# **NETMANAGEIT**

**Intelligence Report Bigpanzi Exposed: The Hidden Cyber Threat Behind Your Set-Top Box**

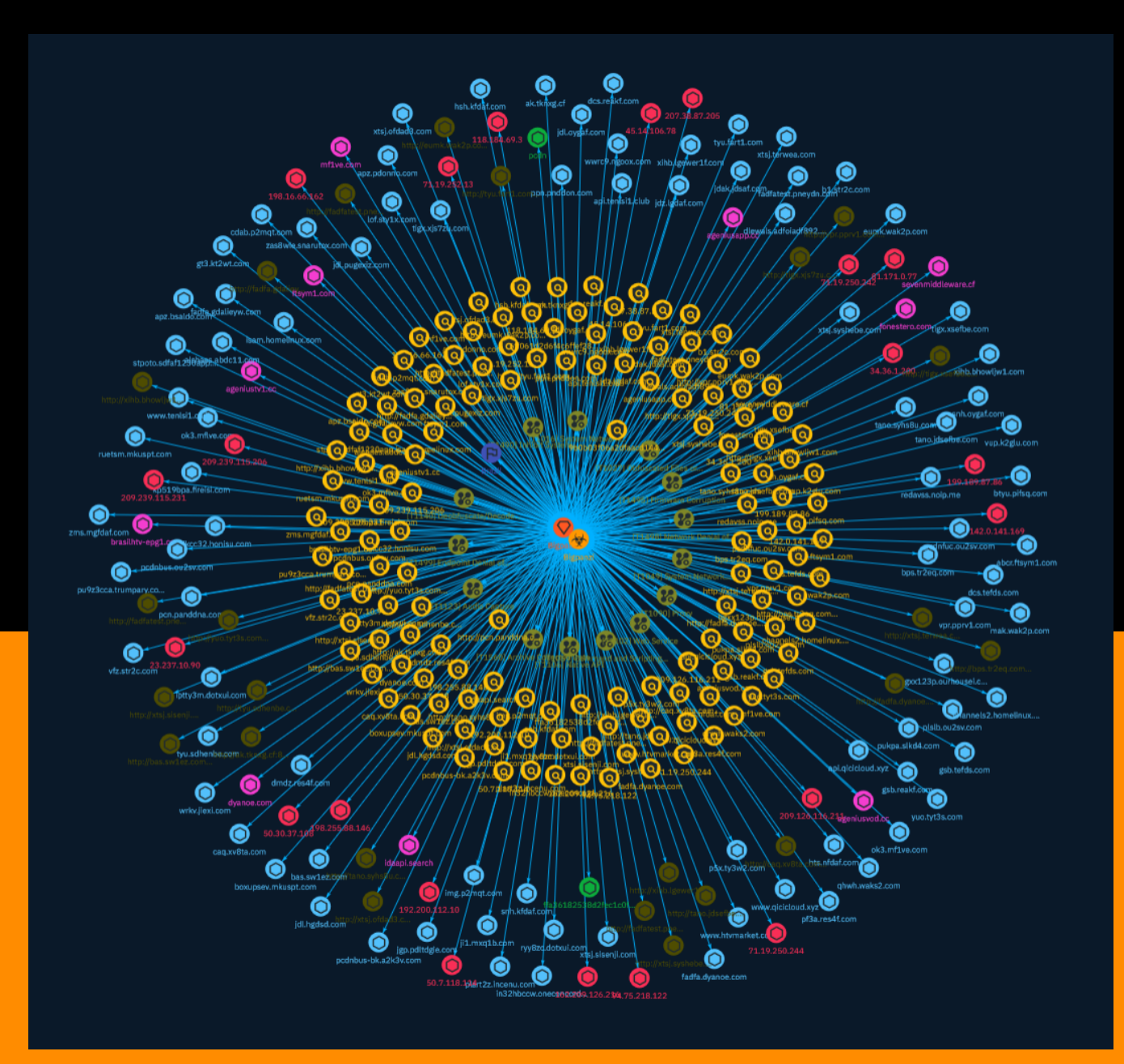

# Table of contents

## Overview

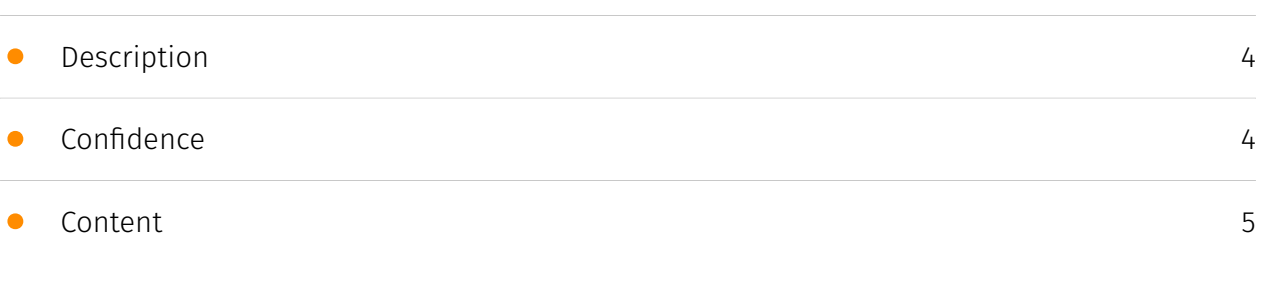

## Entities

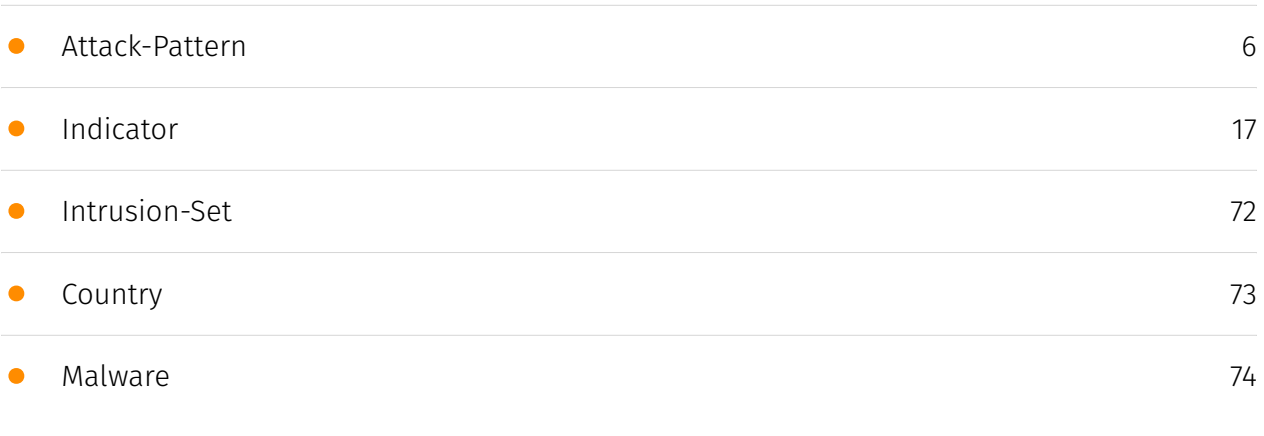

## Observables

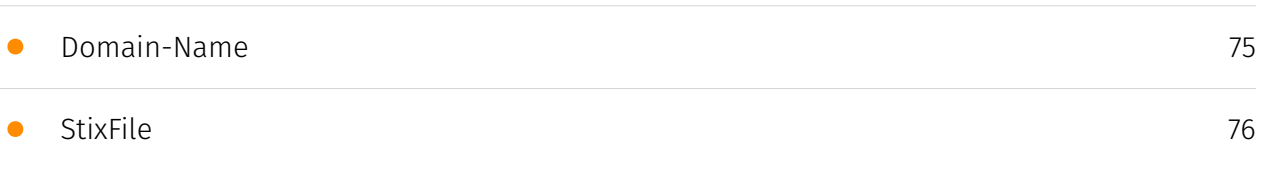

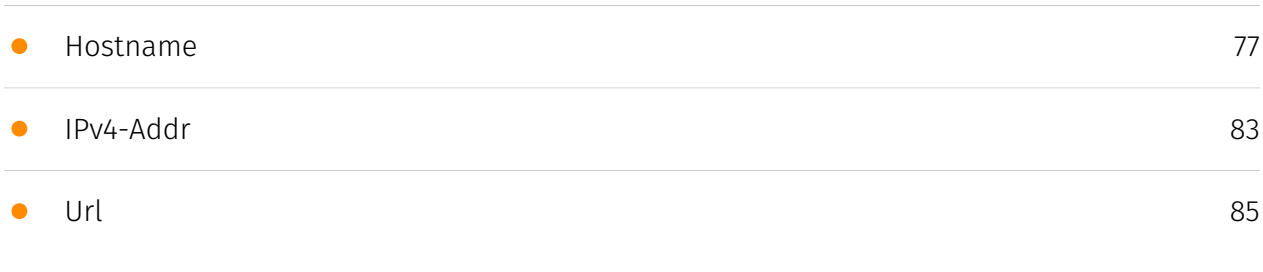

## External References

• [External References](#page-86-0)

[87](#page-86-0)

## **Overview**

## <span id="page-3-0"></span>Description

A major cybercrime syndicate, known as Bigpanzi, is targeting Android set-top boxes and other devices with malicious software, as well as operating platforms such as Windows, Android and Windows. This botnet, which at its peak, Qianxin noted approximately 170,000 daily active bots, predominantly in Brazil has been mainly used for DDoS attacks. Additionally, the threat actors have used it to misuse controlled Android TVs, for example in a network attack on set-top boxes in the UAE on December 11, 2023, where regular broadcasts were substituted with footage of the Israel-Palestine conflict.

## <span id="page-3-1"></span>Confidence

*This value represents the confidence in the correctness of the data contained within this report.* 

15 / 100

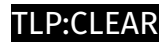

## <span id="page-4-0"></span>Content

N/A

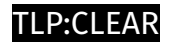

## <span id="page-5-0"></span>Attack-Pattern

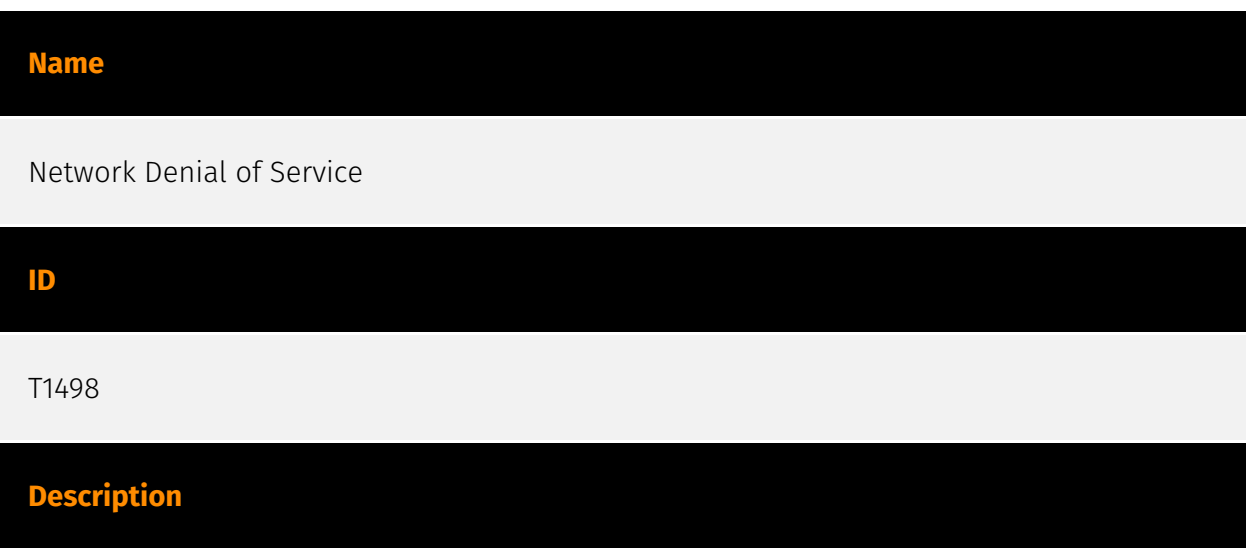

Adversaries may perform Network Denial of Service (DoS) attacks to degrade or block the availability of targeted resources to users. Network DoS can be performed by exhausting the network bandwidth services rely on. Example resources include specific websites, email services, DNS, and web-based applications. Adversaries have been observed conducting network DoS attacks for political purposes(Citation: FireEye OpPoisonedHandover February 2016) and to support other malicious activities, including distraction(Citation: FSISAC FraudNetDoS September 2012), hacktivism, and extortion. (Citation: Symantec DDoS October 2014) A Network DoS will occur when the bandwidth capacity of the network connection to a system is exhausted due to the volume of malicious traffic directed at the resource or the network connections and network devices the resource relies on. For example, an adversary may send 10Gbps of traffic to a server that is hosted by a network with a 1Gbps connection to the internet. This traffic can be generated by a single system or multiple systems spread across the internet, which is commonly referred to as a distributed DoS (DDoS). To perform Network DoS attacks several aspects apply to multiple methods, including IP address spoofing, and botnets. Adversaries may use the original IP address of an attacking system, or spoof the source IP address to make the attack traffic more difficult to trace back to the attacking system or to enable reflection. This can increase the difficulty defenders have in defending against the attack by reducing or eliminating the effectiveness of filtering by the source address on network defense devices. For DoS attacks targeting the hosting system directly, see [Endpoint Denial of Service](https://attack.mitre.org/techniques/T1499).

# **Name** Audio Capture **ID** T1123 **Description**

An adversary can leverage a computer's peripheral devices (e.g., microphones and webcams) or applications (e.g., voice and video call services) to capture audio recordings for the purpose of listening into sensitive conversations to gather information. Malware or scripts may be used to interact with the devices through an available API provided by the operating system or an application to capture audio. Audio files may be written to disk and exfiltrated later.

#### Inhibit System Recovery

#### **ID**

#### T1490

#### **Description**

Adversaries may delete or remove built-in data and turn off services designed to aid in the recovery of a corrupted system to prevent recovery.(Citation: Talos Olympic Destroyer 2018) (Citation: FireEye WannaCry 2017) This may deny access to available backups and recovery options. Operating systems may contain features that can help fix corrupted systems, such as a backup catalog, volume shadow copies, and automatic repair features. Adversaries may disable or delete system recovery features to augment the effects of [Data Destruction](https://attack.mitre.org/techniques/T1485) and [Data Encrypted for Impact] (https://attack.mitre.org/techniques/T1486).(Citation: Talos Olympic Destroyer 2018) (Citation: FireEye WannaCry 2017) Furthermore, adversaries may disable recovery notifications, then corrupt backups.(Citation: disable\_notif\_synology\_ransom) A number of native Windows utilities have been used by adversaries to disable or delete system recovery features: \* `vssadmin.exe` can be used to delete all volume shadow copies on a system - `vssadmin.exe delete shadows /all /quiet` \* [Windows Management Instrumentation](https://attack.mitre.org/techniques/T1047) can be used to delete volume shadow copies - `wmic shadowcopy delete` \* `wbadmin.exe` can be used to delete the Windows Backup Catalog - `wbadmin.exe delete catalog -quiet` \* `bcdedit.exe` can be used to disable automatic Windows recovery features by modifying boot configuration data - `bcdedit.exe /set {default} bootstatuspolicy ignoreallfailures & bcdedit /set {default} recoveryenabled no` \* `REAgentC.exe` can be used to disable Windows Recovery Environment (WinRE) repair/recovery options of an infected system On network devices, adversaries may leverage [Disk Wipe](https://attack.mitre.org/techniques/T1561) to delete backup firmware images and reformat the file system, then [System Shutdown/Reboot] (https://attack.mitre.org/techniques/T1529) to reload the device. Together this activity may leave network devices completely inoperable and inhibit recovery operations. Adversaries may also delete "online" backups that are connected to their network – whether via network storage media or through folders that sync to cloud services.(Citation: ZDNet Ransomware Backups 2020) In cloud environments, adversaries may disable versioning and backup policies and delete snapshots, machine images, and prior versions of objects designed to be used in disaster recovery scenarios.(Citation: Dark Reading Code Spaces Cyber Attack)(Citation: Rhino Security Labs AWS S3 Ransomware)

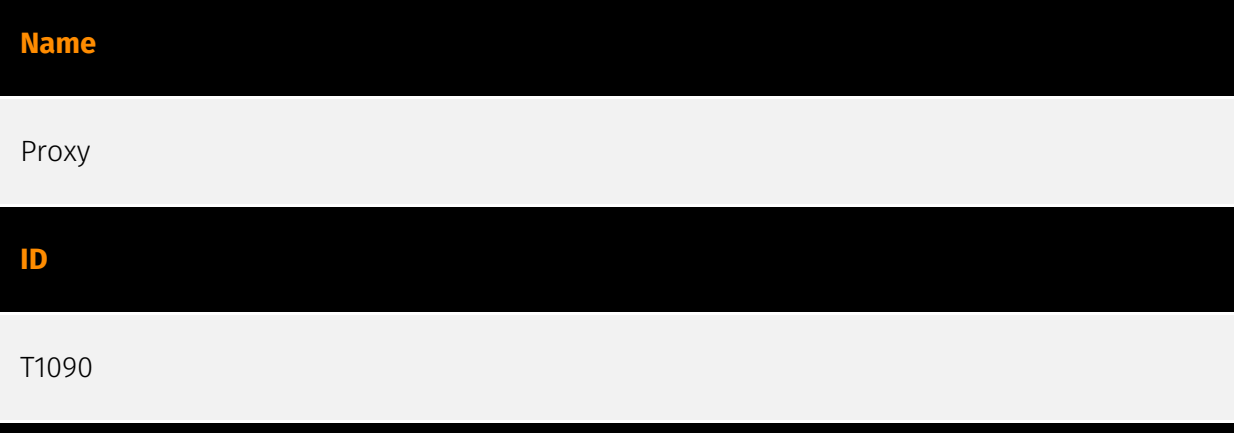

#### **Description**

Adversaries may use a connection proxy to direct network traffic between systems or act as an intermediary for network communications to a command and control server to avoid direct connections to their infrastructure. Many tools exist that enable traffic redirection through proxies or port redirection, including [HTRAN](https://attack.mitre.org/software/ S0040), ZXProxy, and ZXPortMap. (Citation: Trend Micro APT Attack Tools) Adversaries use these types of proxies to manage command and control communications, reduce the number of simultaneous outbound network connections, provide resiliency in the face of connection loss, or to ride over existing trusted communications paths between victims to avoid suspicion. Adversaries may chain together multiple proxies to further disguise the source of malicious traffic. Adversaries can also take advantage of routing schemes in Content Delivery Networks (CDNs) to proxy command and control traffic.

#### **Name**

#### System Network Configuration Discovery

**ID**

T1016

#### **Description**

Adversaries may look for details about the network configuration and settings, such as IP and/or MAC addresses, of systems they access or through information discovery of remote systems. Several operating system administration utilities exist that can be used to gather this information. Examples include [Arp](https://attack.mitre.org/software/S0099), [ipconfig](https://attack.mitre.org/software/S0100)/[ifconfig](https://attack.mitre.org/ software/S0101), [nbtstat](https://attack.mitre.org/software/S0102), and [route](https://

attack.mitre.org/software/S0103). Adversaries may also leverage a [Network Device CLI] (https://attack.mitre.org/techniques/T1059/008) on network devices to gather information about configurations and settings, such as IP addresses of configured interfaces and static/dynamic routes (e.g. `show ip route`, `show ip interface`).(Citation: US-CERT-TA18-106A)(Citation: Mandiant APT41 Global Intrusion ) Adversaries may use the information from [System Network Configuration Discovery](https://attack.mitre.org/techniques/T1016) during automated discovery to shape follow-on behaviors, including determining certain access within the target network and what actions to do next.

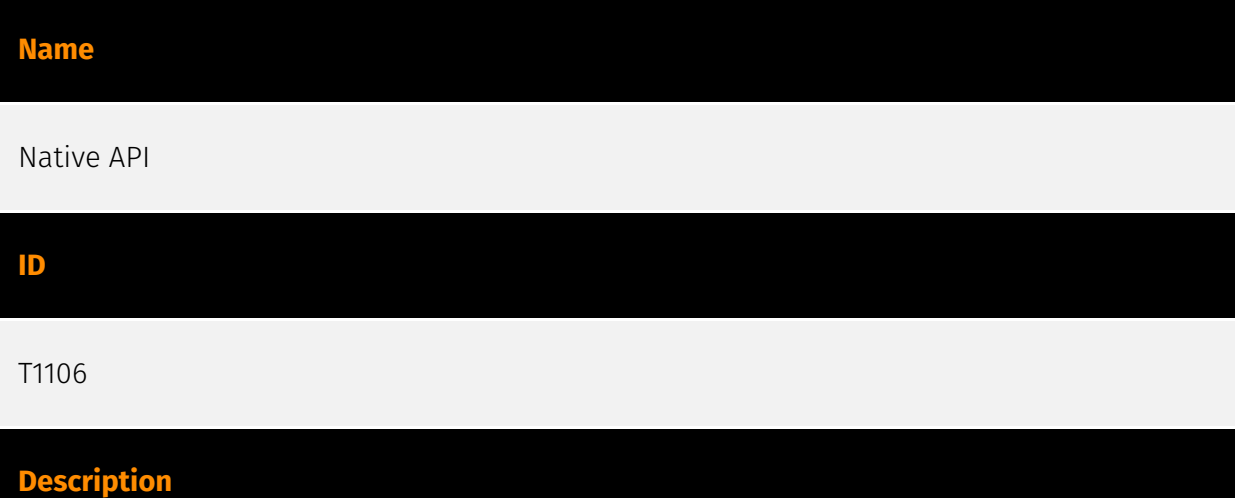

Adversaries may interact with the native OS application programming interface (API) to execute behaviors. Native APIs provide a controlled means of calling low-level OS services within the kernel, such as those involving hardware/devices, memory, and processes. (Citation: NT API Windows)(Citation: Linux Kernel API) These native APIs are leveraged by the OS during system boot (when other system components are not yet initialized) as well as carrying out tasks and requests during routine operations. Adversaries may abuse these OS API functions as a means of executing behaviors. Similar to [Command and Scripting Interpreter](https://attack.mitre.org/techniques/T1059), the native API and its hierarchy of interfaces provide mechanisms to interact with and utilize various components of a victimized system. Native API functions (such as `NtCreateProcess`) may be directed invoked via system calls / syscalls, but these features are also often exposed to usermode applications via interfaces and libraries.(Citation: OutFlank System Calls)(Citation: CyberBit System Calls)(Citation: MDSec System Calls) For example, functions such as the Windows API `CreateProcess()` or GNU `fork()` will allow programs and scripts to start other processes.(Citation: Microsoft CreateProcess)(Citation: GNU Fork) This may allow API callers to execute a binary, run a CLI command, load modules, etc. as thousands of similar API functions exist for various system operations.(Citation: Microsoft Win32)(Citation: LIBC) (Citation: GLIBC) Higher level software frameworks, such as Microsoft .NET and macOS Cocoa, are also available to interact with native APIs. These frameworks typically provide language wrappers/abstractions to API functionalities and are designed for ease-of-use/ portability of code.(Citation: Microsoft NET)(Citation: Apple Core Services)(Citation: MACOS Cocoa)(Citation: macOS Foundation) Adversaries may use assembly to directly or in-

directly invoke syscalls in an attempt to subvert defensive sensors and detection signatures such as user mode API-hooks.(Citation: Redops Syscalls) Adversaries may also attempt to tamper with sensors and defensive tools associated with API monitoring, such as unhooking monitored functions via [Disable or Modify Tools](https://attack.mitre.org/ techniques/T1562/001).

# **Name** Archive Collected Data **ID** T1560 **Description**

An adversary may compress and/or encrypt data that is collected prior to exfiltration. Compressing the data can help to obfuscate the collected data and minimize the amount of data sent over the network. Encryption can be used to hide information that is being exfiltrated from detection or make exfiltration less conspicuous upon inspection by a defender. Both compression and encryption are done prior to exfiltration, and can be performed using a utility, 3rd party library, or custom method.

#### **Name**

#### Obfuscated Files or Information

**ID** T1027

#### **Description**

Adversaries may attempt to make an executable or file difficult to discover or analyze by encrypting, encoding, or otherwise obfuscating its contents on the system or in transit. This is common behavior that can be used across different platforms and the network to evade defenses. Payloads may be compressed, archived, or encrypted in order to avoid detection. These payloads may be used during Initial Access or later to mitigate detection.

Sometimes a user's action may be required to open and [Deobfuscate/Decode Files or Information](https://attack.mitre.org/techniques/T1140) for [User Execution](https:// attack.mitre.org/techniques/T1204). The user may also be required to input a password to open a password protected compressed/encrypted file that was provided by the adversary. (Citation: Volexity PowerDuke November 2016) Adversaries may also use compressed or archived scripts, such as JavaScript. Portions of files can also be encoded to hide the plain-text strings that would otherwise help defenders with discovery. (Citation: Linux/ Cdorked.A We Live Security Analysis) Payloads may also be split into separate, seemingly benign files that only reveal malicious functionality when reassembled. (Citation: Carbon Black Obfuscation Sept 2016) Adversaries may also abuse [Command Obfuscation](https:// attack.mitre.org/techniques/T1027/010) to obscure commands executed from payloads or directly via [Command and Scripting Interpreter](https://attack.mitre.org/techniques/ T1059). Environment variables, aliases, characters, and other platform/language specific semantics can be used to evade signature based detections and application control mechanisms. (Citation: FireEye Obfuscation June 2017) (Citation: FireEye Revoke-Obfuscation July 2017)(Citation: PaloAlto EncodedCommand March 2017)

#### **Name**

#### Command and Scripting Interpreter

**ID**

T1059

#### **Description**

Adversaries may abuse command and script interpreters to execute commands, scripts, or binaries. These interfaces and languages provide ways of interacting with computer systems and are a common feature across many different platforms. Most systems come with some built-in command-line interface and scripting capabilities, for example, macOS and Linux distributions include some flavor of [Unix Shell](https://attack.mitre.org/ techniques/T1059/004) while Windows installations include the [Windows Command Shell] (https://attack.mitre.org/techniques/T1059/003) and [PowerShell](https://attack.mitre.org/ techniques/T1059/001). There are also cross-platform interpreters such as [Python] (https://attack.mitre.org/techniques/T1059/006), as well as those commonly associated with client applications such as [JavaScript](https://attack.mitre.org/techniques/ T1059/007) and [Visual Basic](https://attack.mitre.org/techniques/T1059/005). Adversaries may abuse these technologies in various ways as a means of executing arbitrary commands. Commands and scripts can be embedded in [Initial Access](https:// attack.mitre.org/tactics/TA0001) payloads delivered to victims as lure documents or as

secondary payloads downloaded from an existing C2. Adversaries may also execute commands through interactive terminals/shells, as well as utilize various [Remote Services](https://attack.mitre.org/techniques/T1021) in order to achieve remote Execution. (Citation: Powershell Remote Commands)(Citation: Cisco IOS Software Integrity Assurance - Command History)(Citation: Remote Shell Execution in Python)

#### **Name**

#### Endpoint Denial of Service

**ID**

T1499

#### **Description**

Adversaries may perform Endpoint Denial of Service (DoS) attacks to degrade or block the availability of services to users. Endpoint DoS can be performed by exhausting the system resources those services are hosted on or exploiting the system to cause a persistent crash condition. Example services include websites, email services, DNS, and web-based applications. Adversaries have been observed conducting DoS attacks for political purposes(Citation: FireEye OpPoisonedHandover February 2016) and to support other malicious activities, including distraction(Citation: FSISAC FraudNetDoS September 2012), hacktivism, and extortion.(Citation: Symantec DDoS October 2014) An Endpoint DoS denies the availability of a service without saturating the network used to provide access to the service. Adversaries can target various layers of the application stack that is hosted on the system used to provide the service. These layers include the Operating Systems (OS), server applications such as web servers, DNS servers, databases, and the (typically webbased) applications that sit on top of them. Attacking each layer requires different techniques that take advantage of bottlenecks that are unique to the respective components. A DoS attack may be generated by a single system or multiple systems spread across the internet, which is commonly referred to as a distributed DoS (DDoS). To perform DoS attacks against endpoint resources, several aspects apply to multiple methods, including IP address spoofing and botnets. Adversaries may use the original IP address of an attacking system, or spoof the source IP address to make the attack traffic more difficult to trace back to the attacking system or to enable reflection. This can increase the difficulty defenders have in defending against the attack by reducing or eliminating the effectiveness of filtering by the source address on network defense devices. Botnets are commonly used to conduct DDoS attacks against networks and services. Large botnets can generate a significant amount of traffic from systems spread across the global internet. Adversaries may have the resources to build out and control

their own botnet infrastructure or may rent time on an existing botnet to conduct an attack. In some of the worst cases for DDoS, so many systems are used to generate requests that each one only needs to send out a small amount of traffic to produce enough volume to exhaust the target's resources. In such circumstances, distinguishing DDoS traffic from legitimate clients becomes exceedingly difficult. Botnets have been used in some of the most high-profile DDoS attacks, such as the 2012 series of incidents that targeted major US banks.(Citation: USNYAG IranianBotnet March 2016) In cases where traffic manipulation is used, there may be points in the global network (such as high traffic gateway routers) where packets can be altered and cause legitimate clients to execute code that directs network packets toward a target in high volume. This type of capability was previously used for the purposes of web censorship where client HTTP traffic was modified to include a reference to JavaScript that generated the DDoS code to overwhelm target web servers.(Citation: ArsTechnica Great Firewall of China) For attacks attempting to saturate the providing network, see [Network Denial of Service](https://attack.mitre.org/ techniques/T1498).

#### **Name**

#### Firmware Corruption

**ID**

T1495

#### **Description**

Adversaries may overwrite or corrupt the flash memory contents of system BIOS or other firmware in devices attached to a system in order to render them inoperable or unable to boot, thus denying the availability to use the devices and/or the system.(Citation: Symantec Chernobyl W95.CIH) Firmware is software that is loaded and executed from nonvolatile memory on hardware devices in order to initialize and manage device functionality. These devices may include the motherboard, hard drive, or video cards. In general, adversaries may manipulate, overwrite, or corrupt firmware in order to deny the use of the system or devices. For example, corruption of firmware responsible for loading the operating system for network devices may render the network devices inoperable. (Citation: dhs\_threat\_to\_net\_devices)(Citation: cisa\_malware\_orgs\_ukraine) Depending on the device, this attack may also result in [Data Destruction](https://attack.mitre.org/ techniques/T1485).

#### **Name**

#### Web Service

#### **ID**

#### T1102

#### **Description**

Adversaries may use an existing, legitimate external Web service as a means for relaying data to/from a compromised system. Popular websites and social media acting as a mechanism for C2 may give a significant amount of cover due to the likelihood that hosts within a network are already communicating with them prior to a compromise. Using common services, such as those offered by Google or Twitter, makes it easier for adversaries to hide in expected noise. Web service providers commonly use SSL/TLS encryption, giving adversaries an added level of protection. Use of Web services may also protect back-end C2 infrastructure from discovery through malware binary analysis while also enabling operational resiliency (since this infrastructure may be dynamically changed).

#### **Name**

#### Deobfuscate/Decode Files or Information

#### **ID**

T1140

#### **Description**

Adversaries may use [Obfuscated Files or Information](https://attack.mitre.org/ techniques/T1027) to hide artifacts of an intrusion from analysis. They may require separate mechanisms to decode or deobfuscate that information depending on how they intend to use it. Methods for doing that include built-in functionality of malware or by using utilities present on the system. One such example is the use of [certutil](https:// attack.mitre.org/software/S0160) to decode a remote access tool portable executable file that has been hidden inside a certificate file.(Citation: Malwarebytes Targeted Attack against Saudi Arabia) Another example is using the Windows `copy /b` command to reassemble binary fragments into a malicious payload.(Citation: Carbon Black Obfuscation

Sept 2016) Sometimes a user's action may be required to open it for deobfuscation or decryption as part of [User Execution](https://attack.mitre.org/techniques/T1204). The user may also be required to input a password to open a password protected compressed/ encrypted file that was provided by the adversary. (Citation: Volexity PowerDuke November 2016)

#### **Name**

#### System Network Connections Discovery

**ID**

T1049

#### **Description**

Adversaries may attempt to get a listing of network connections to or from the compromised system they are currently accessing or from remote systems by querying for information over the network. An adversary who gains access to a system that is part of a cloud-based environment may map out Virtual Private Clouds or Virtual Networks in order to determine what systems and services are connected. The actions performed are likely the same types of discovery techniques depending on the operating system, but the resulting information may include details about the networked cloud environment relevant to the adversary's goals. Cloud providers may have different ways in which their virtual networks operate.(Citation: Amazon AWS VPC Guide)(Citation: Microsoft Azure Virtual Network Overview)(Citation: Google VPC Overview) Similarly, adversaries who gain access to network devices may also perform similar discovery activities to gather information about connected systems and services. Utilities and commands that acquire this information include [netstat](https://attack.mitre.org/software/S0104), "net use," and "net session" with [Net](https://attack.mitre.org/software/S0039). In Mac and Linux, [netstat] (https://attack.mitre.org/software/S0104) and `lsof` can be used to list current connections. `who -a` and `w` can be used to show which users are currently logged in, similar to "net session". Additionally, built-in features native to network devices and [Network Device CLI](https://attack.mitre.org/techniques/T1059/008) may be used (e.g. `show ip sockets`, `show tcp brief`).(Citation: US-CERT-TA18-106A)

## <span id="page-16-0"></span>Indicator

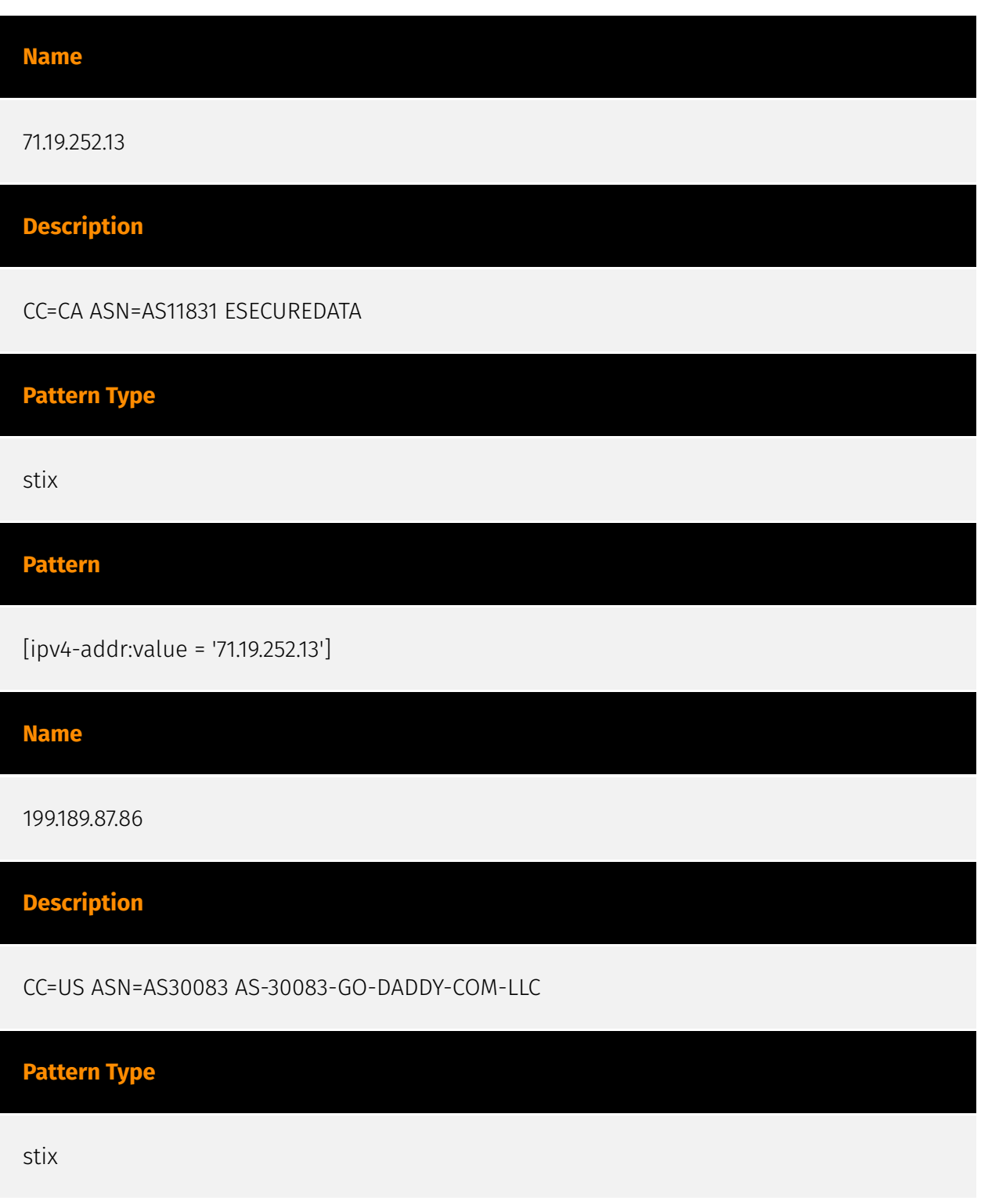

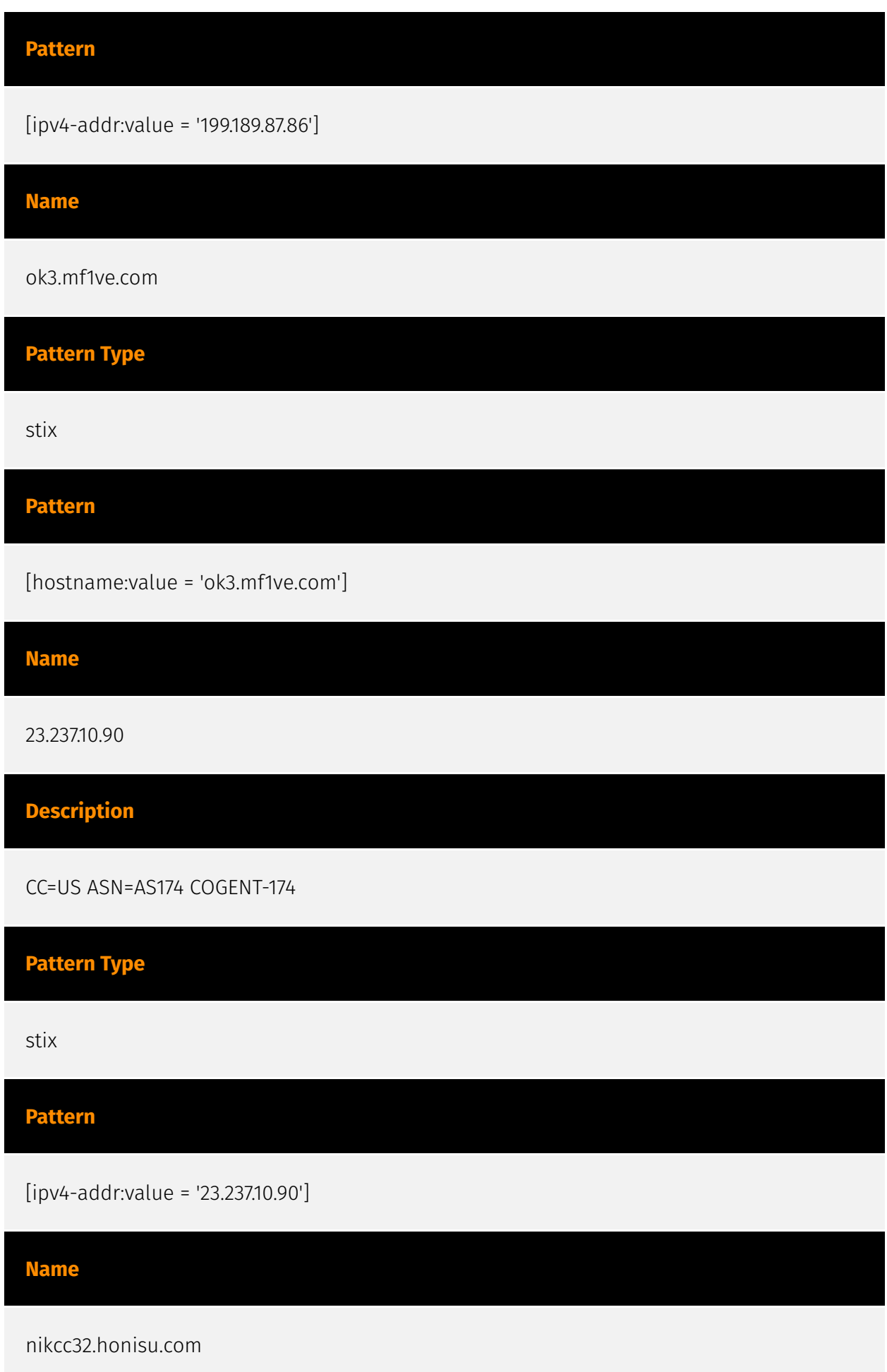

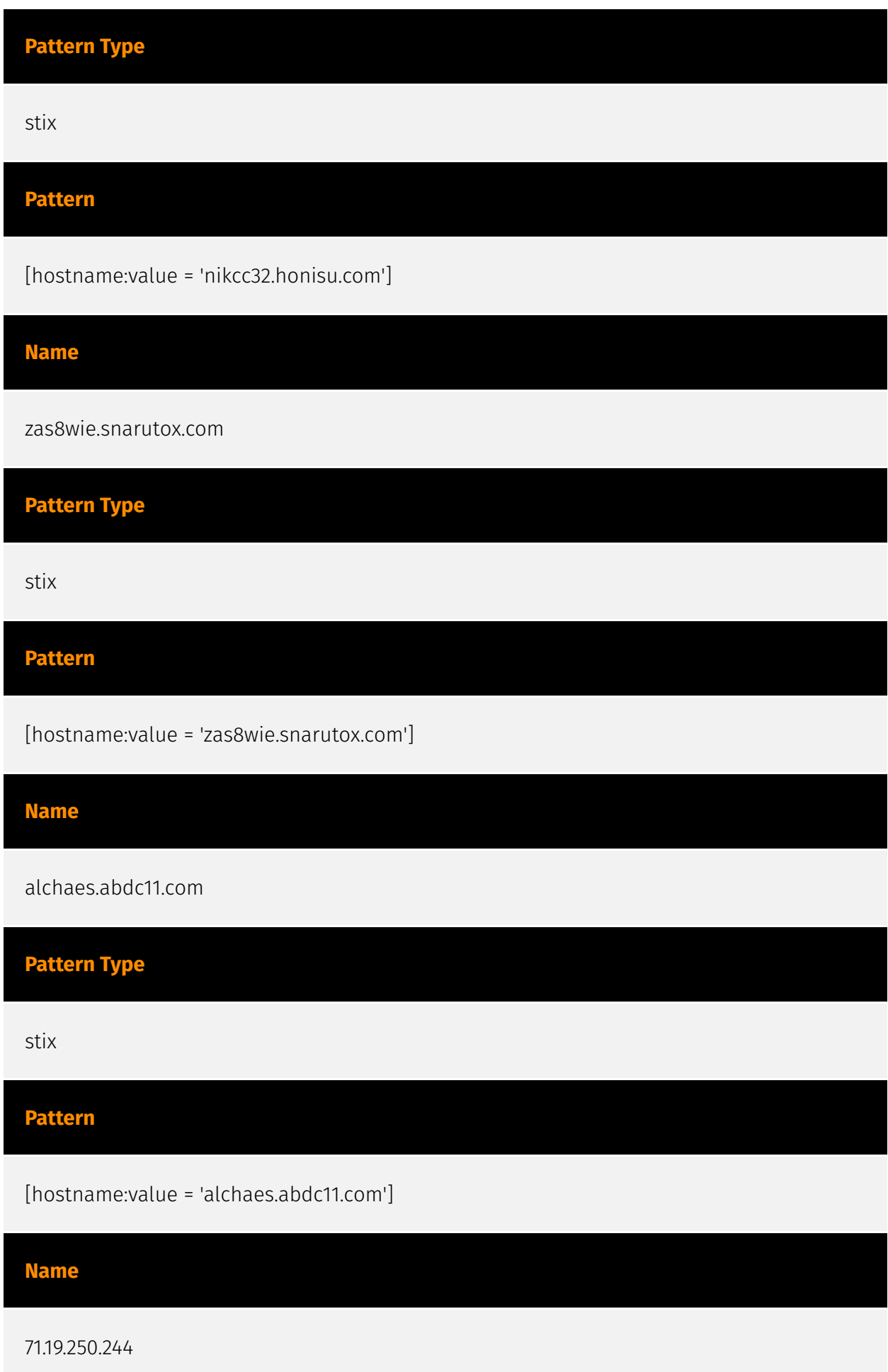

#### **Description**

\*\*ISP:\*\* eSecureData \*\*OS:\*\* None -------------------------- Hostnames: angico.assuredwave.com -------------------------- Domains: - assuredwave.com ------------------------- Services: \*\*123:\*\* ``` NTP protocolversion: 3 stratum: 4 leap: 0 precision: -24 rootdelay: 0.448867797852 rootdisp: 93.8861236572 refid: 737586754 reftime: 3907708481.9 poll: 3 ``` ------------------

**Pattern Type** stix **Pattern** [ipv4-addr:value = '71.19.250.244'] **Name** ji1.mxq1b.com **Pattern Type** stix **Pattern** [hostname:value = 'ji1.mxq1b.com'] **Name** 209.239.115.231 **Description** CC=US ASN=AS30083 AS-30083-GO-DADDY-COM-LLC

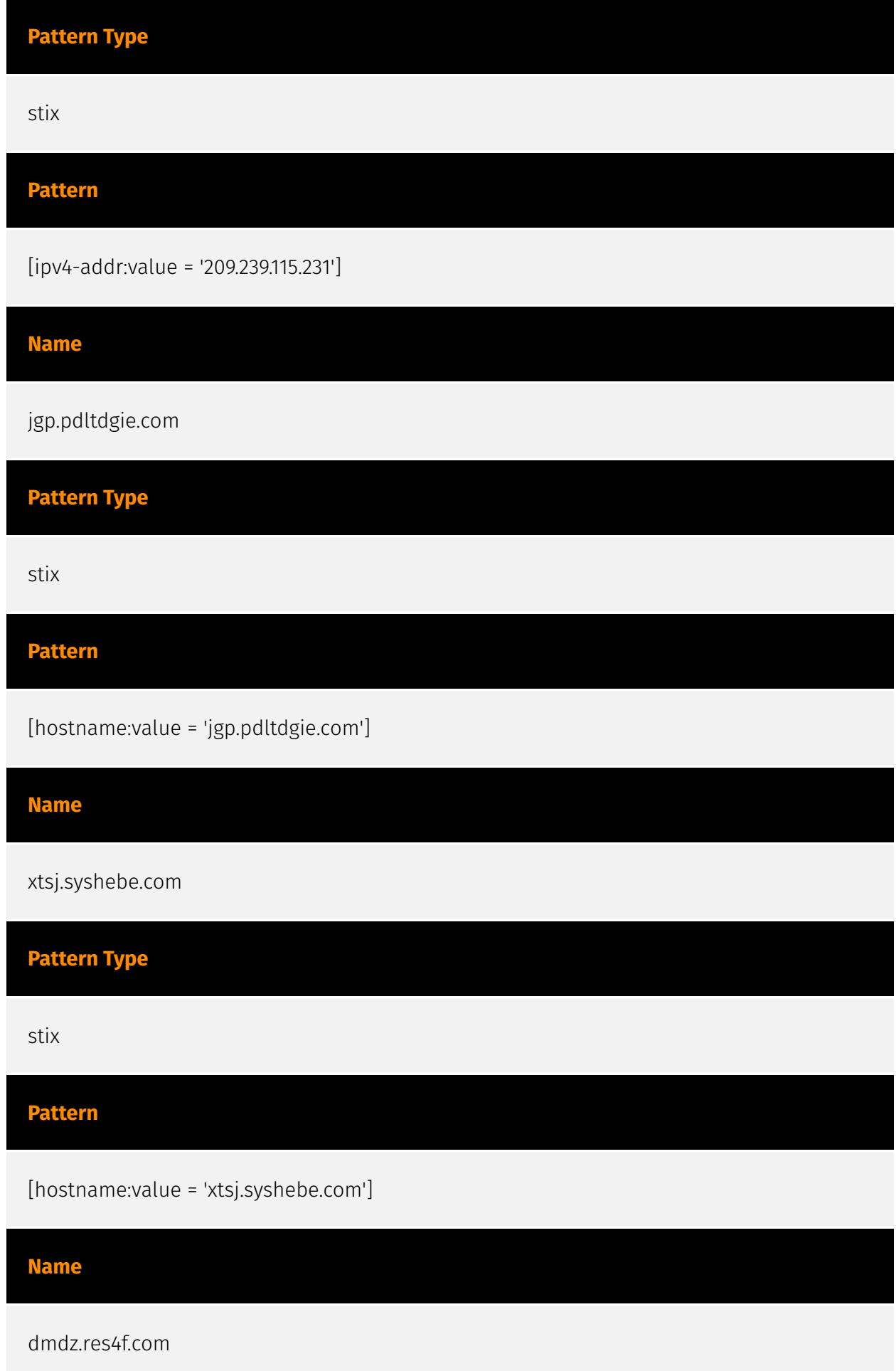

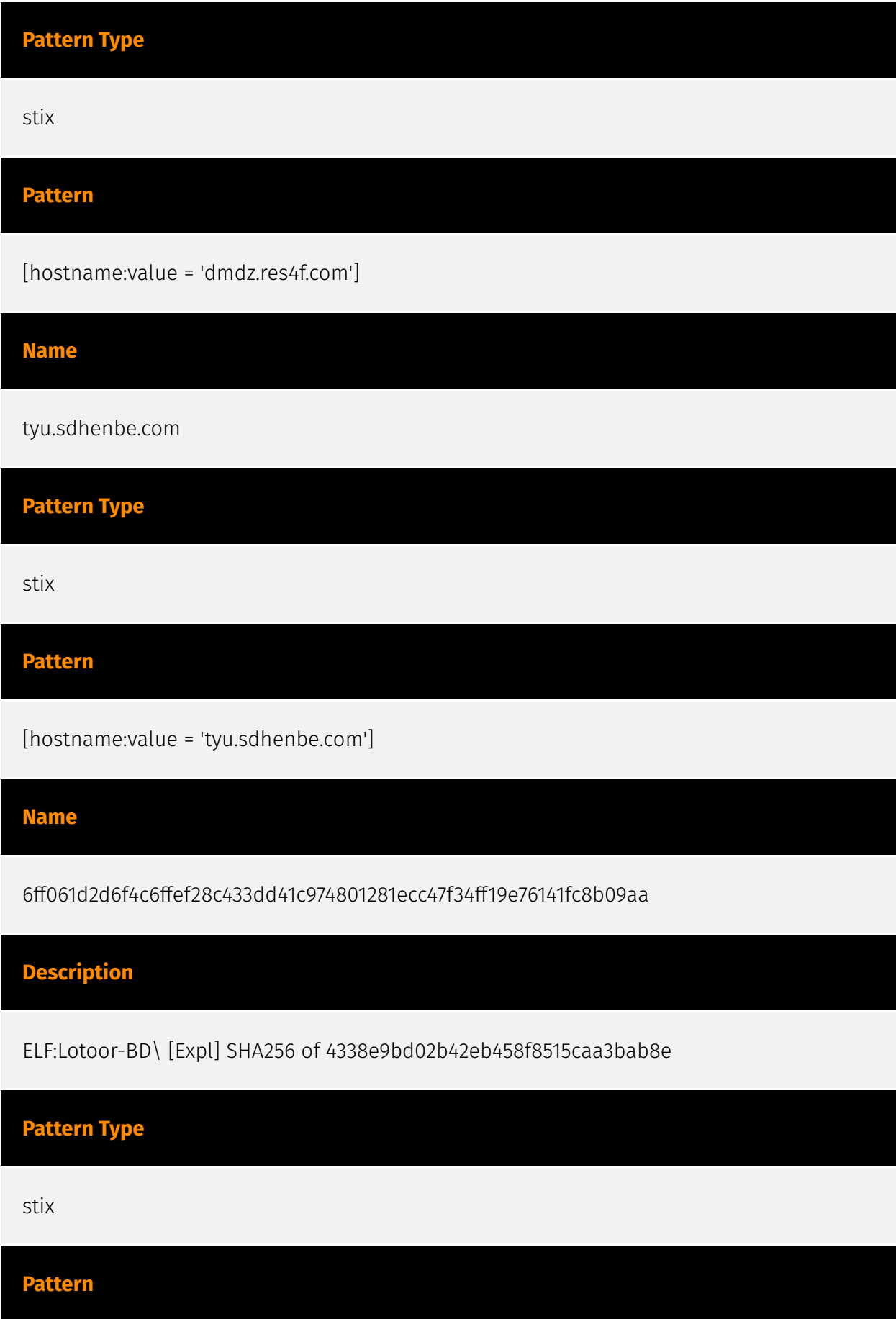

[file:hashes.'SHA-256' =

'6ff061d2d6f4c6ffef28c433dd41c974801281ecc47f34ff19e76141fc8b09aa']

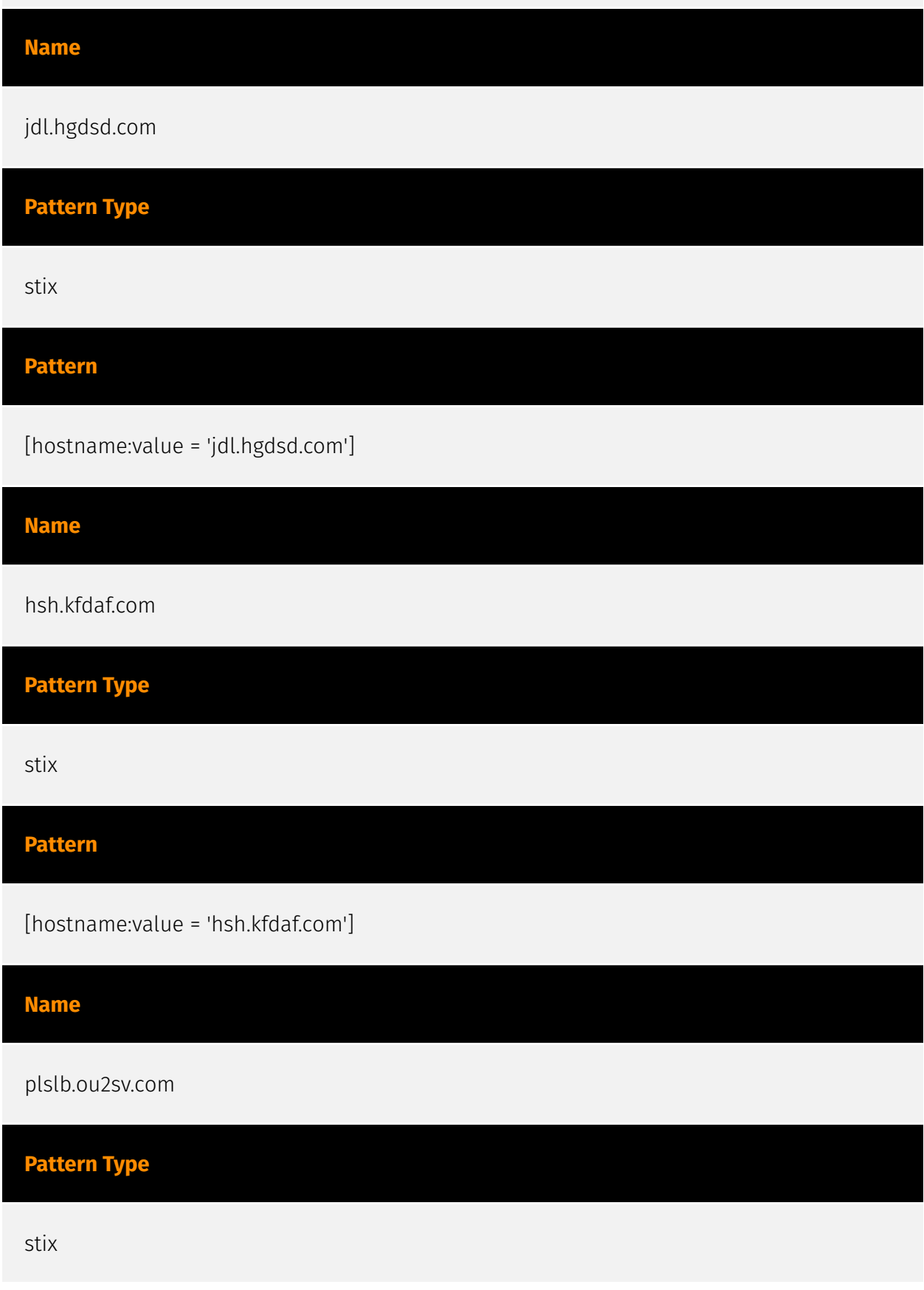

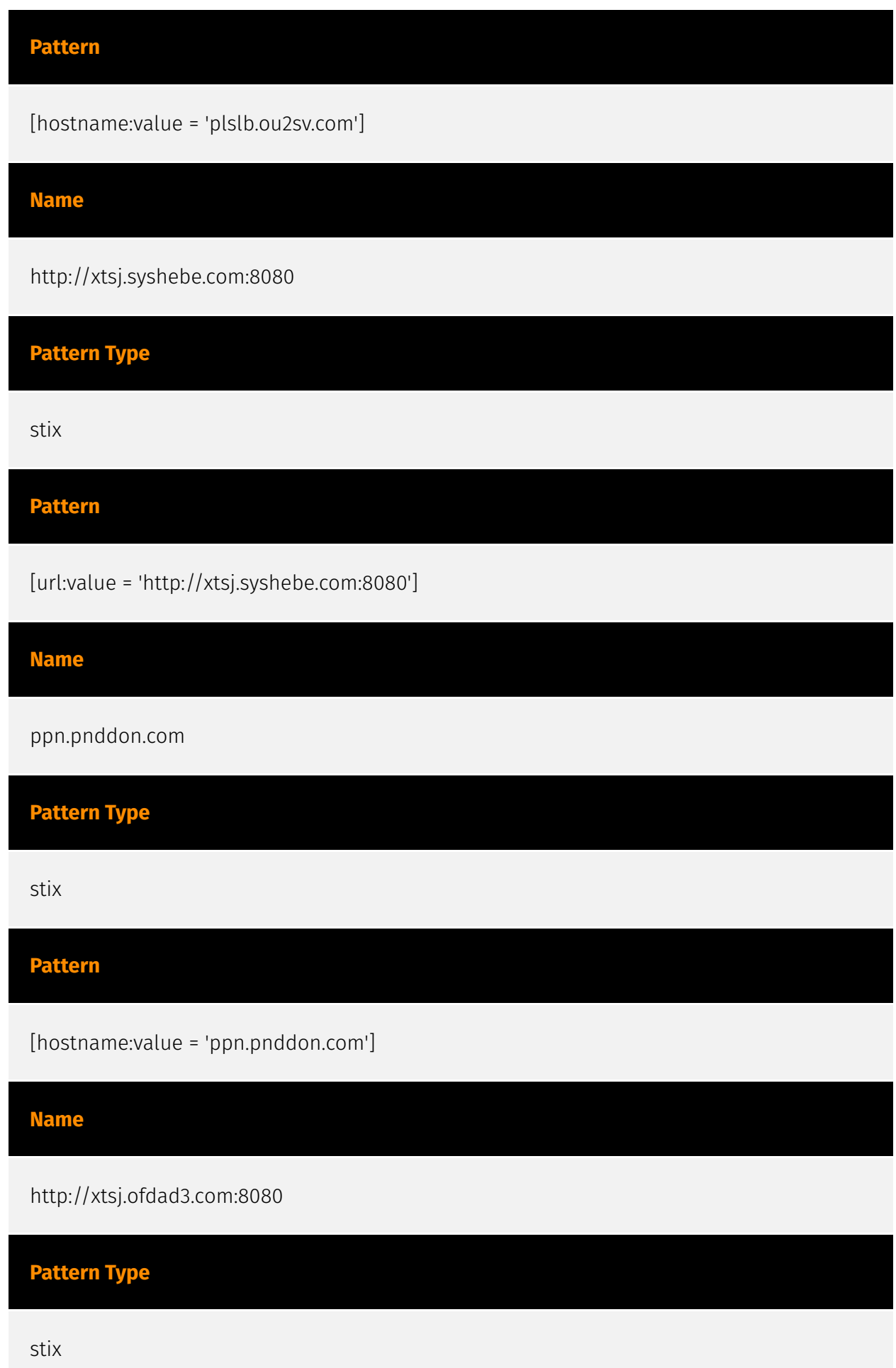

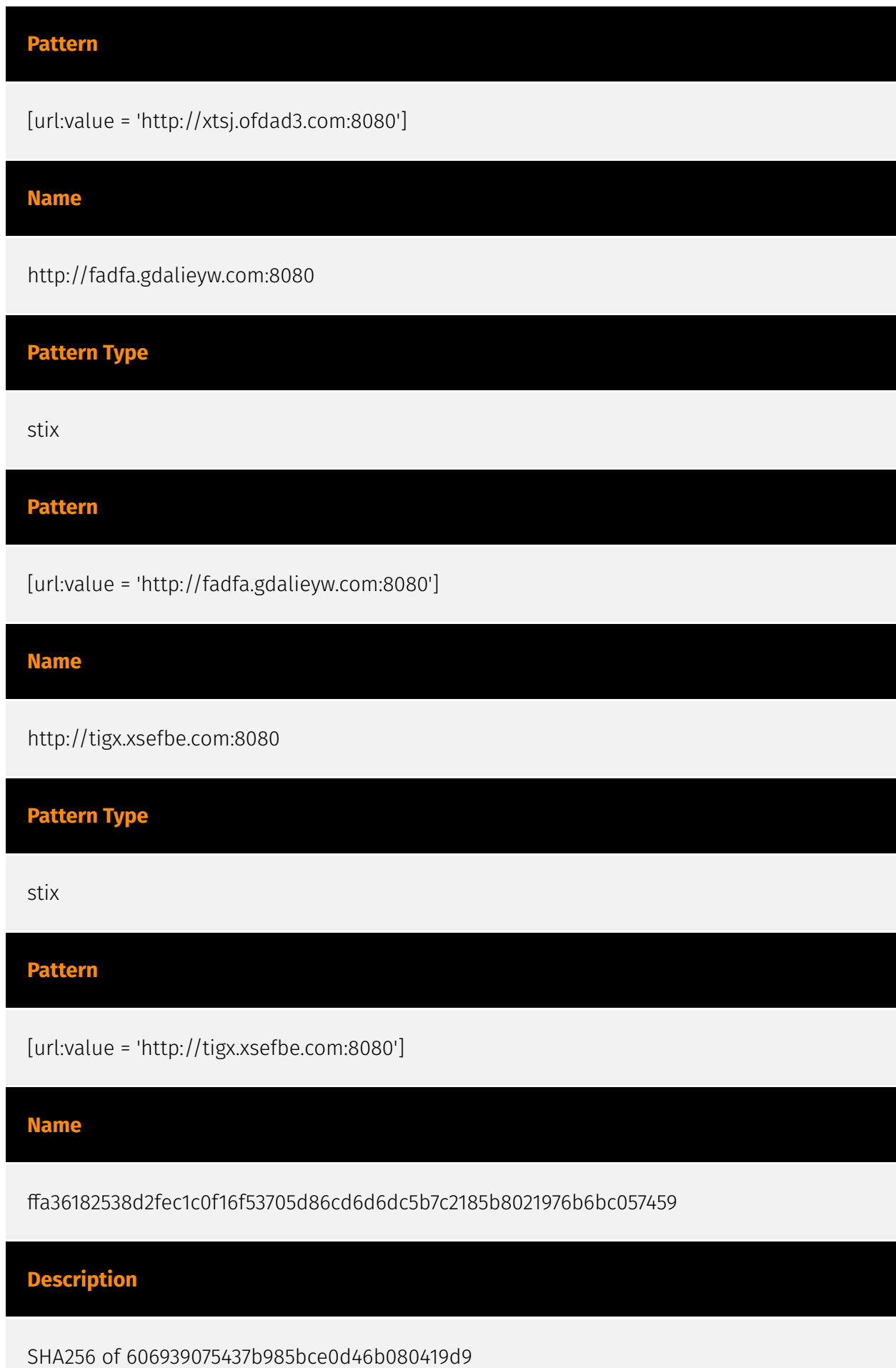

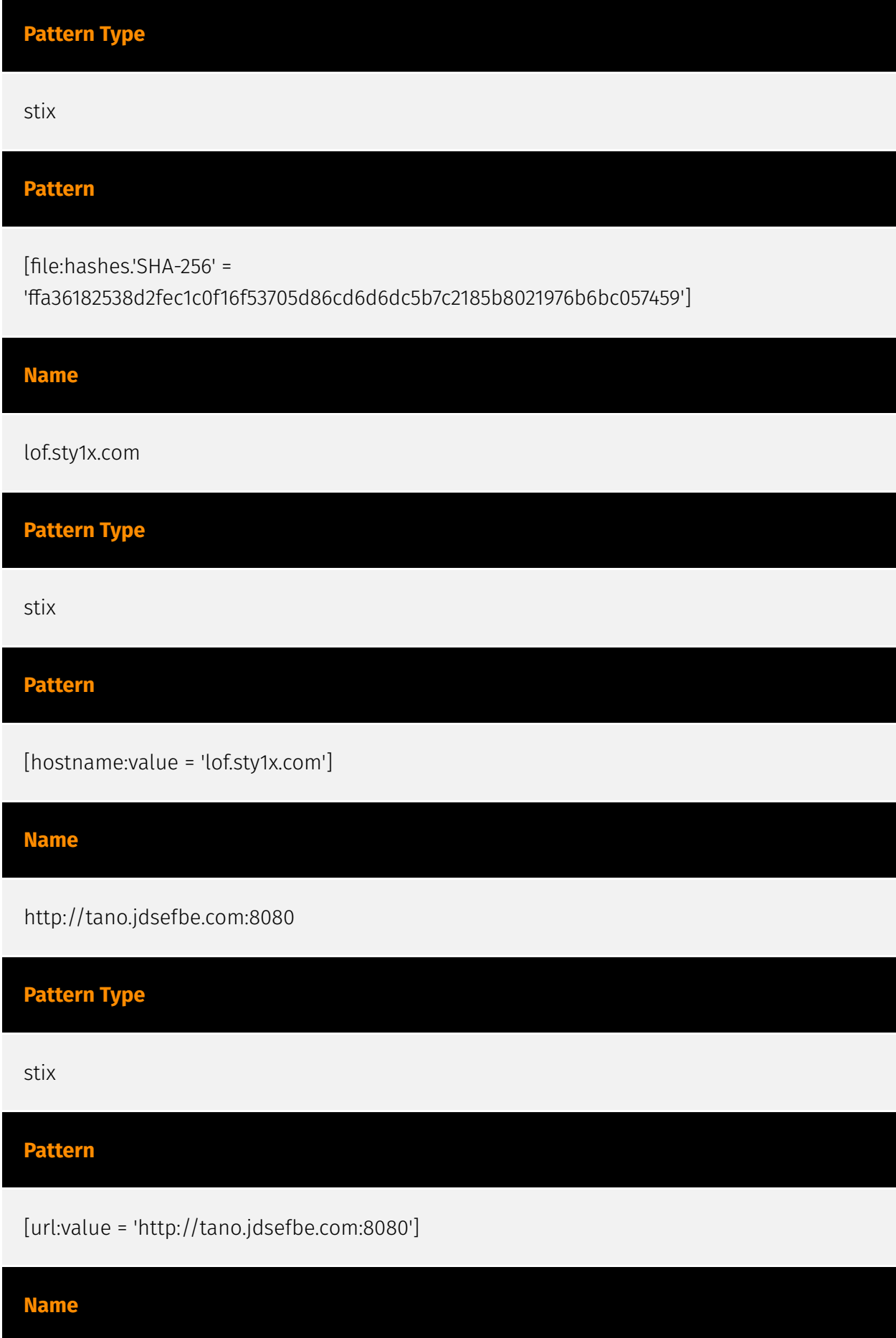

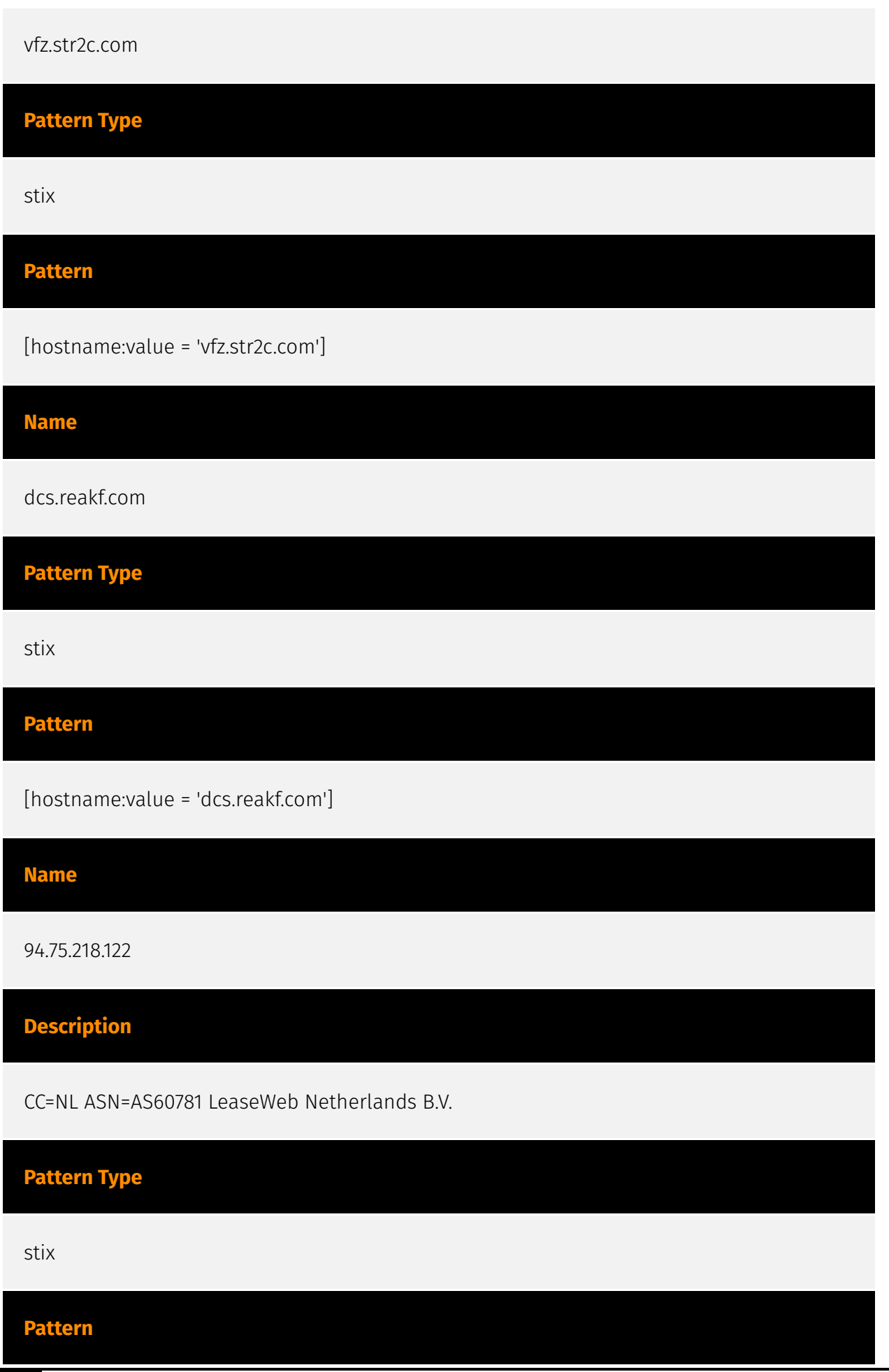

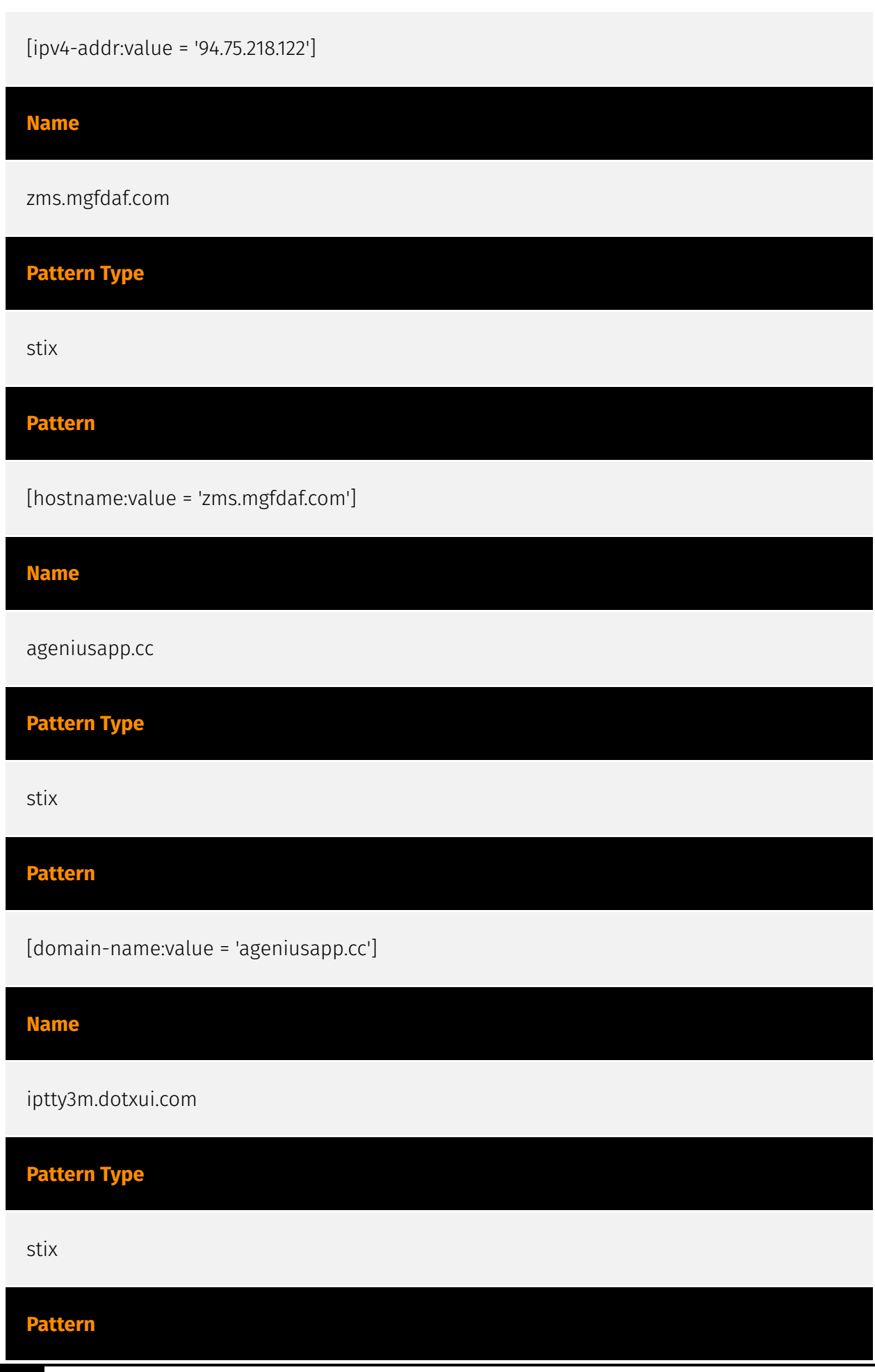

÷,

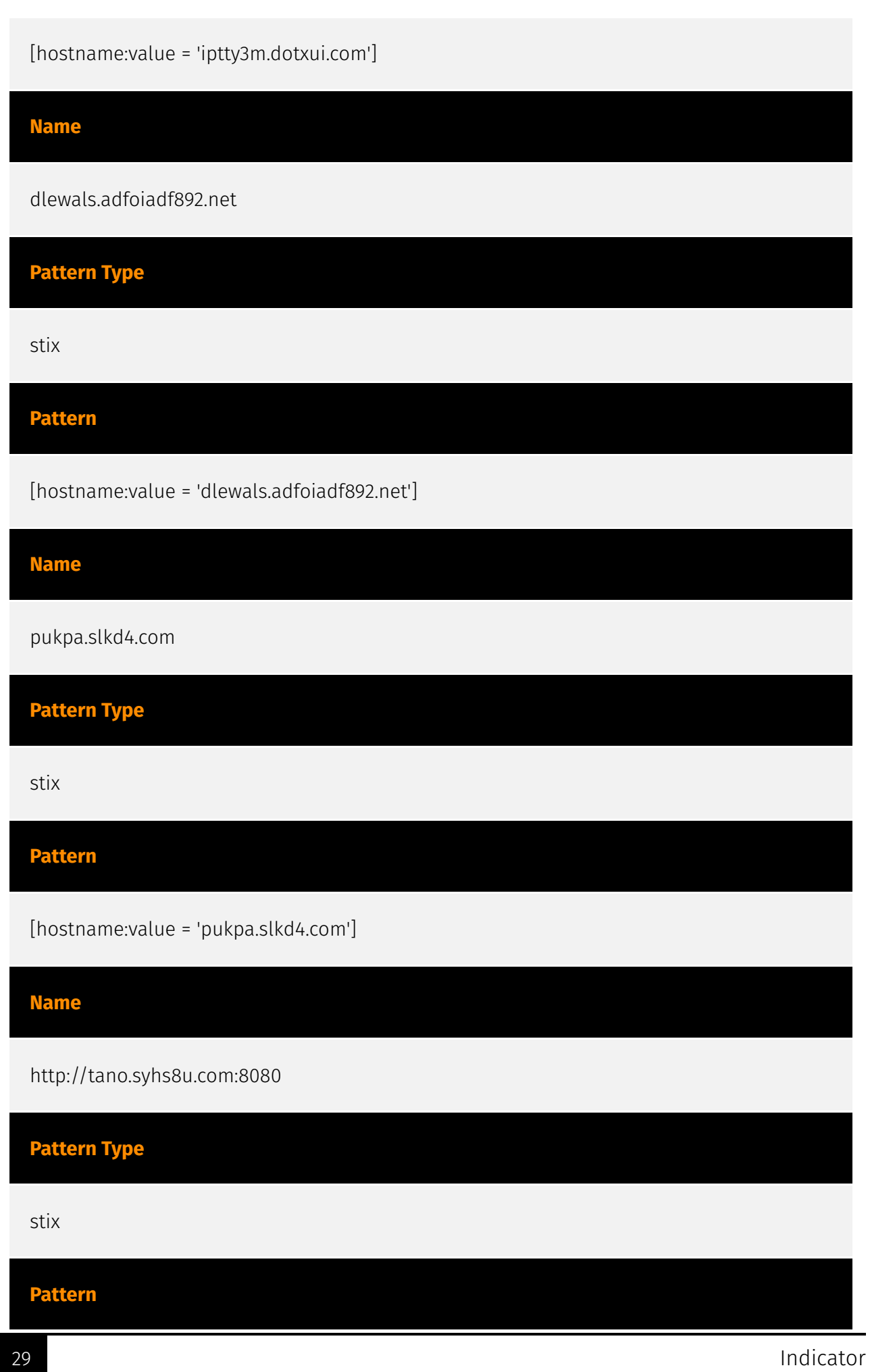

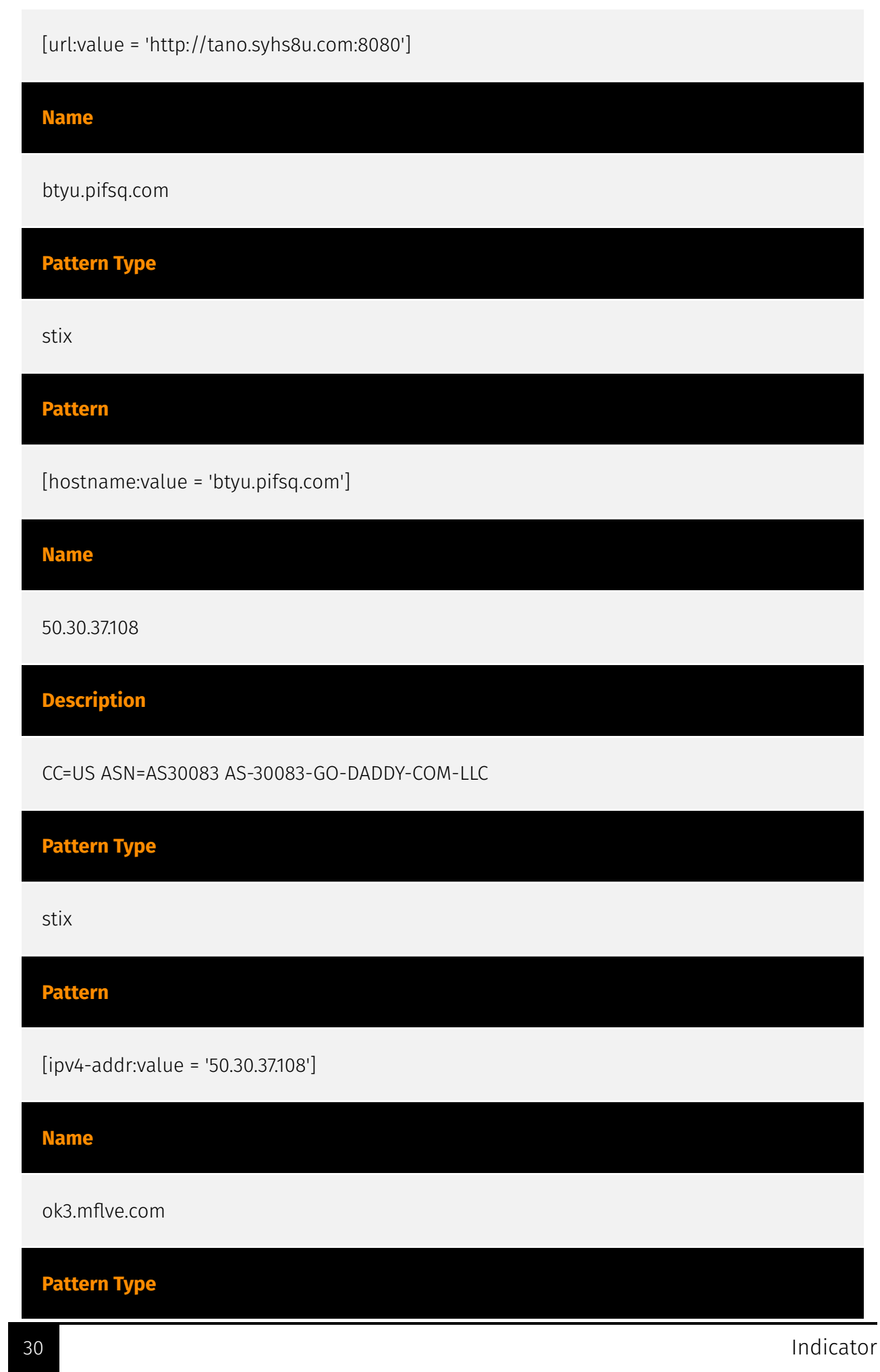

J.

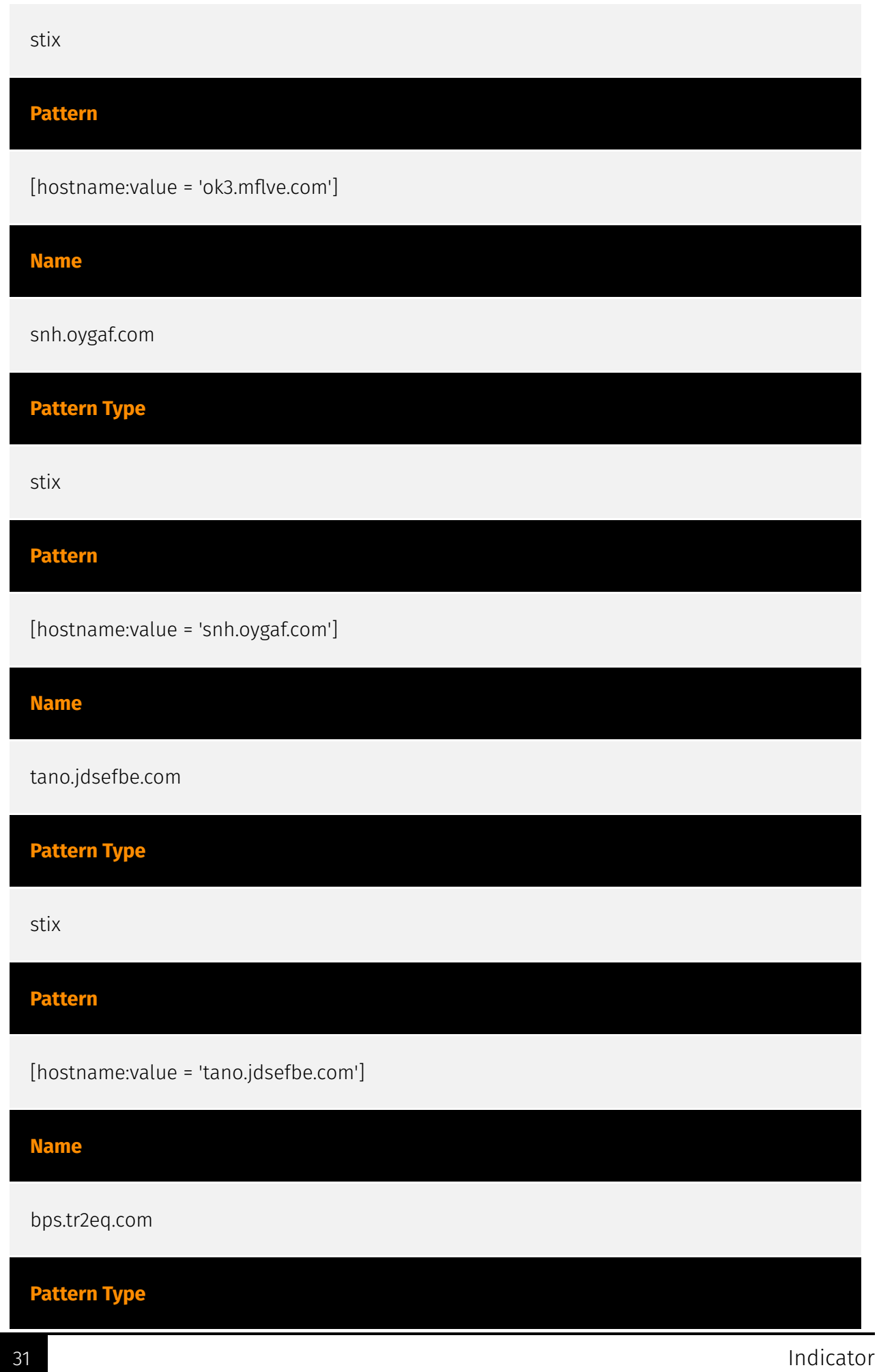

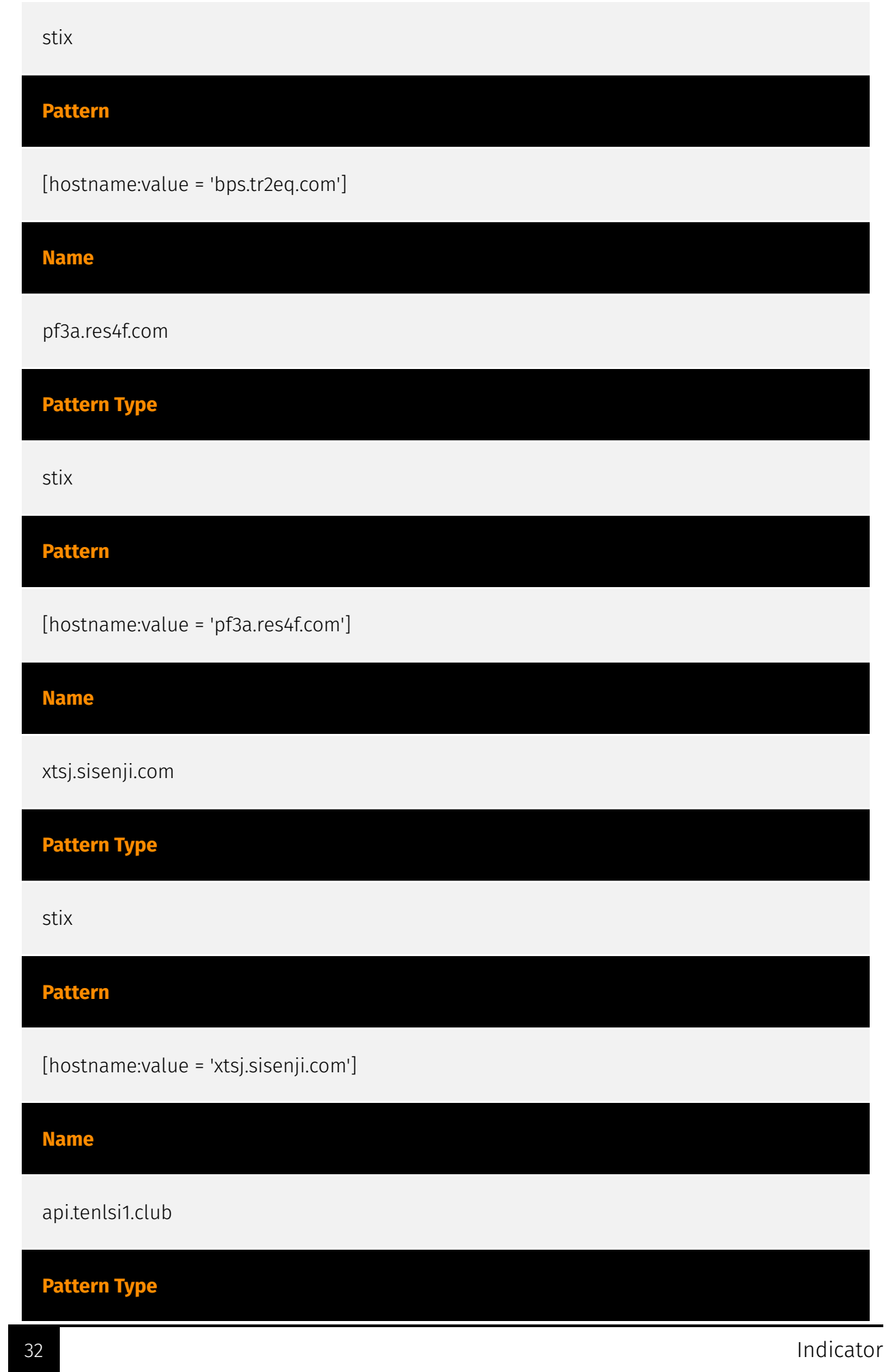

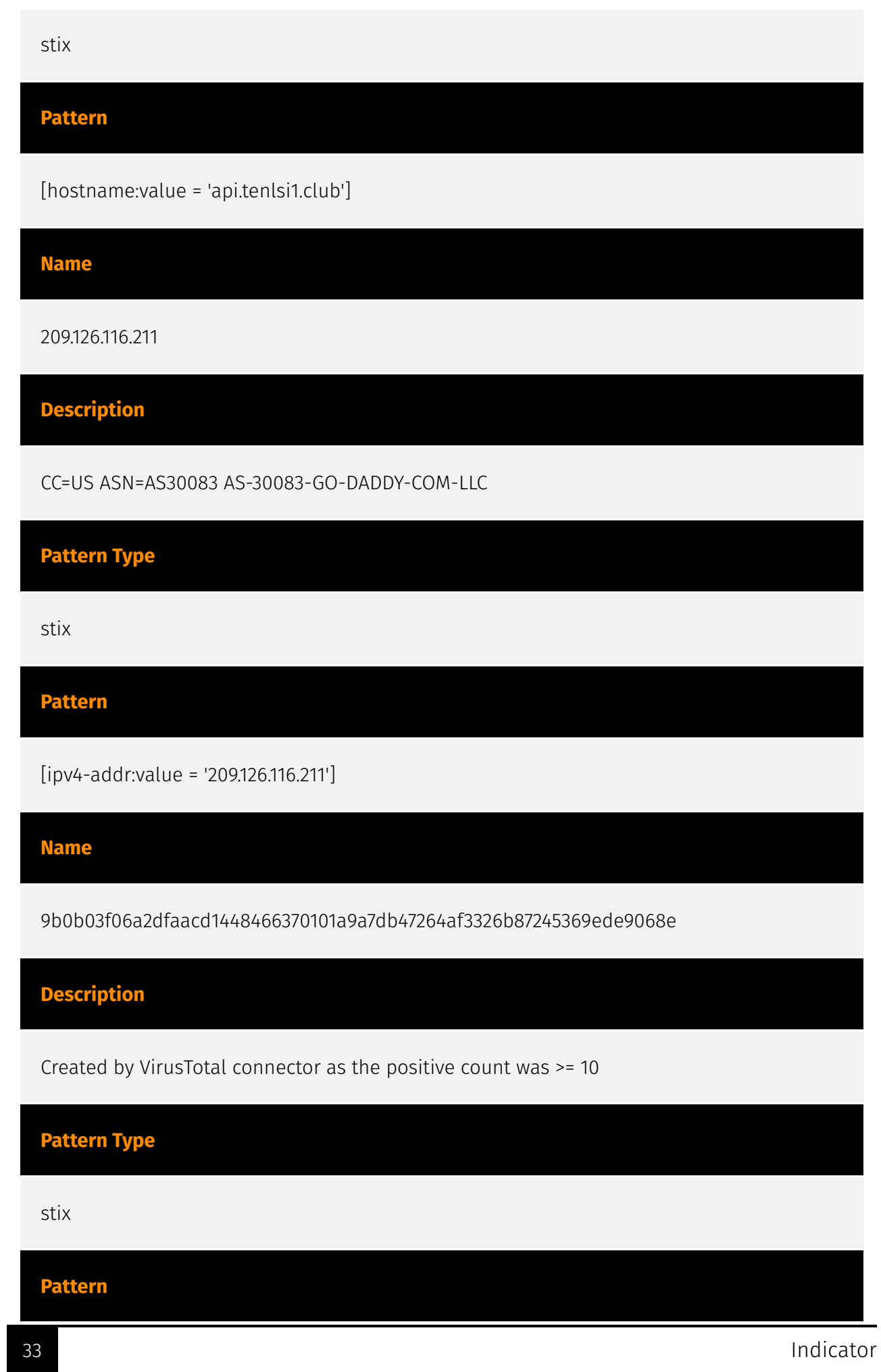

[file:hashes.'SHA-256' =

'9b0b03f06a2dfaacd1448466370101a9a7db47264af3326b87245369ede9068e']

#### **Name**

www.qicicloud.xyz

**Pattern Type**

stix

**Pattern**

[hostname:value = 'www.qicicloud.xyz']

**Name**

198.16.66.162

**Description**

CC=NL ASN=AS174 COGENT-174

**Pattern Type**

stix

**Pattern**

[ipv4-addr:value = '198.16.66.162']

**Name**

isam.homelinux.com

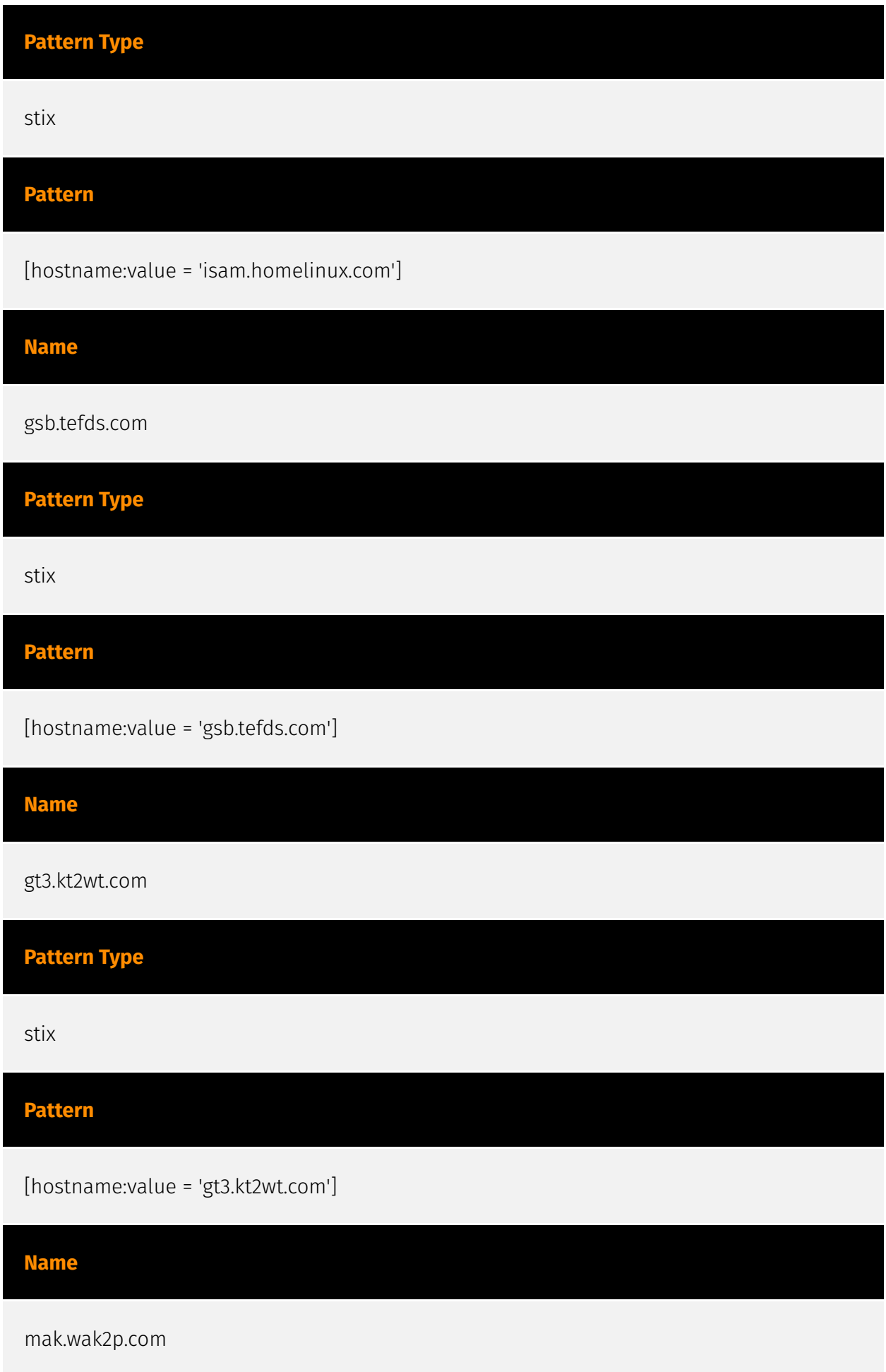

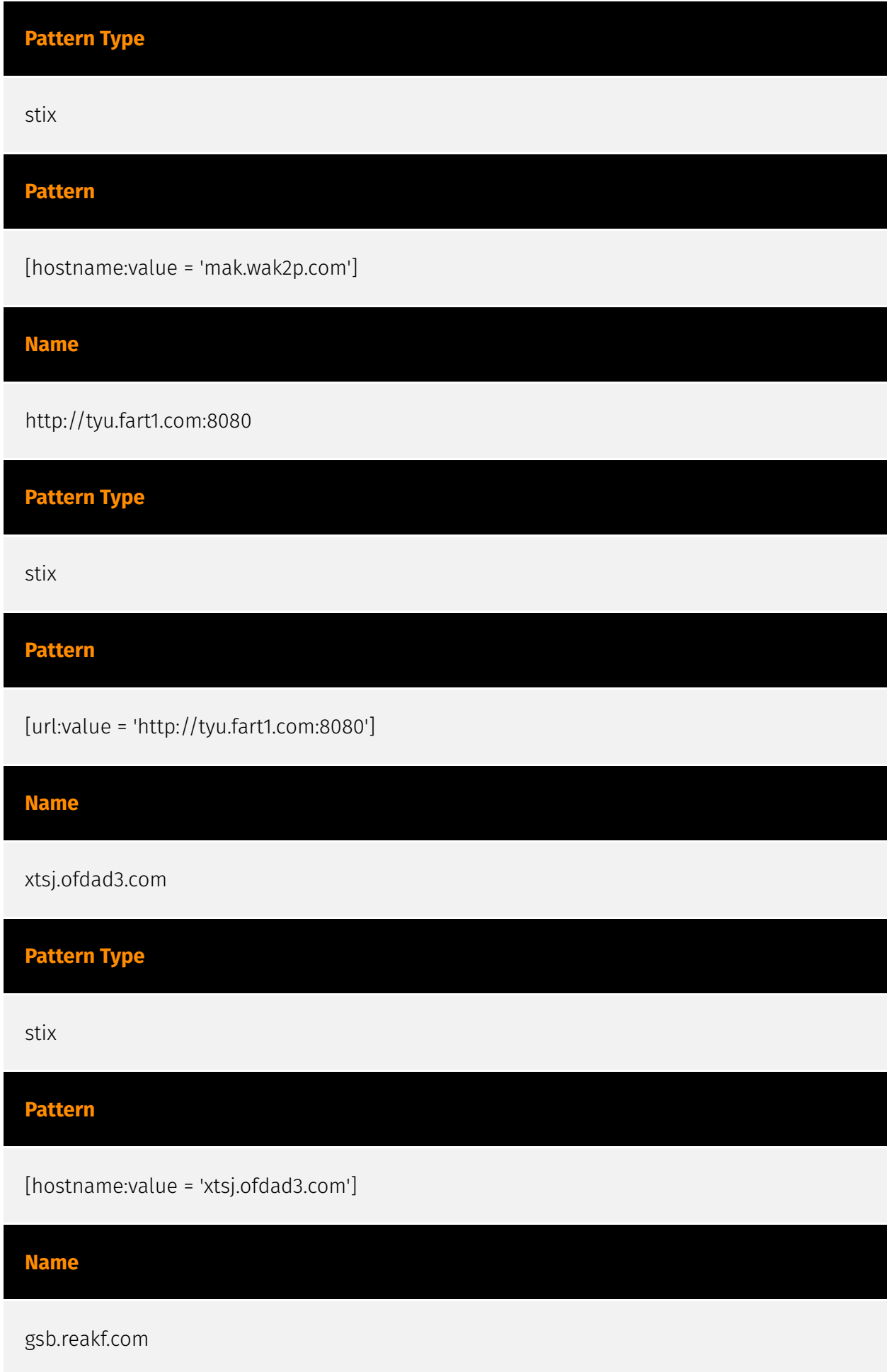
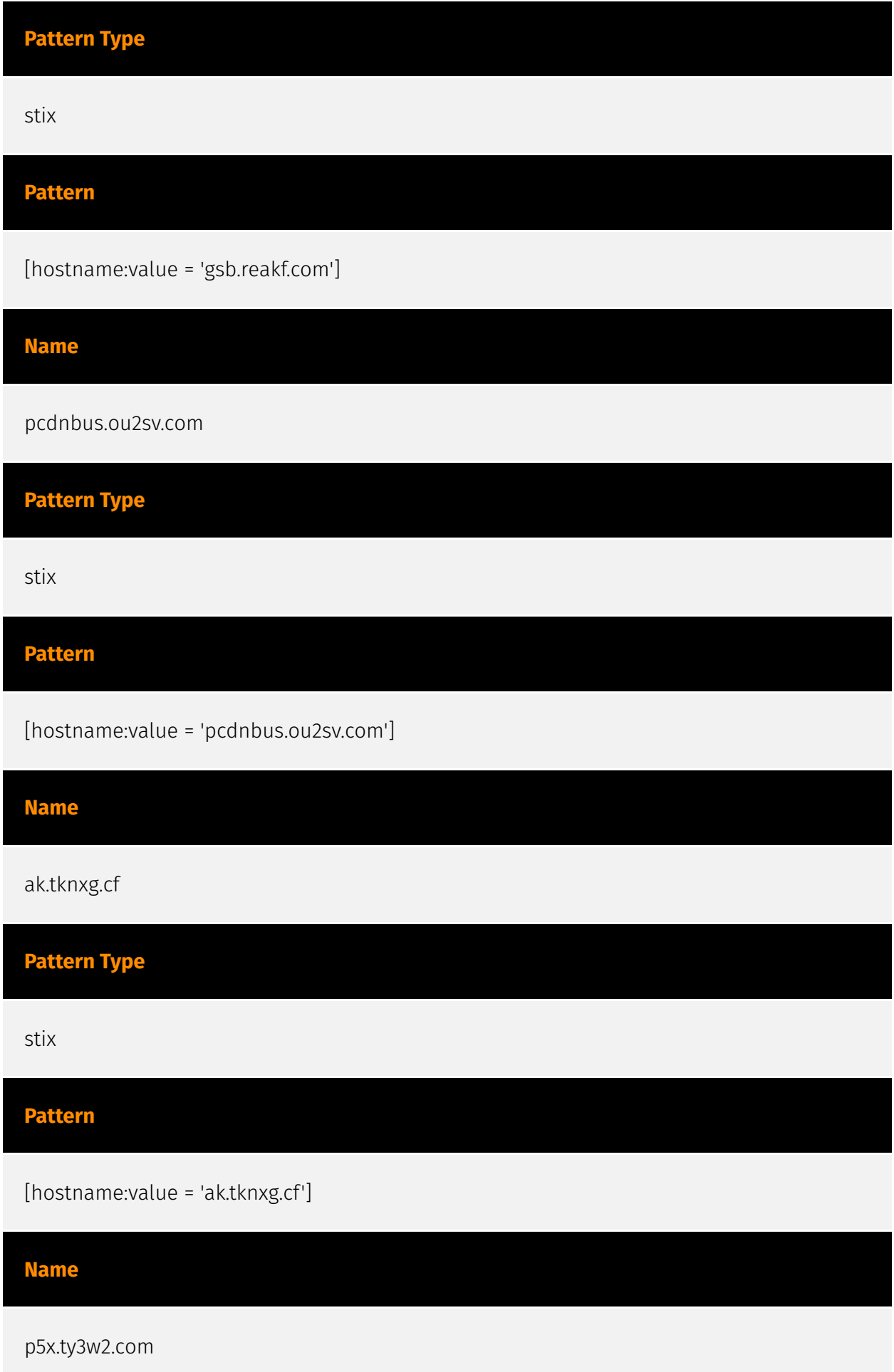

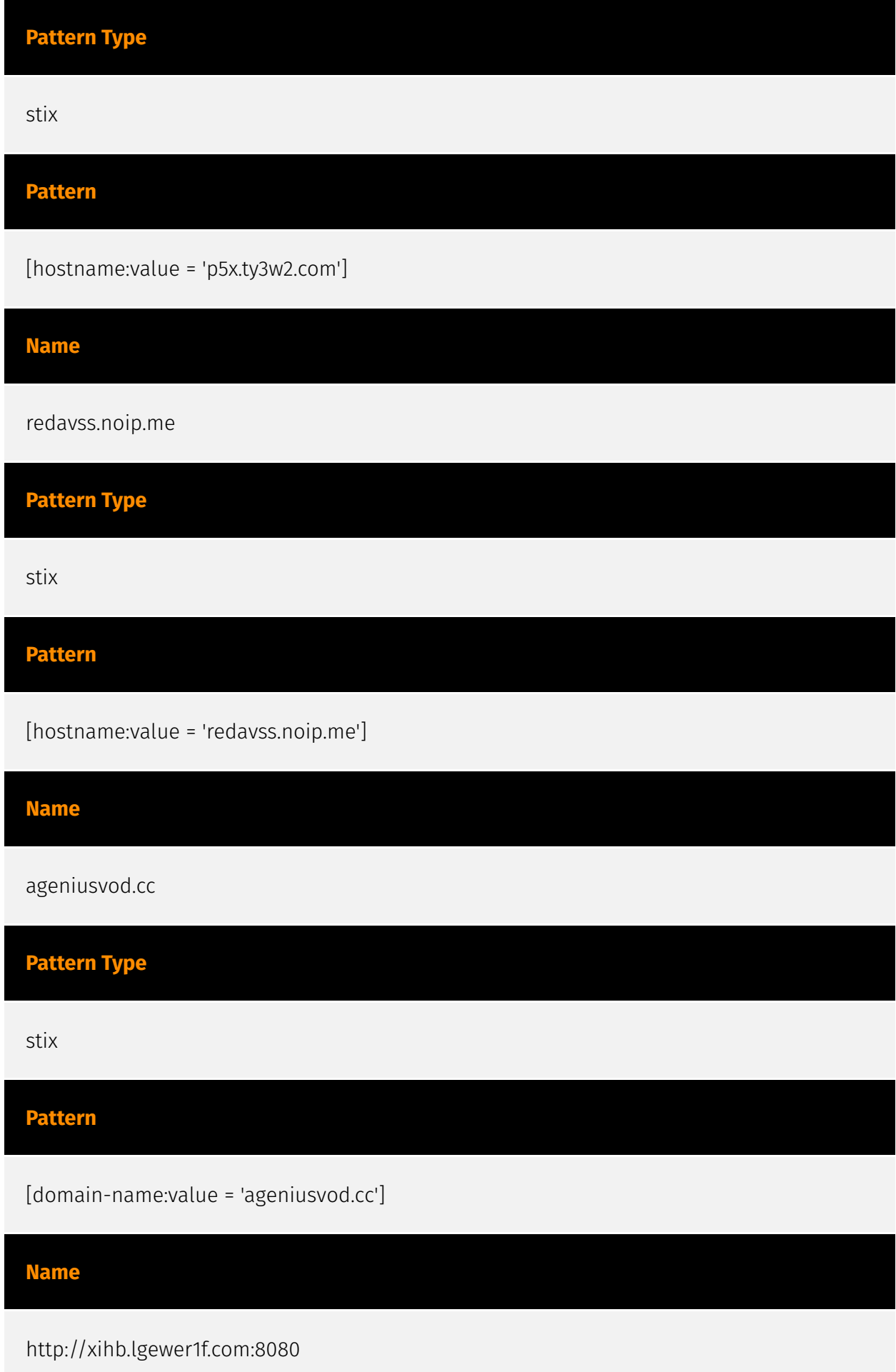

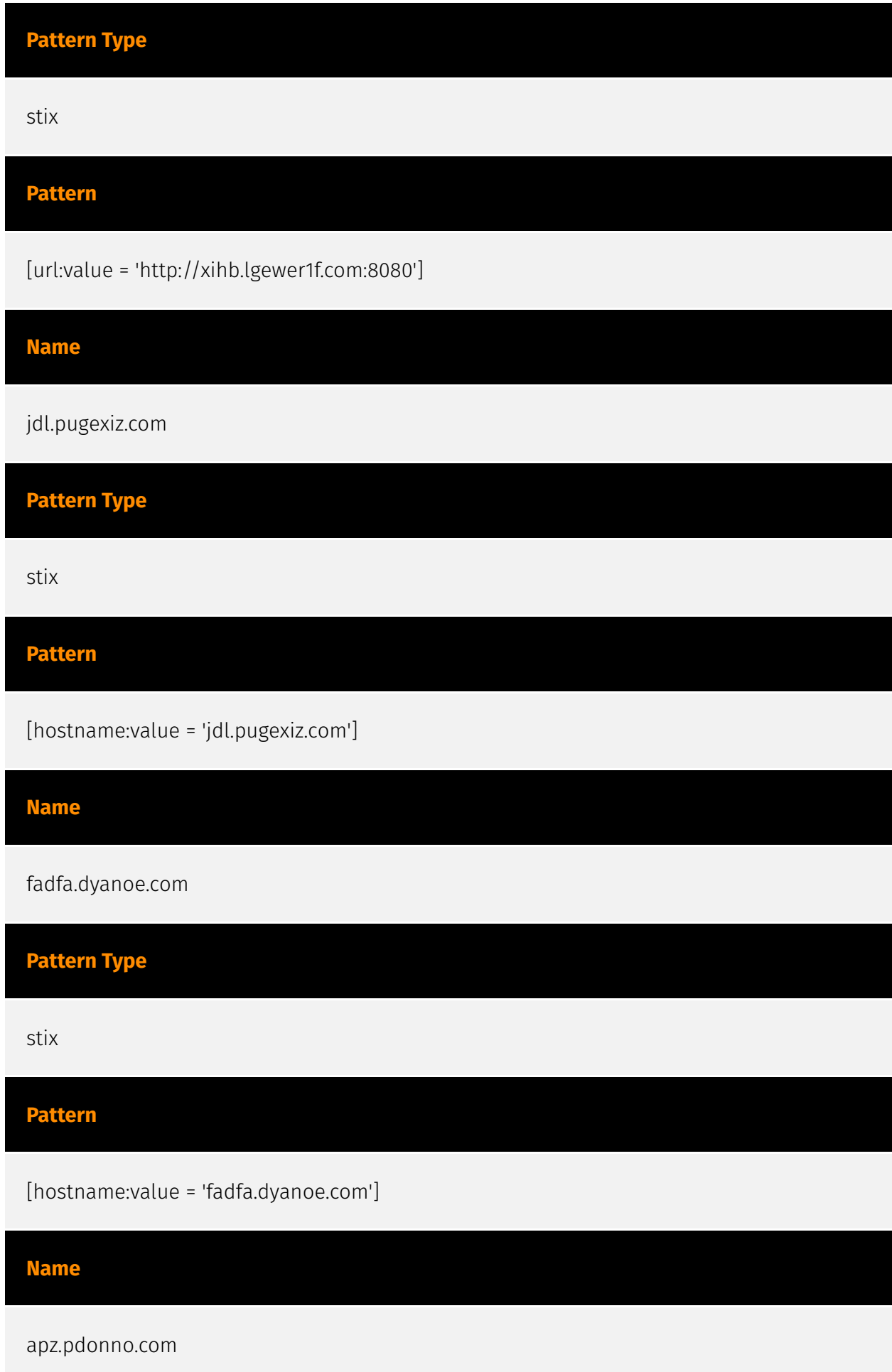

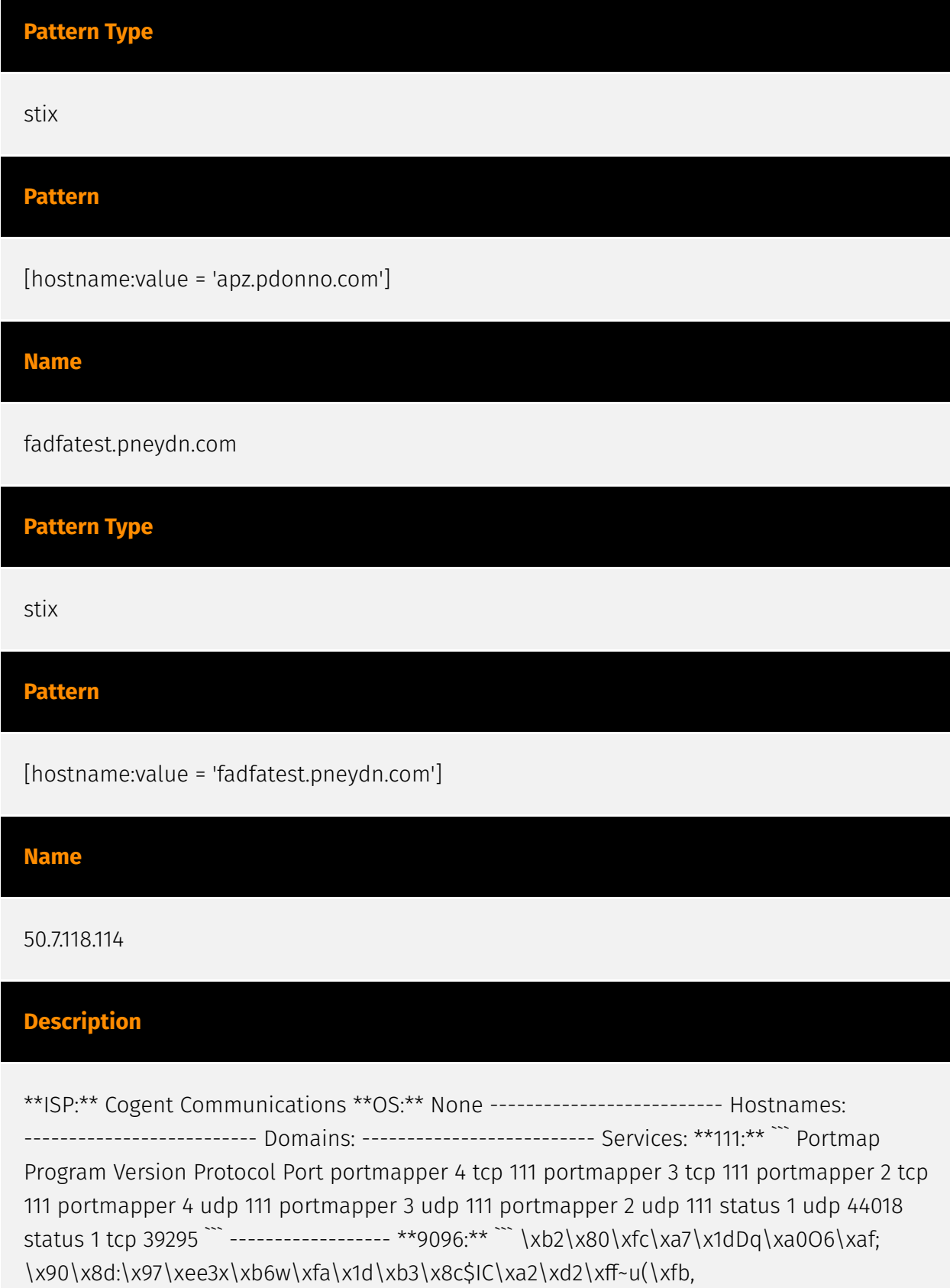

\xff\x19ri\x8d\x8f\xcc\xff ``` ------------------

# **Pattern Type**

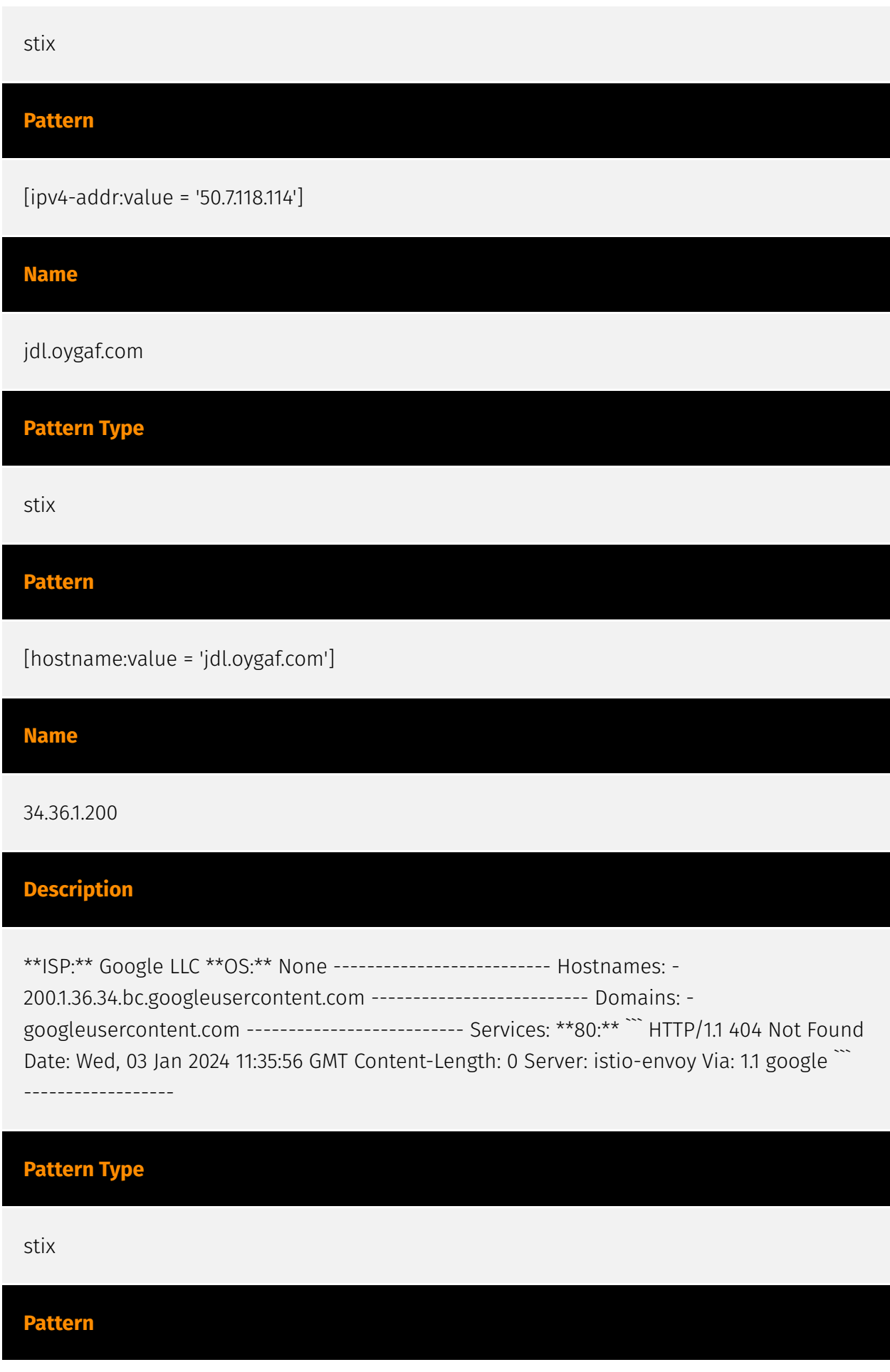

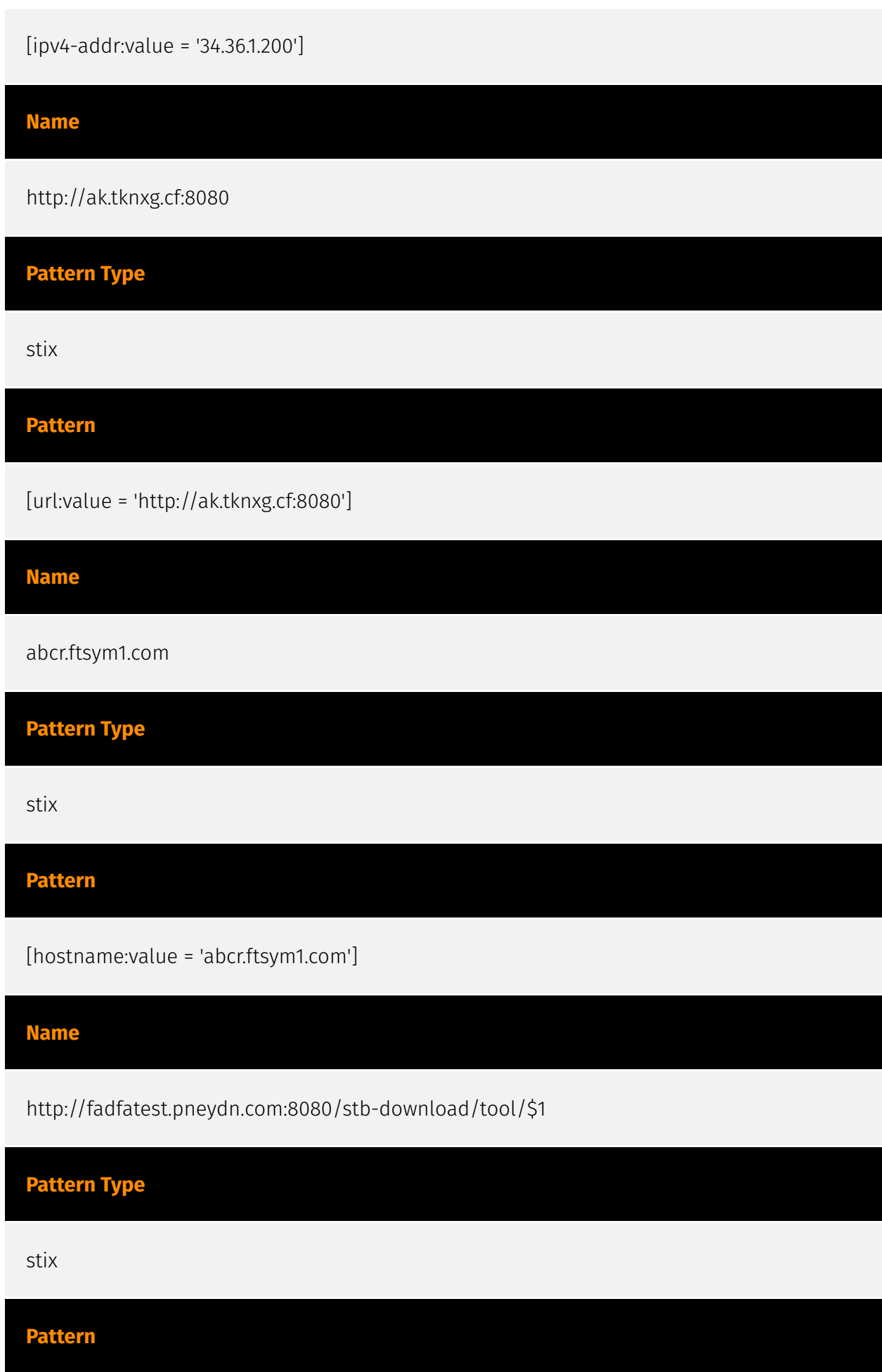

[url:value = 'http://fadfatest.pneydn.com:8080/stb-download/tool/\$1']

**Name**

http://yuo.tyt3s.com:8080

**Pattern Type**

stix

**Pattern**

[url:value = 'http://yuo.tyt3s.com:8080']

#### **Name**

hgxx123p.ourhousei.com

**Pattern Type**

stix

**Pattern**

[hostname:value = 'hgxx123p.ourhousei.com']

**Name**

209.239.115.206

## **Description**

\*\*ISP:\*\* GoDaddy.com, LLC \*\*OS:\*\* None -------------------------- Hostnames: usloft5036.startdedicated.com -------------------------- Domains: - startdedicated.com ------------------------- Services: \*\*80:\*\* ``` HTTP/1.1 200 OK Server: nginx/1.10.2 Date: Thu, 28 Dec 2023 08:56:04 GMT Content-Type: text/html Content-Length: 0 Last-Modified: Fri, 22

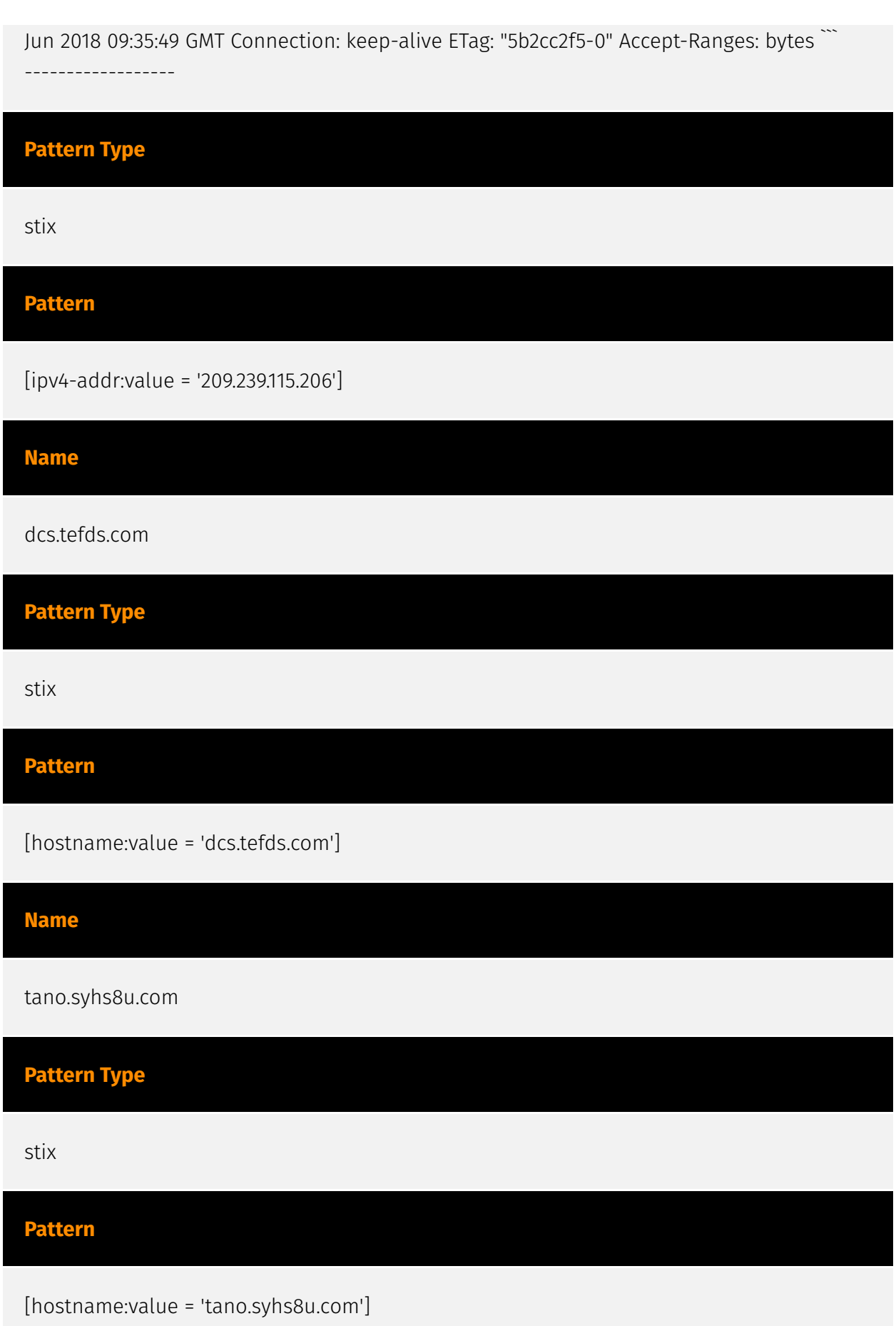

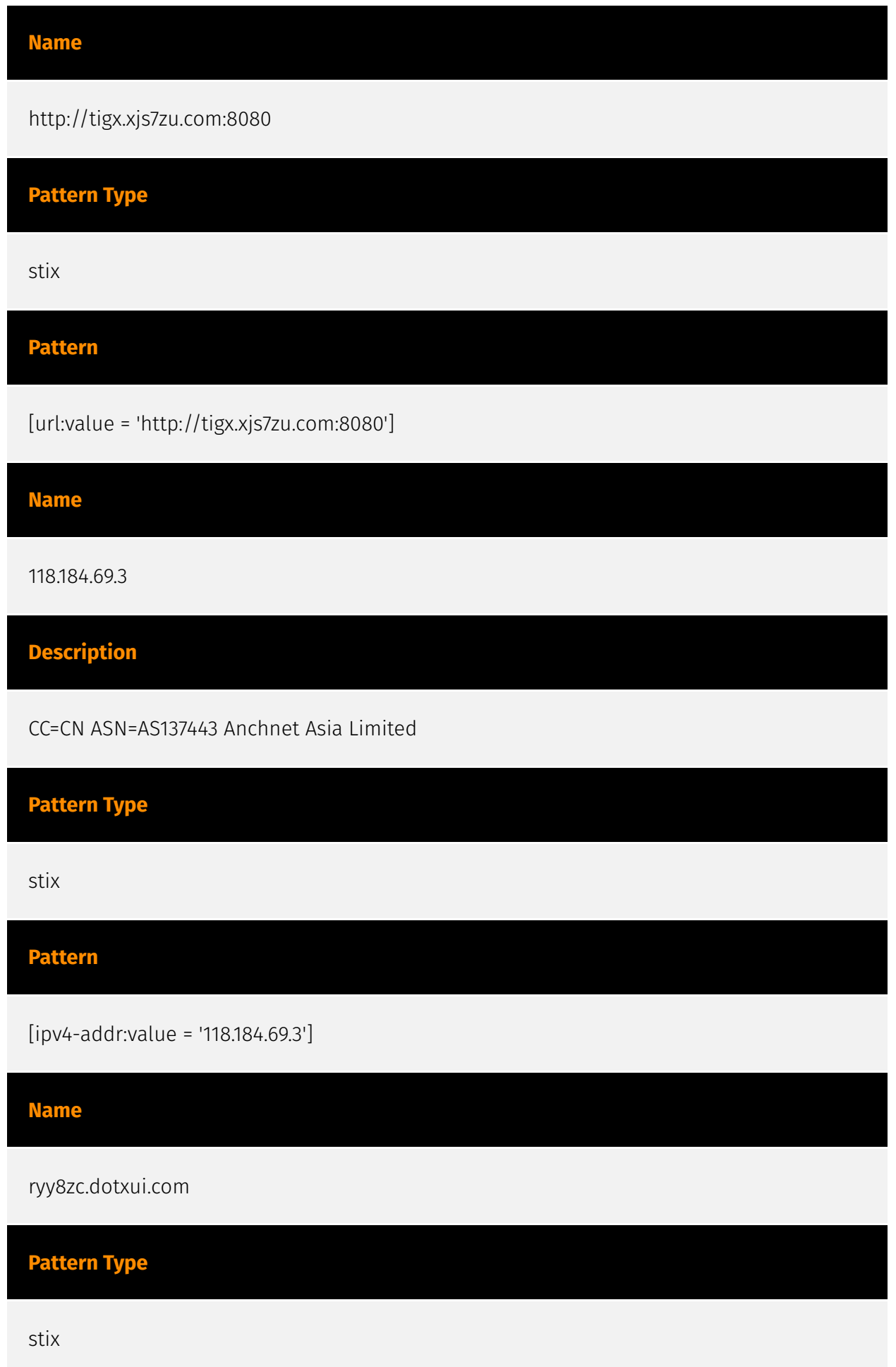

#### **Pattern**

[hostname:value = 'ryy8zc.dotxui.com']

#### **Name**

71.19.250.242

#### **Description**

\*\*ISP:\*\* eSecureData \*\*OS:\*\* None -------------------------- Hostnames: dabant.deliriousgrease.com -------------------------- Domains: - deliriousgrease.com ------------------------- Services: \*\*21:\*\* ``` 220 (vsFTPd 2.2.2) 530 Login incorrect. 530 Please login with USER and PASS. 211-Features: EPRT EPSV MDTM PASV REST STREAM SIZE TVFS UTF8 211 End ``` ------------------ \*\*123:\*\* ``` NTP protocolversion: 3 stratum: 2 leap: 0 precision: -23 rootdelay: 0.0558776855469 rootdisp: 0.0437774658203 refid: 3652506070 reftime: 3913926906.86 poll: 3 ``` ------------------ \*\*8080:\*\* ``` HTTP/1.1 200 OK Server: nginx/1.10.2 Date: Tue, 09 Jan 2024 14:41:39 GMT Content-Type: text/html Content-Length: 3698 Last-Modified: Mon, 31 Oct 2016 12:37:31 GMT Connection: keep-alive ETag: "58173b0be72" Accept-Ranges: bytes ``` ------------------

## **Pattern Type**

stix

#### **Pattern**

[ipv4-addr:value = '71.19.250.242']

#### **Name**

jdz.lgdaf.com

**Pattern Type**

stix

#### **Pattern**

[hostname:value = 'jdz.lgdaf.com']

#### **Name**

http://pcn.panddna.com:8080/marketdatas/dns/hosts

## **Description**

Created by VirusTotal connector as the positive count was >= 10

## **Pattern Type**

stix

#### **Pattern**

[url:value = 'http://pcn.panddna.com:8080/marketdatas/dns/hosts']

#### **Name**

http://eumk.wak2p.com:8080/marketdatas/dns/hosts

**Pattern Type** stix **Pattern**

[url:value = 'http://eumk.wak2p.com:8080/marketdatas/dns/hosts']

### **Name**

192.200.112.10

#### **Description**

\*\*ISP:\*\* GorillaServers, Inc. \*\*OS:\*\* None -------------------------- Hostnames: - 192-200-112-10.static.gorillaservers.com -------------------------- Domains: gorillaservers.com -------------------------- Services: \*\*8080:\*\* ``` HTTP/1.1 200 OK Server: nginx/1.13.9 Date: Wed, 17 Jan 2024 09:49:59 GMT Content-Type: text/html Content-Length: 0 Last-Modified: Fri, 22 Jun 2018 09:15:12 GMT ETag: "5b2cbe20-0" Accept-Ranges: bytes `` ------------------ \*\*8181:\*\* ``` HTTP/1.0 503 Service Unavailable Cache-Control: no-cache Connection: close Content-Type: text/html

# **503 Service Unavailable**

No server is available to handle this request. ``` -------------------

# **Pattern Type** stix **Pattern** [ipv4-addr:value = '192.200.112.10'] **Name** apz.bsaldo.com **Pattern Type** stix

#### **Pattern**

[hostname:value = 'apz.bsaldo.com']

#### **Name**

142.0.141.169

#### **Description**

\*\*ISP:\*\* PEG TECH INC \*\*OS:\*\* None -------------------------- Hostnames:

-------------------------- Domains: -------------------------- Services: \*\*22:\*\* ``` SSH-2.0-

OpenSSH\_7.4 Key type: ssh-rsa Key:

AAAAB3NzaC1yc2EAAAADAQABAAABAQC6wOELPKJxhg1Jhyfe+BmGmTzm8dExv0J1vR9/+tmf4pji GPtAydZKB8OTJI5iBEKAMs67u/pBEXmonHDK2r/ODx5vXhbWKWE7KlTma4zc1z1dLHd26P0yS703 E8orQdb3TUOJOLpBtsLbJUXWOU4L41JgT0Sm3hf8iUQKHJA5oE8FeLIdyjxN9HldrhcfejwskAA1 zCynCasYm+7RPTLq2Y6yk24Qu0vyidYPHCQG1z2/TStHZeIntOolqdDLtuieYeiFs0o22X+/3Hz4 9tWd7A/YsTV2L3TRT6lOUsbJmNqCExWECtFdxkq7lKGlATOmIVg3PW2veyR1c7PHITpt Fingerprint: ef:7a:46:43:3e:16:0c:0b:1a:d4:d8:52:d8:38:4e:cd Kex Algorithms: curve25519-sha256 curve25519 sha256@libssh.org ecdh-sha2-nistp256 ecdh-sha2-nistp384 ecdh-sha2-nistp521 diffiehellman-group-exchange-sha256 diffie-hellman-group16-sha512 diffie-hellman-group18 sha512 diffie-hellman-group-exchange-sha1 diffie-hellman-group14-sha256 diffie-hellmangroup14-sha1 diffie-hellman-group1-sha1 Server Host Key Algorithms: ssh-rsa rsa-sha2-512 rsa-sha2-256 ecdsa-sha2-nistp256 ssh-ed25519 Encryption Algorithms: chacha20 poly1305@openssh.com aes128-ctr aes192-ctr aes256-ctr aes128-gcm@openssh.com aes256-gcm@openssh.com aes128-cbc aes192-cbc aes256-cbc blowfish-cbc cast128-cbc 3des-cbc MAC Algorithms: umac-64-etm@openssh.com umac-128-etm@openssh.com hmac-sha2-256-etm@openssh.com hmac-sha2-512-etm@openssh.com hmac-sha1 etm@openssh.com umac-64@openssh.com umac-128@openssh.com hmac-sha2-256 hmac-sha2-512 hmac-sha1 Compression Algorithms: none zlib@openssh.com ``` ------------------ \*\*80:\*\* ``` HTTP/1.1 200 OK Server: nginx/1.22.1 Date: Tue, 16 Jan 2024 17:22:47 GMT Content-Type: text/html Content-Length: 615 Last-Modified: Wed, 19 Oct 2022 10:48:27 GMT Connection: keep-alive ETag: "634fd5fb-267" Accept-Ranges: bytes ``` ------------------

#### **Pattern Type**

stix

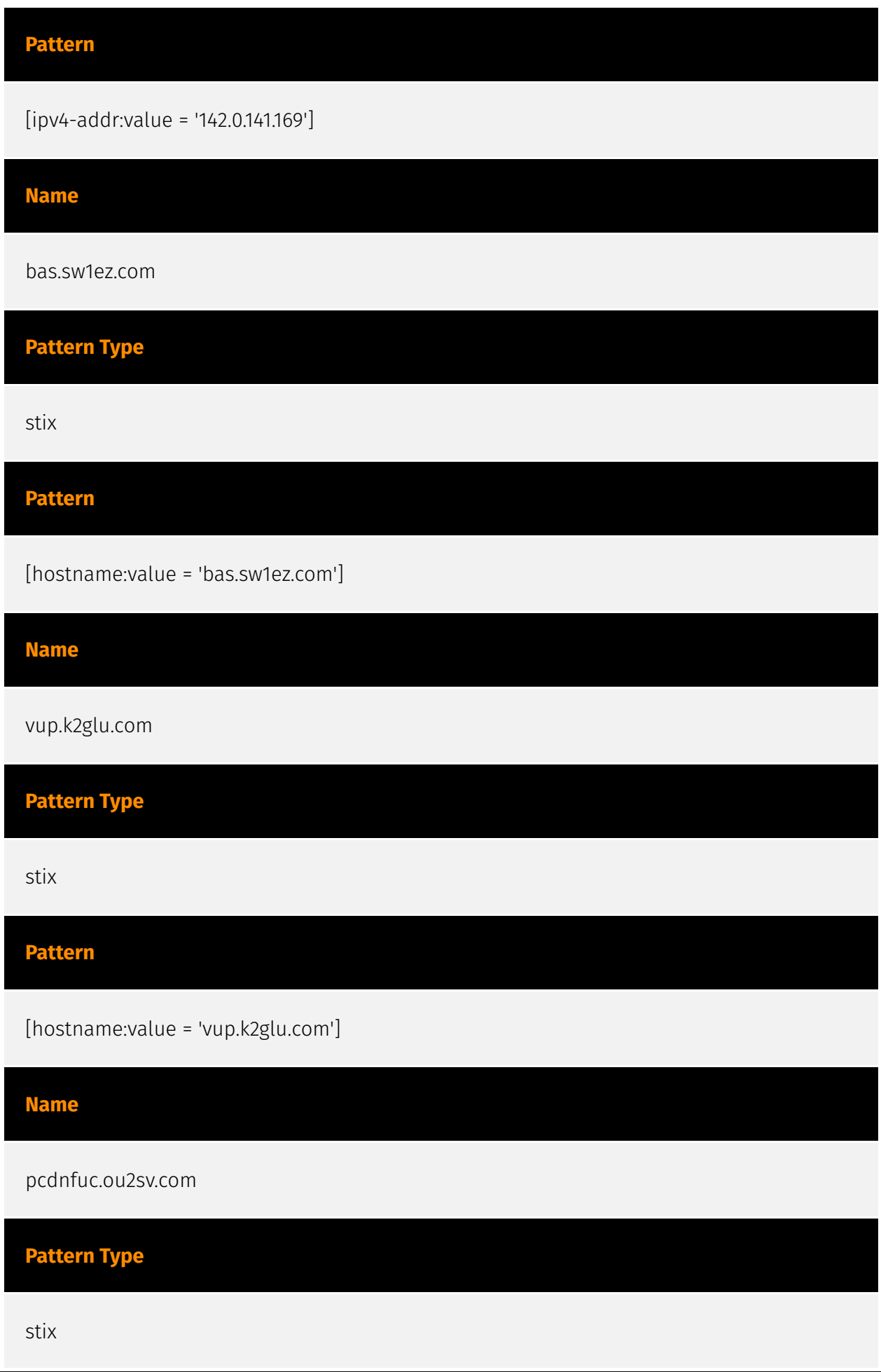

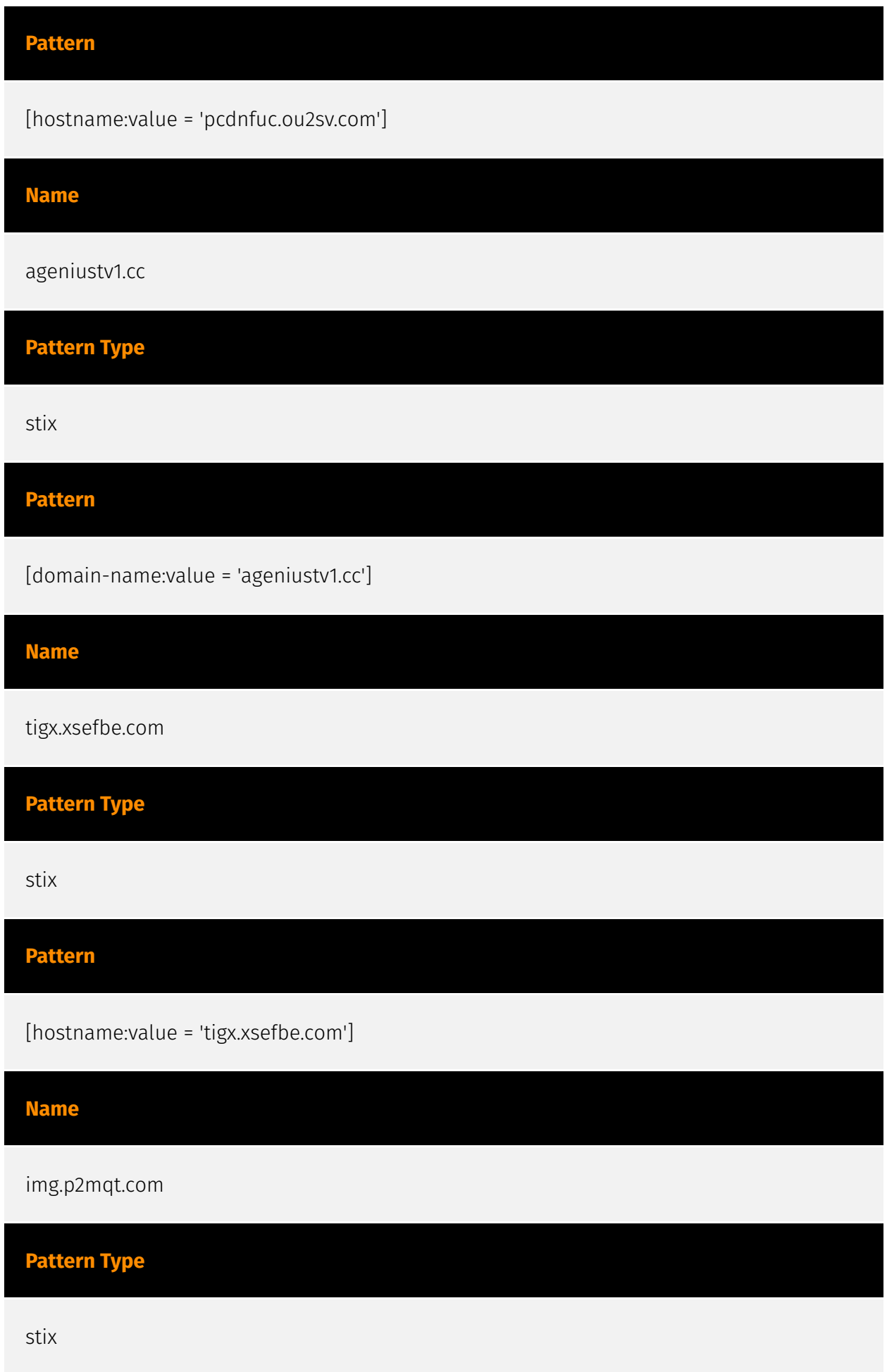

# **Pattern**

[hostname:value = 'img.p2mqt.com']

## **Name**

http://fadfatest.pneydn.com:8080/stb-download/tool/na.sh

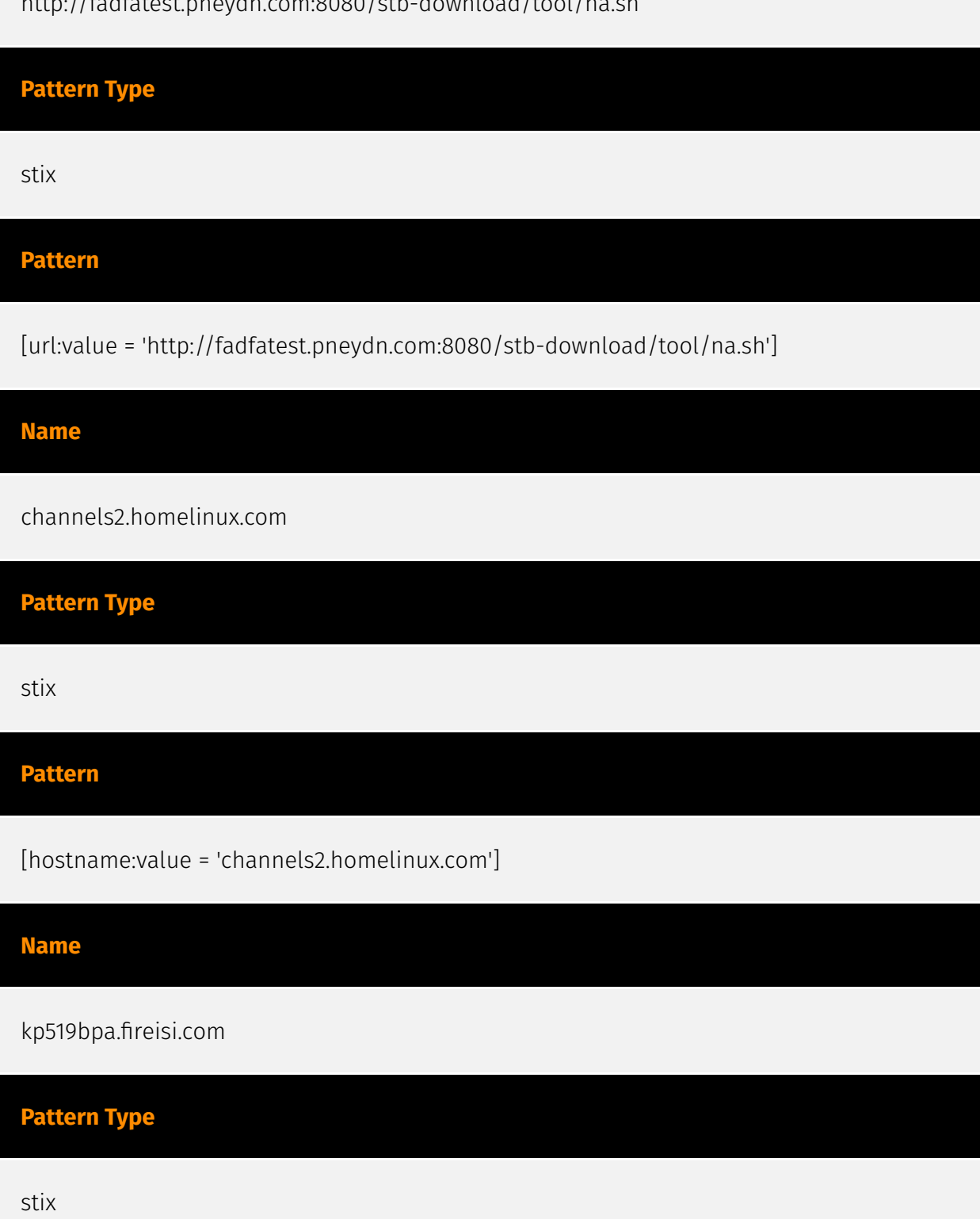

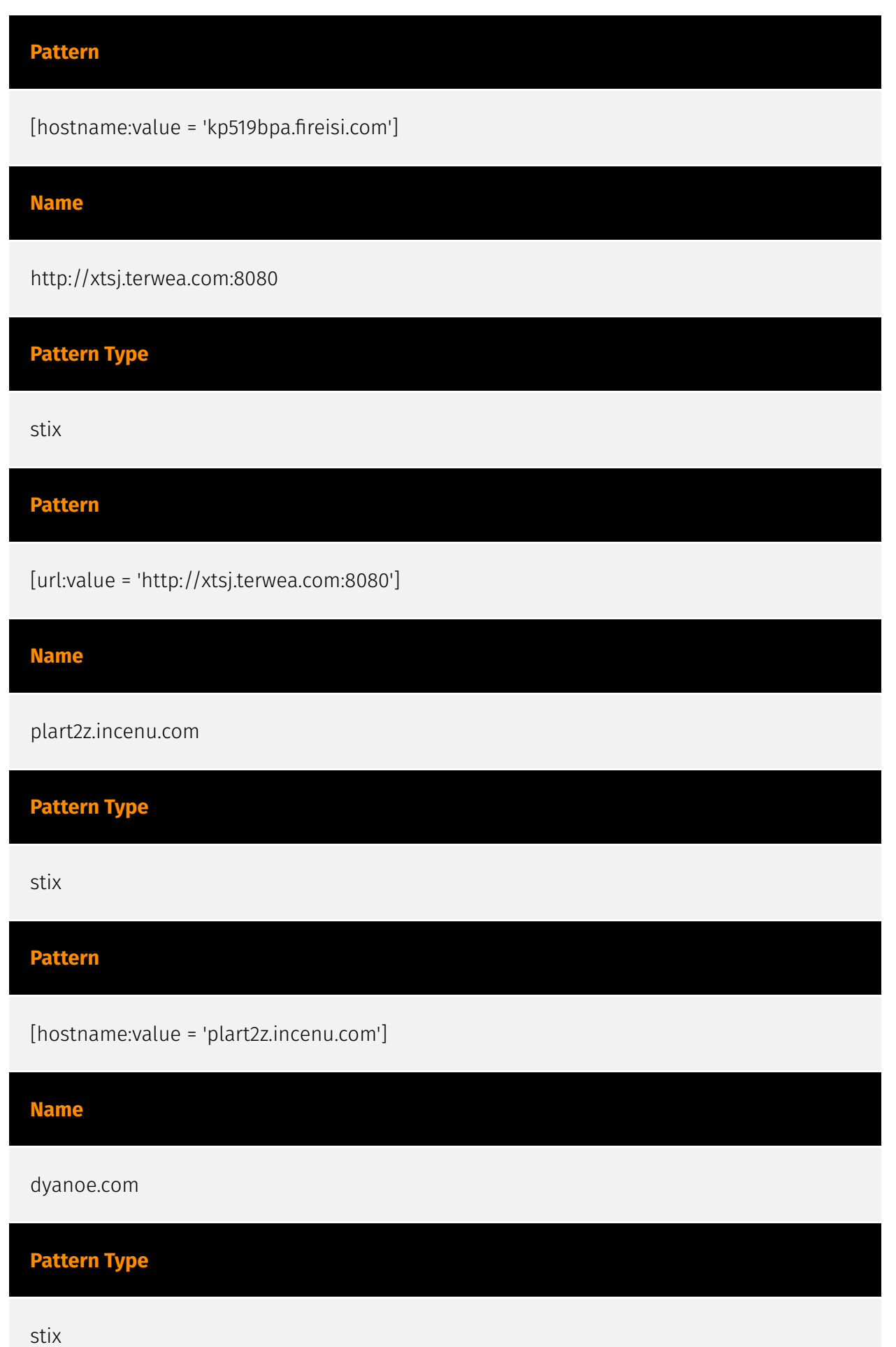

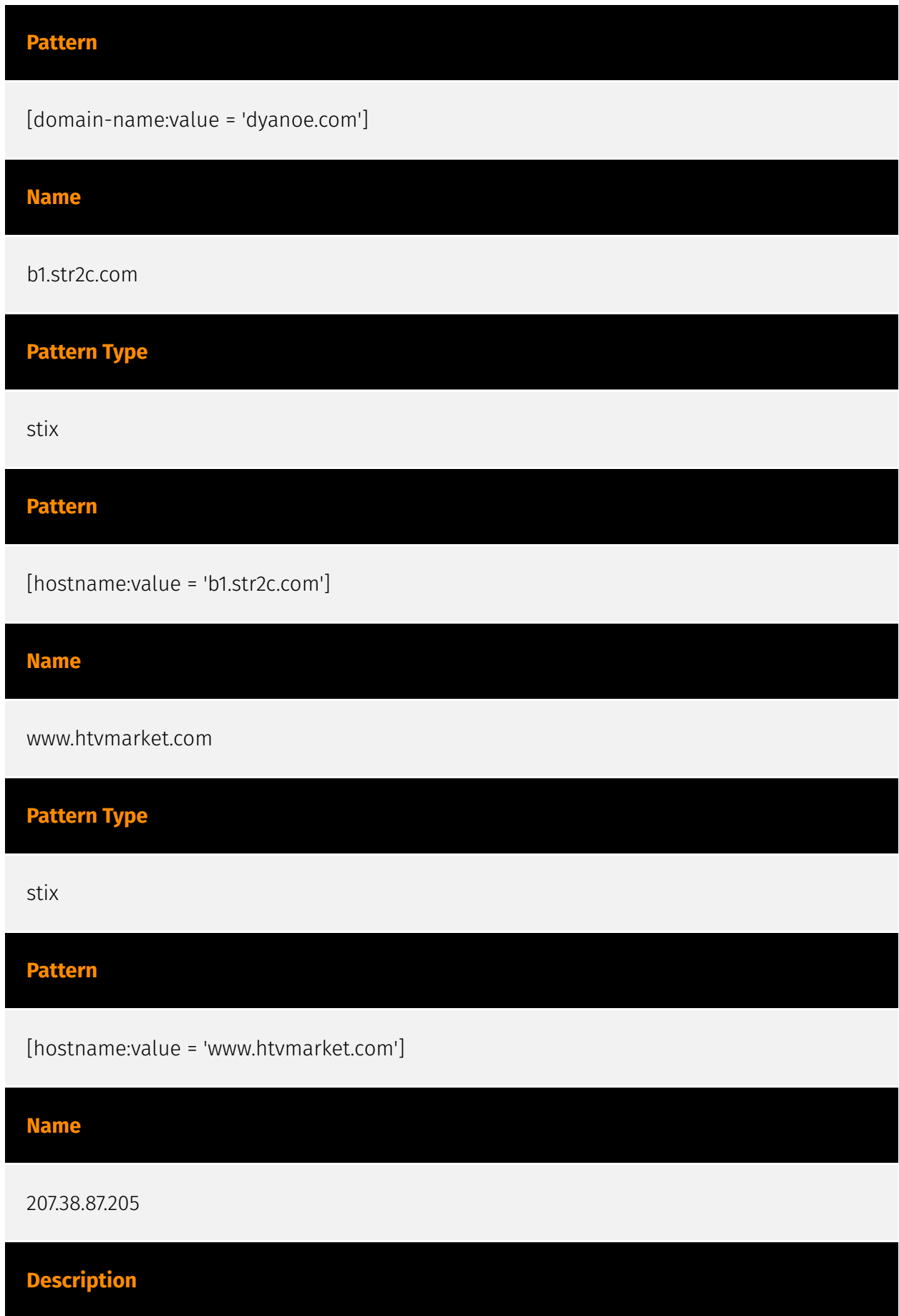

#### **P:CLEAR**

\*\*ISP:\*\* GoDaddy.com, LLC \*\*OS:\*\* None -------------------------- Hostnames: condor3128.startdedicated.com -------------------------- Domains: - startdedicated.com -------------------------- Services: \*\*80:\*\* ``` HTTP/1.1 200 OK Server: nginx/1.13.9 Date: Wed, 03 Jan 2024 12:25:21 GMT Content-Type: text/html Content-Length: 0 Last-Modified: Fri, 22 Jun 2018 09:15:12 GMT Connection: keep-alive ETag: "5b2cbe20-0" Accept-Ranges: bytes ``` ------------------

# **Pattern Type**

stix

**Pattern**

[ipv4-addr:value = '207.38.87.205']

**Name**

yuo.tyt3s.com

**Pattern Type**

stix

**Pattern**

[hostname:value = 'yuo.tyt3s.com']

**Name**

fadfa.gdalieyw.com

**Pattern Type**

stix

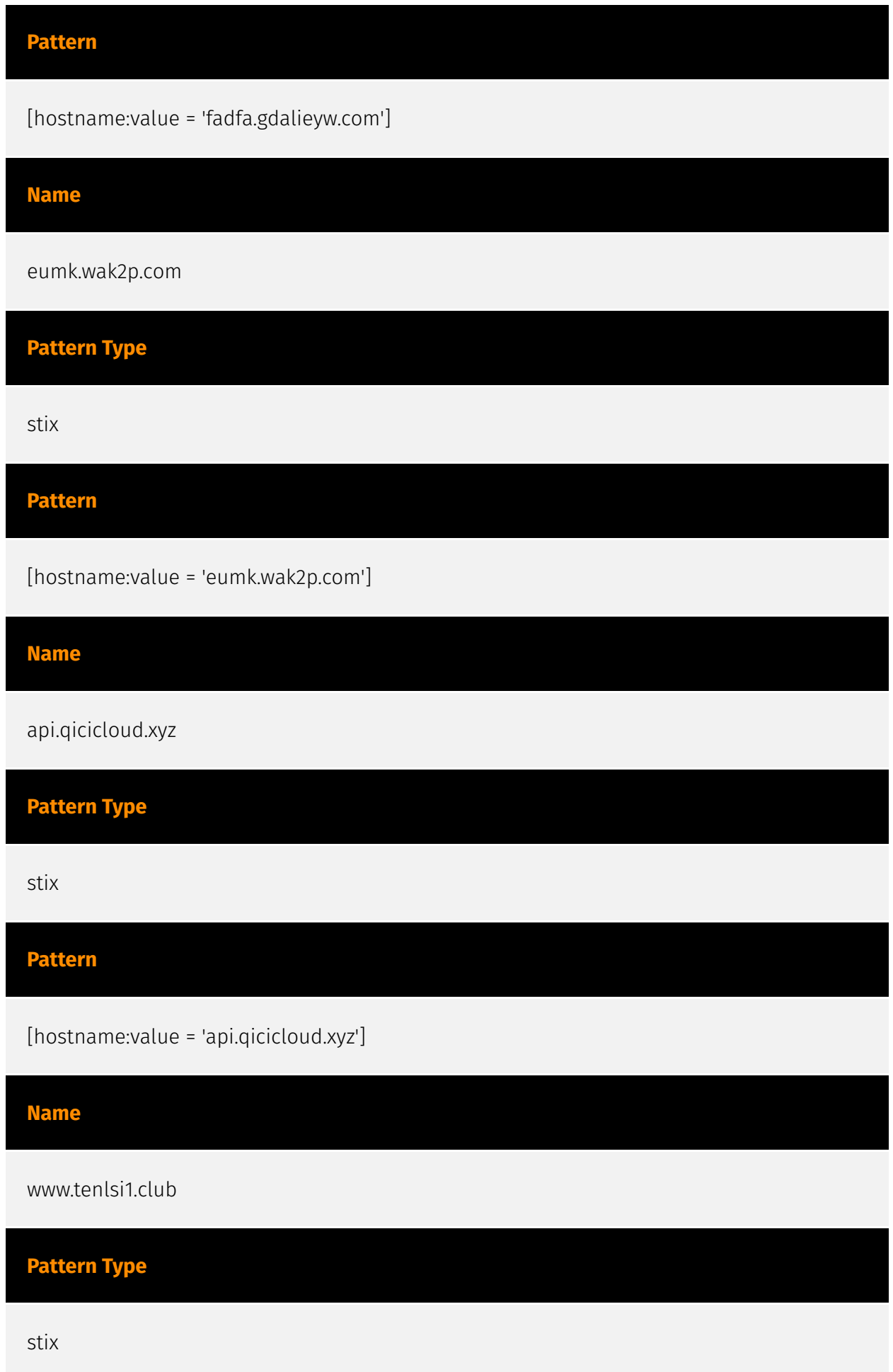

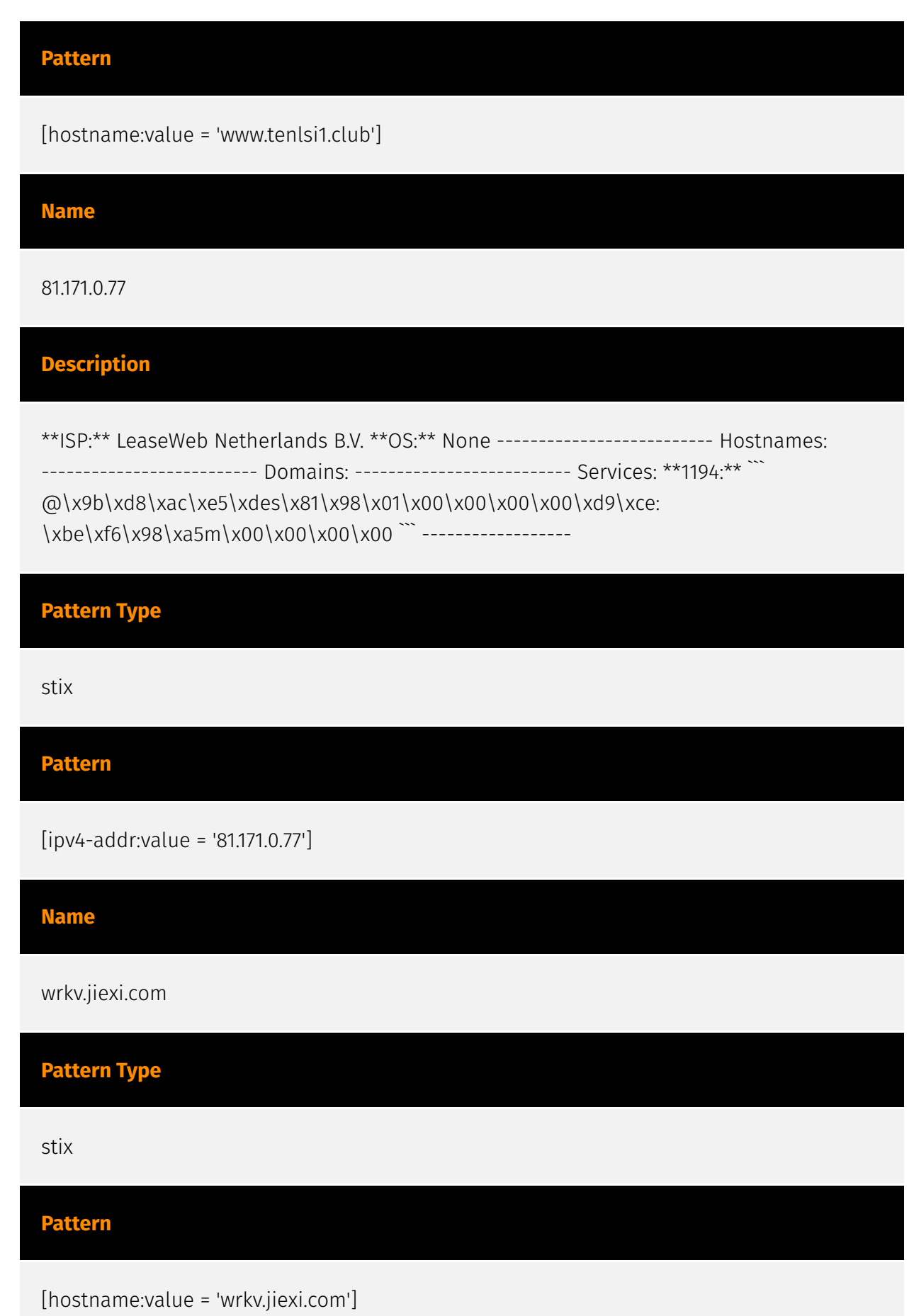

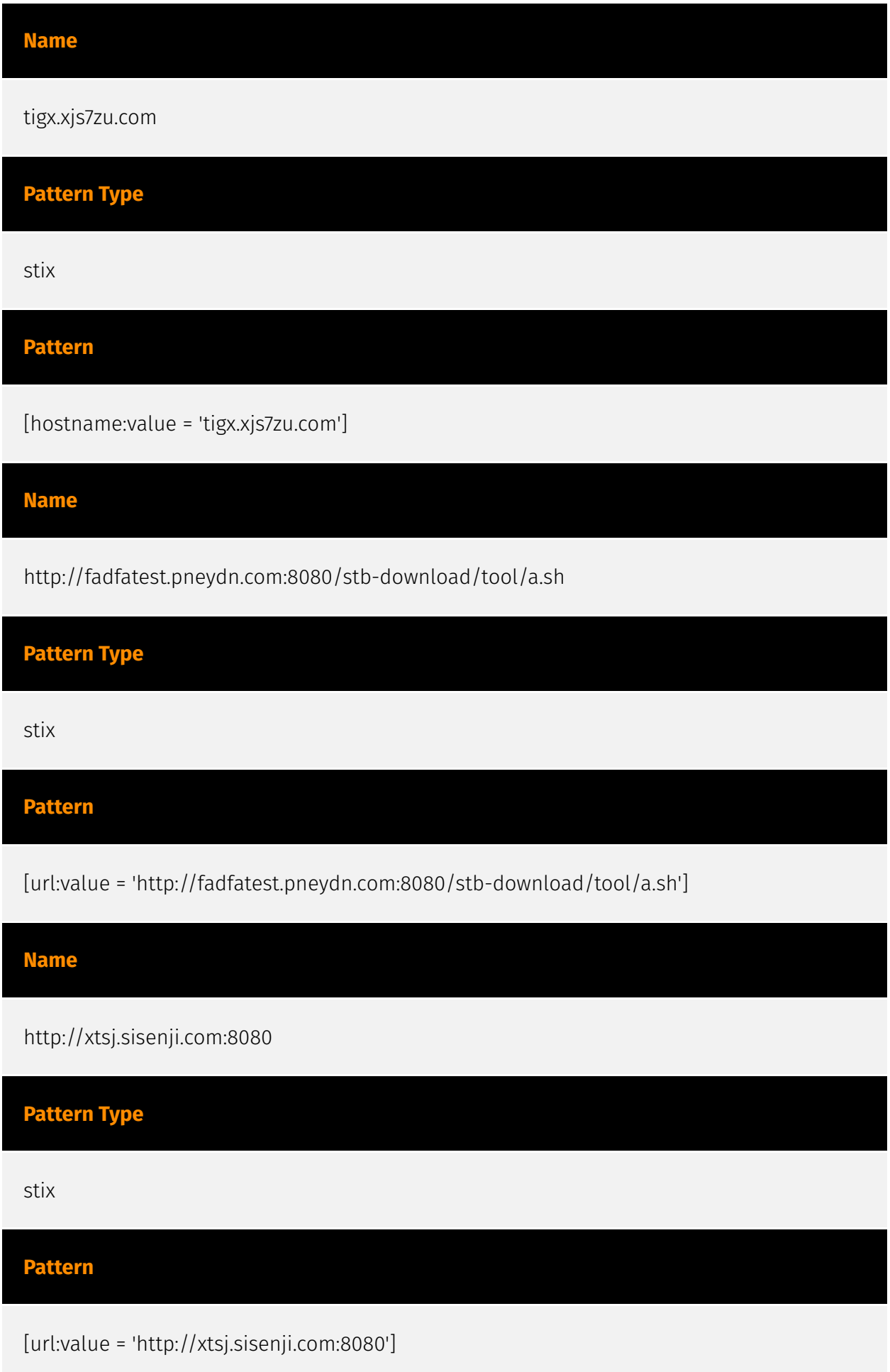

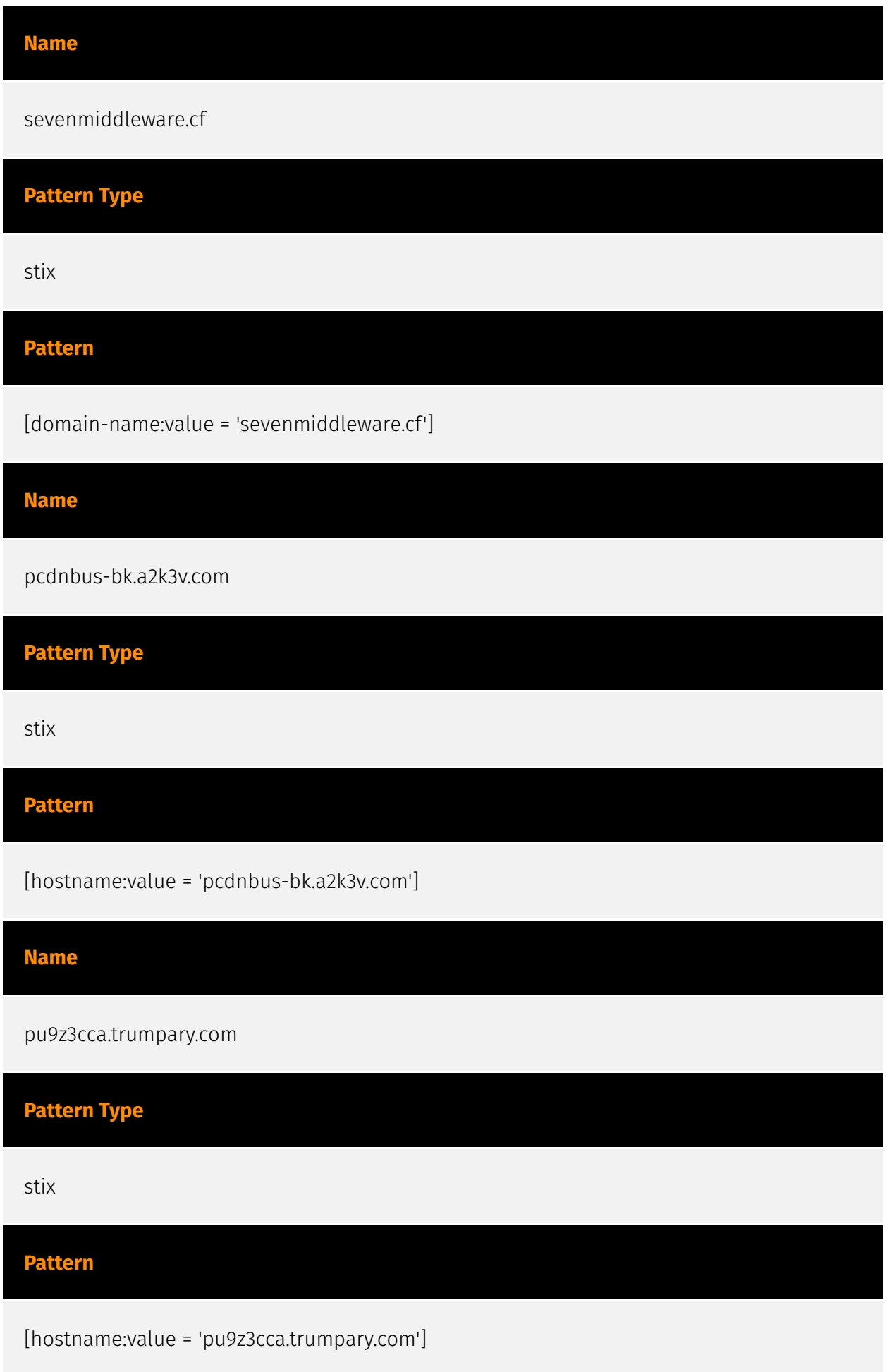

#### **Name**

45.14.106.78

#### **Description**

\*\*ISP:\*\* xTom \*\*OS:\*\* None -------------------------- Hostnames: - s22262.vps.hosting ------------------------- Domains: - vps.hosting --------------------------- Services: \*\*1234:\*\* ``` SSH-2.0-OpenSSH\_8.9p1 Ubuntu-3ubuntu0.3 Key type: ecdsa-sha2-nistp256 Key: AAAAE2VjZHNhLXNoYTItbmlzdHAyNTYAAAAIbmlzdHAyNTYAAABBBAMZCmxkF8FFSdRHTrh3h34 7 ARpSbC9utIdmQuPYpTaX2cPWORPppHEkDSOdIK+FdXfXMX0zi8Adj/4eI1GHNhw= Fingerprint: 1c:f3:5c:c1:6a:0f:24:c6:16:51:63:5f:9a:15:67:b5 Kex Algorithms: curve25519-sha256 curve25519 sha256@libssh.org ecdh-sha2-nistp256 ecdh-sha2-nistp384 ecdh-sha2-nistp521 sntrup761x25519-sha512@openssh.com diffie-hellman-group-exchange-sha256 diffiehellman-group16-sha512 diffie-hellman-group18-sha512 diffie-hellman-group14-sha256 Server Host Key Algorithms: rsa-sha2-512 rsa-sha2-256 ecdsa-sha2-nistp256 ssh-ed25519 Encryption Algorithms: chacha20-poly1305@openssh.com aes128-ctr aes192-ctr aes256-ctr aes128-gcm@openssh.com aes256-gcm@openssh.com MAC Algorithms: umac-64 etm@openssh.com umac-128-etm@openssh.com hmac-sha2-256-etm@openssh.com hmac-sha2-512-etm@openssh.com hmac-sha1-etm@openssh.com umac-64@openssh.com umac-128@openssh.com hmac-sha2-256 hmac-sha2-512 hmac-sha1 Compression Algorithms: none zlib@openssh.com ``` ----------------- \*\*8888:\*\* ``` HTTP/1.0 200 OK Server: SimpleHTTP/0.6 Python/3.10.12 Date: Fri, 29 Dec 2023 08:48:59 GMT Content-type: text/html; charset=utf-8 Content-Length: 297 ``` ------------------

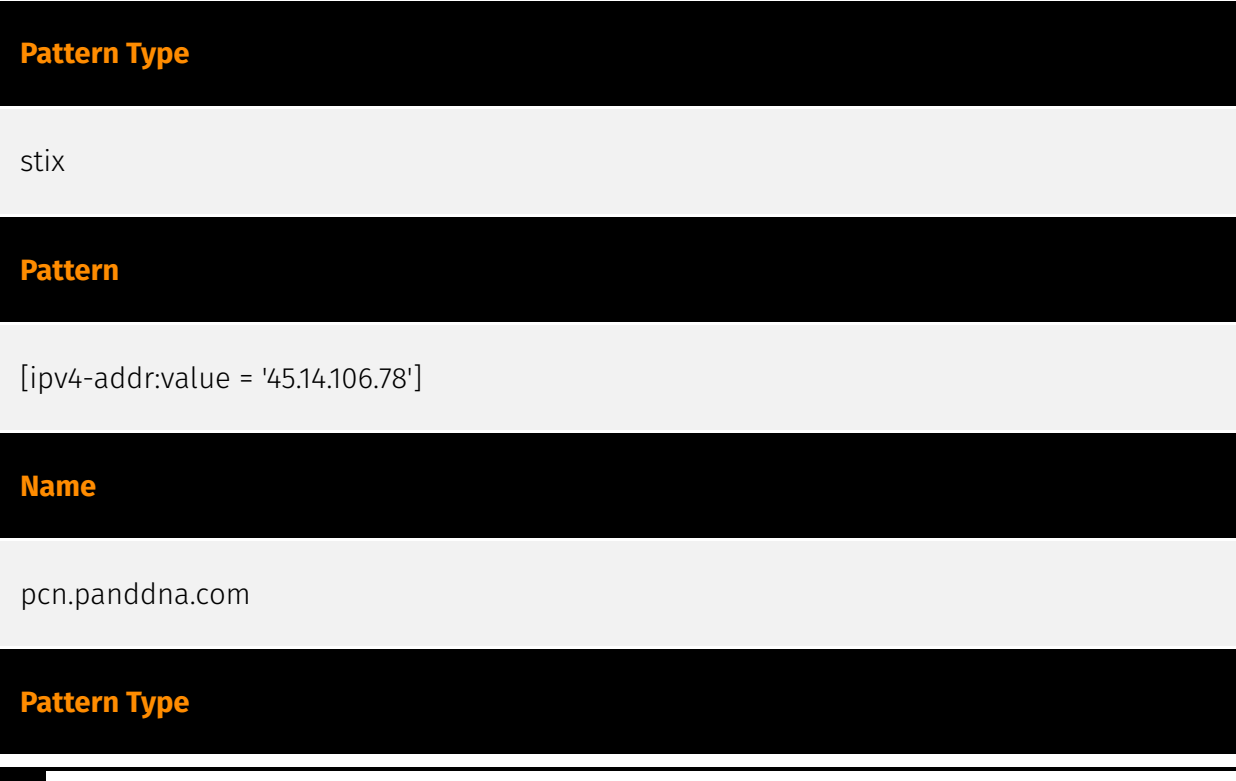

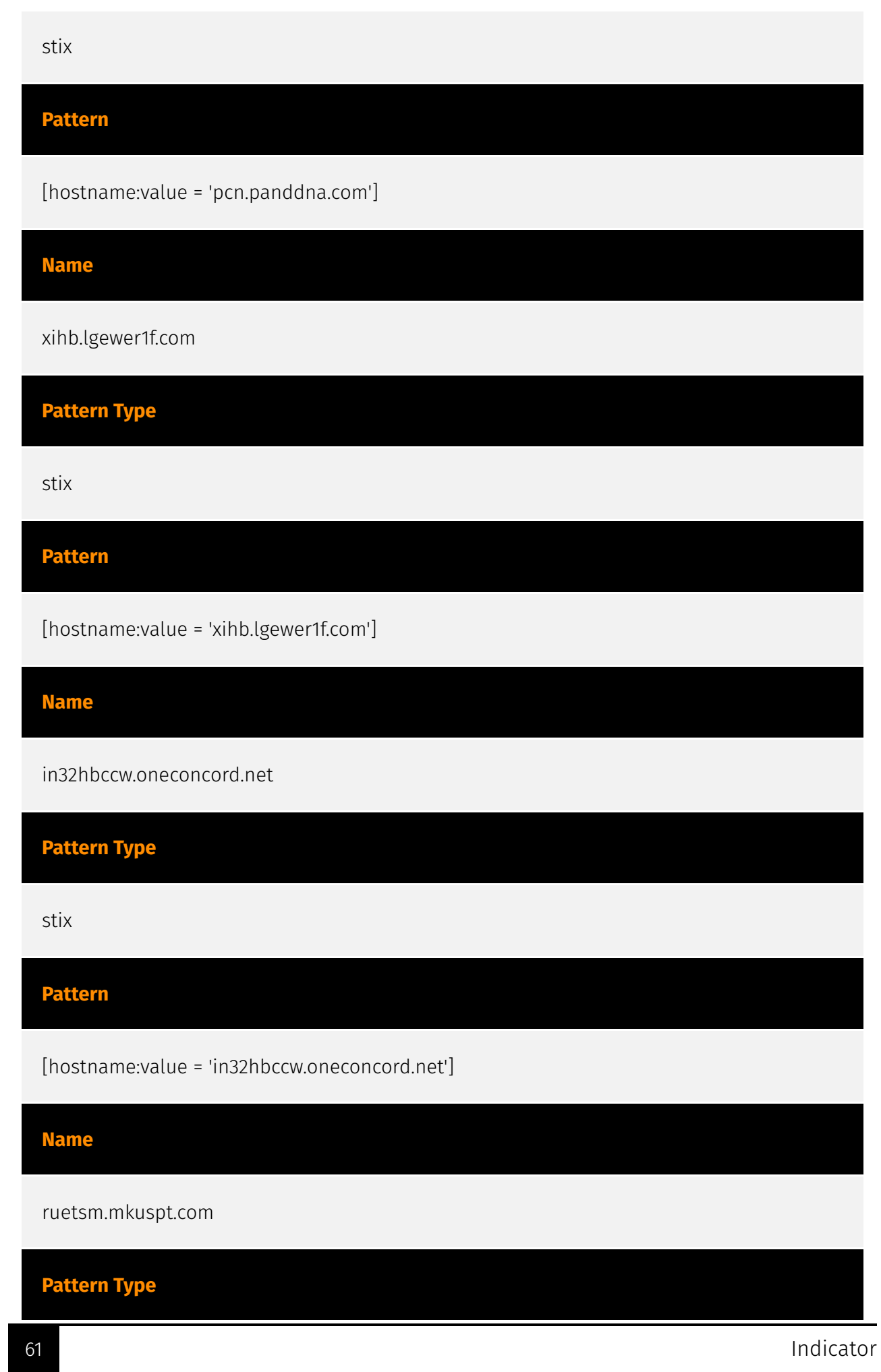

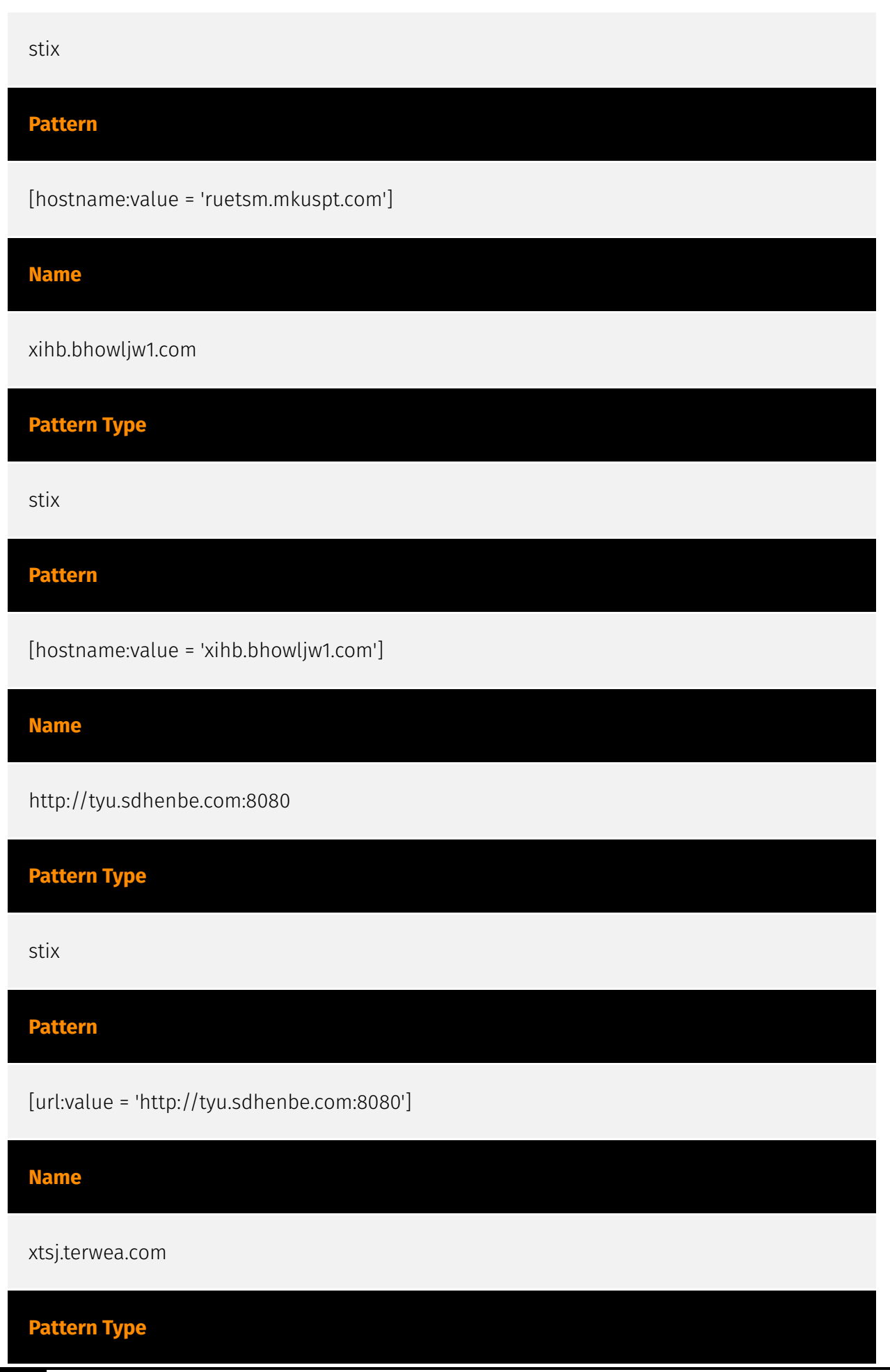

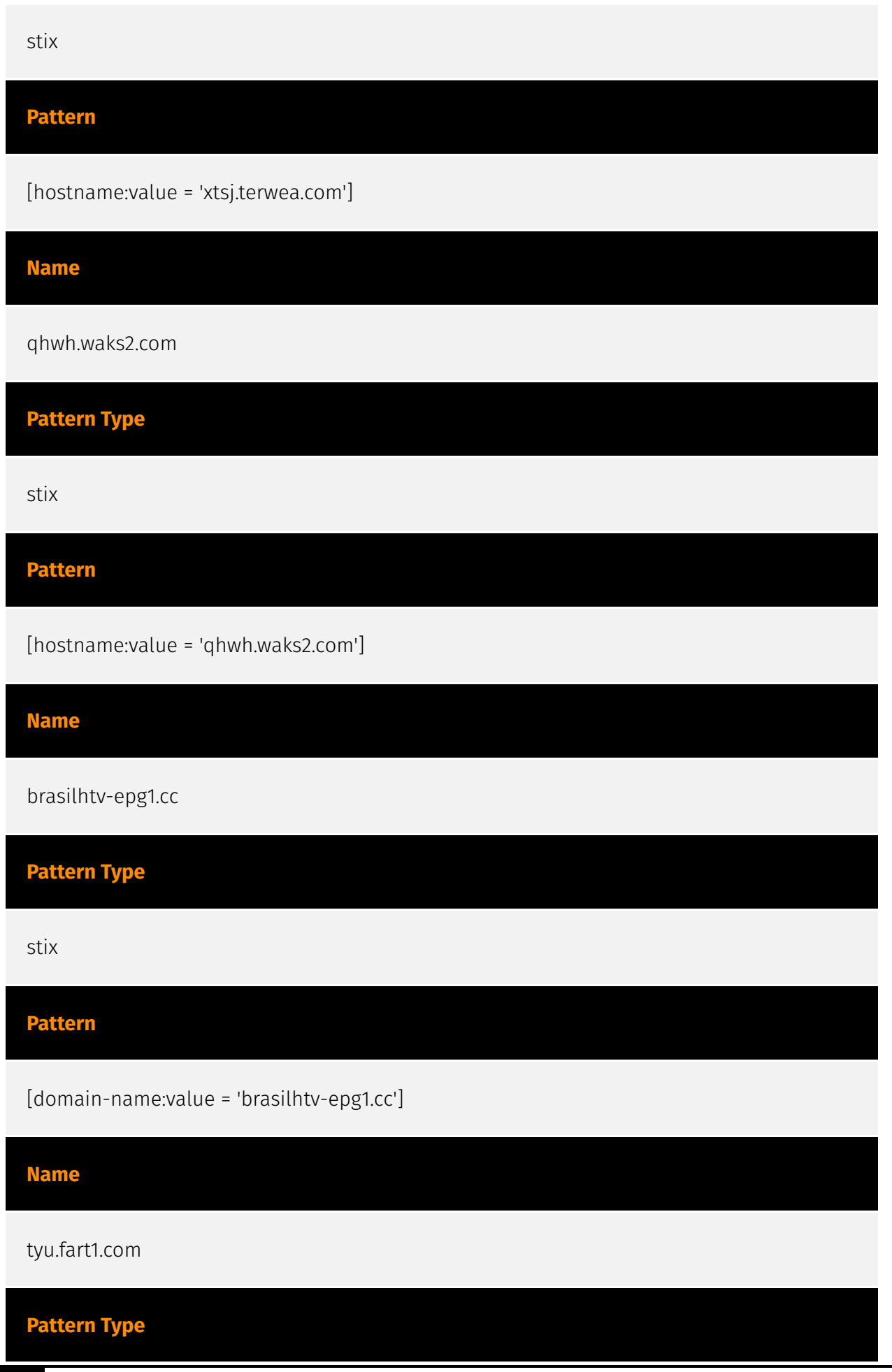

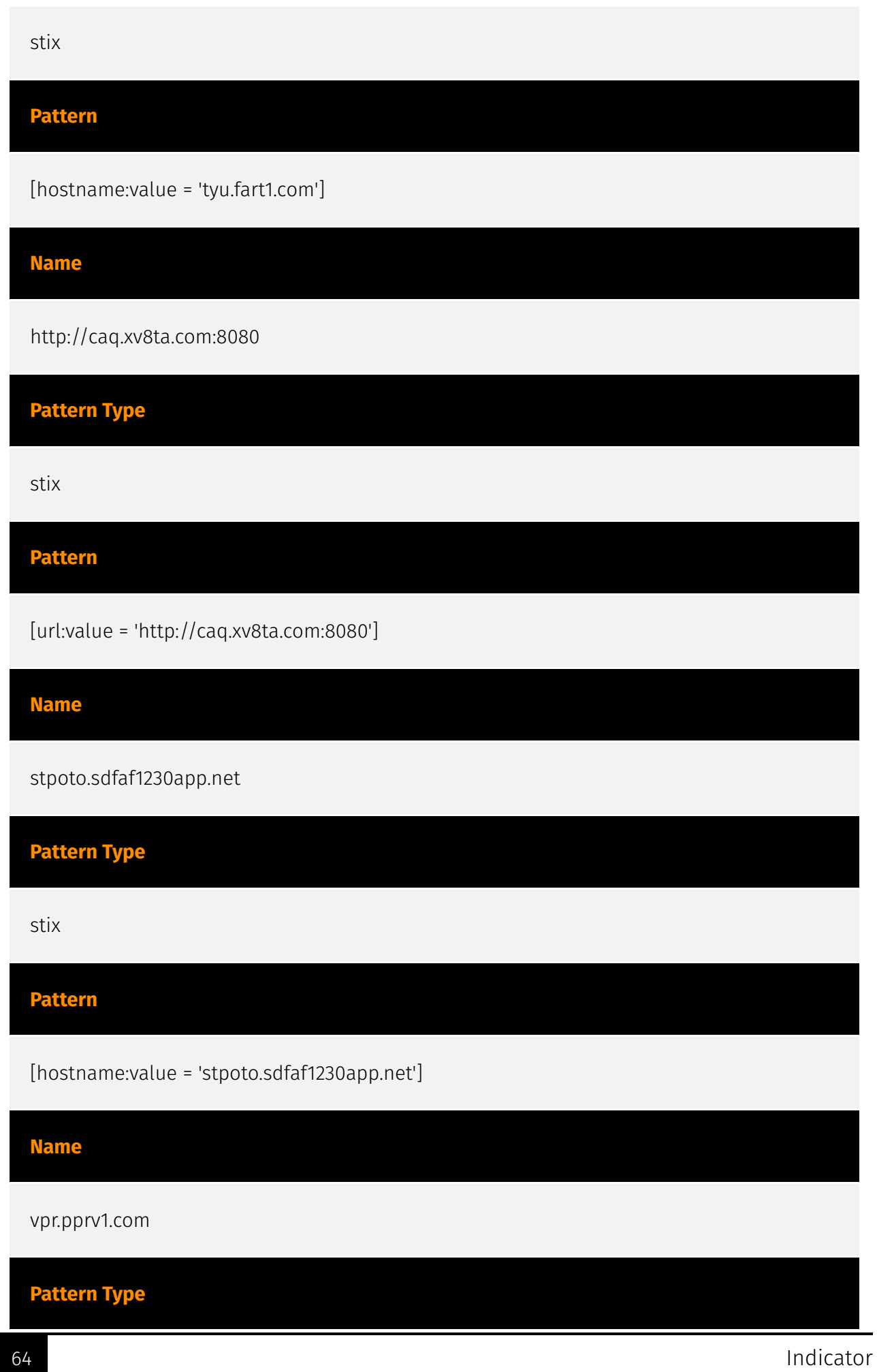

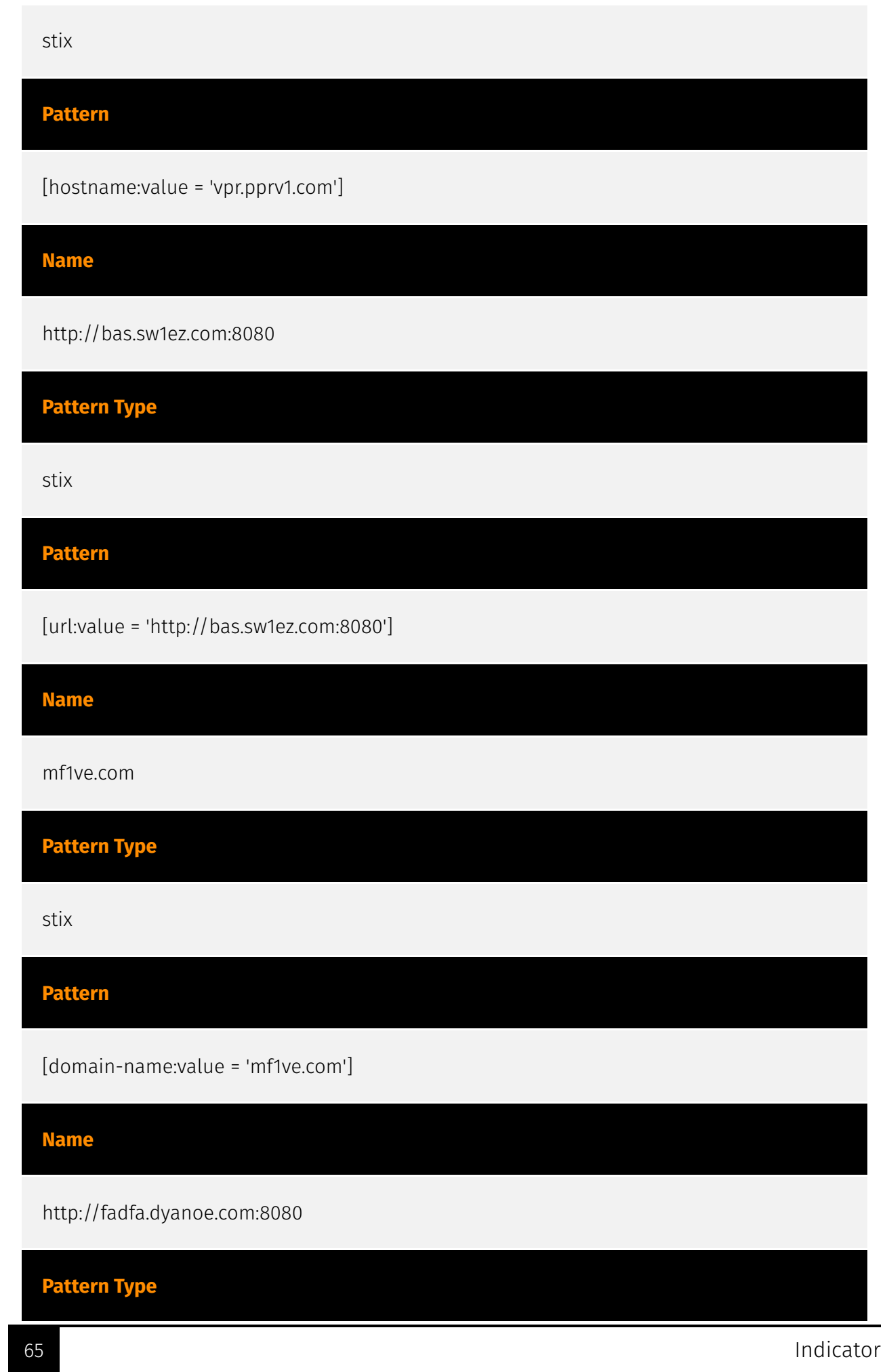

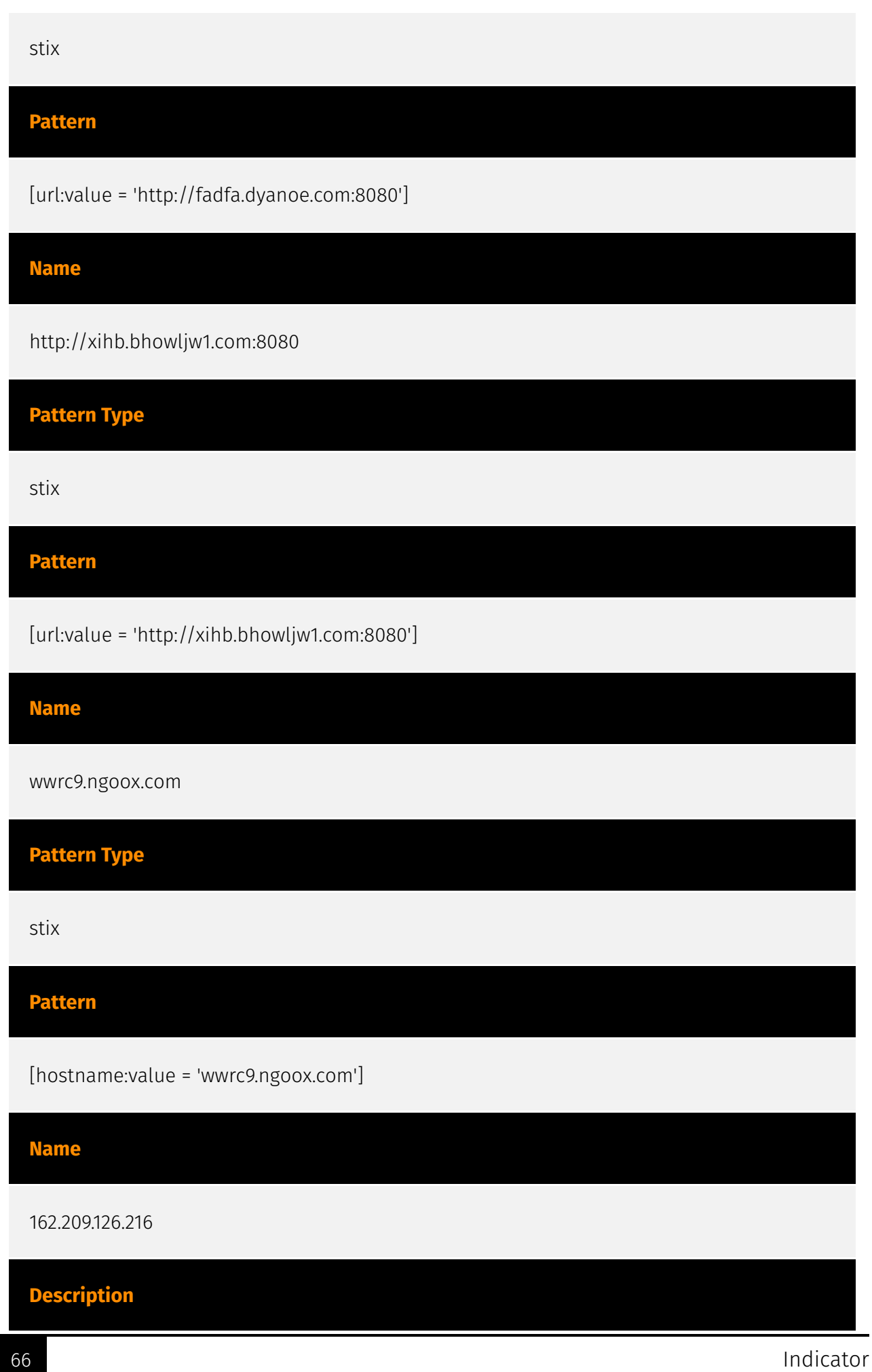

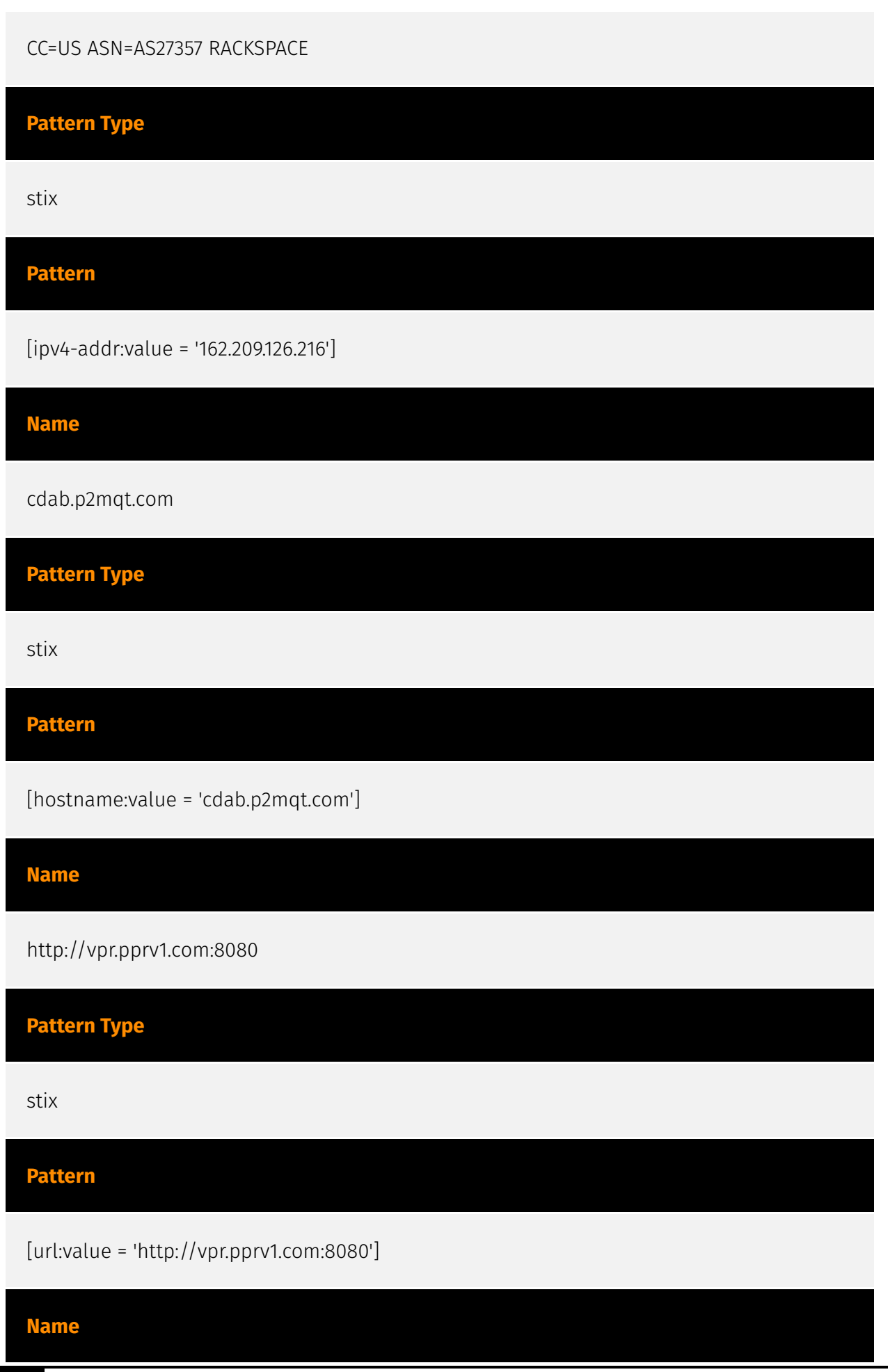

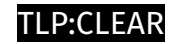

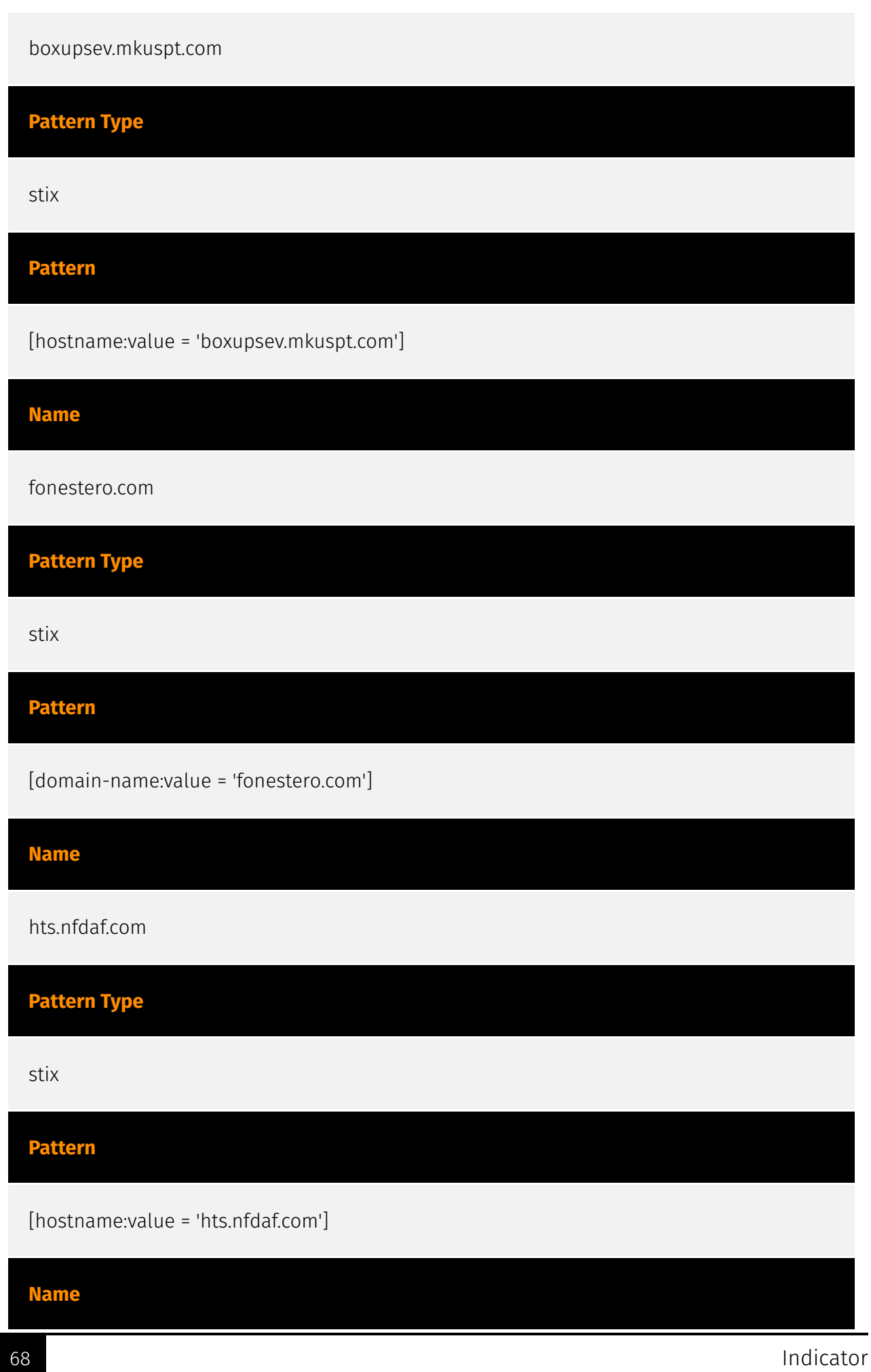

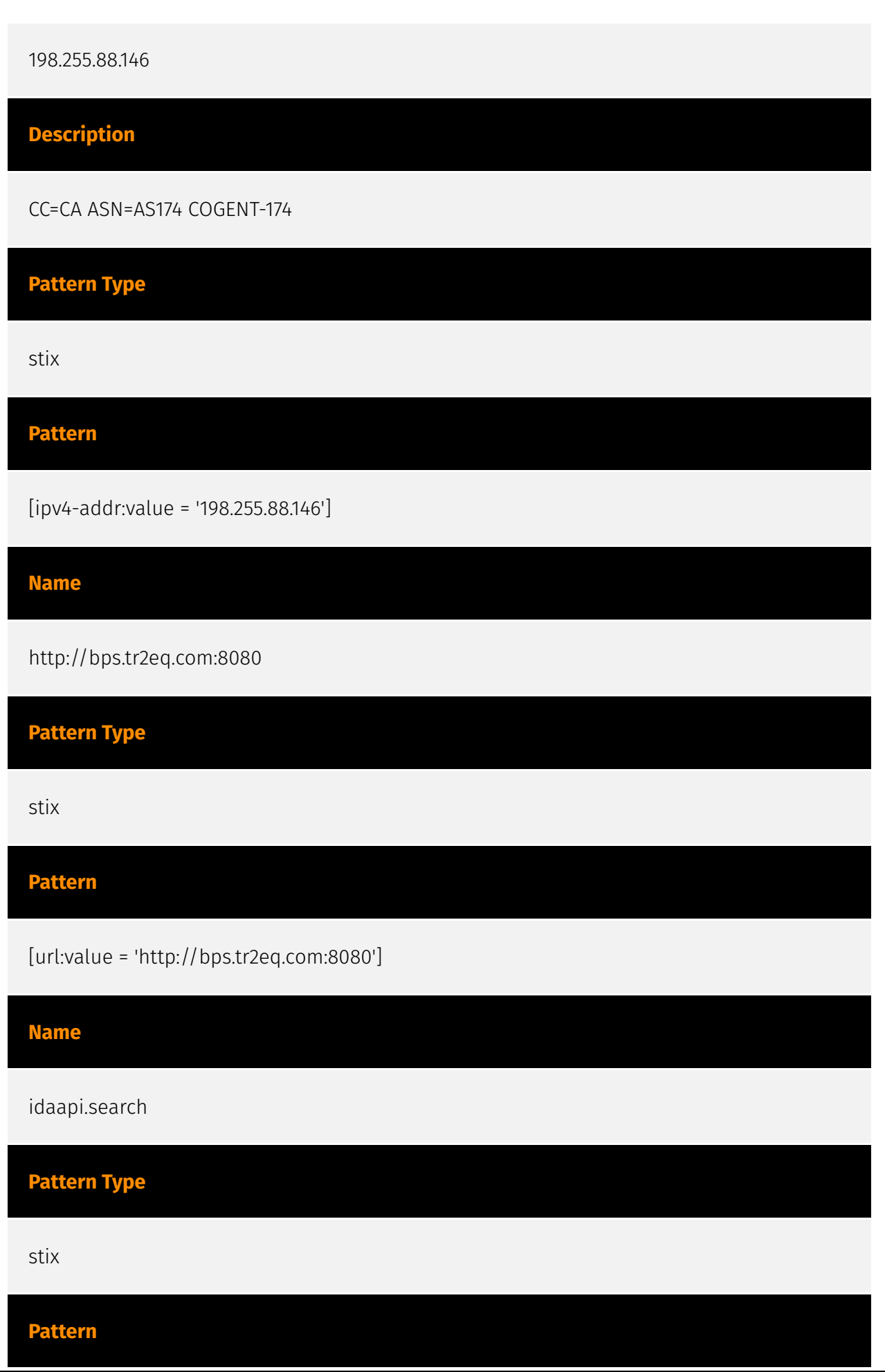

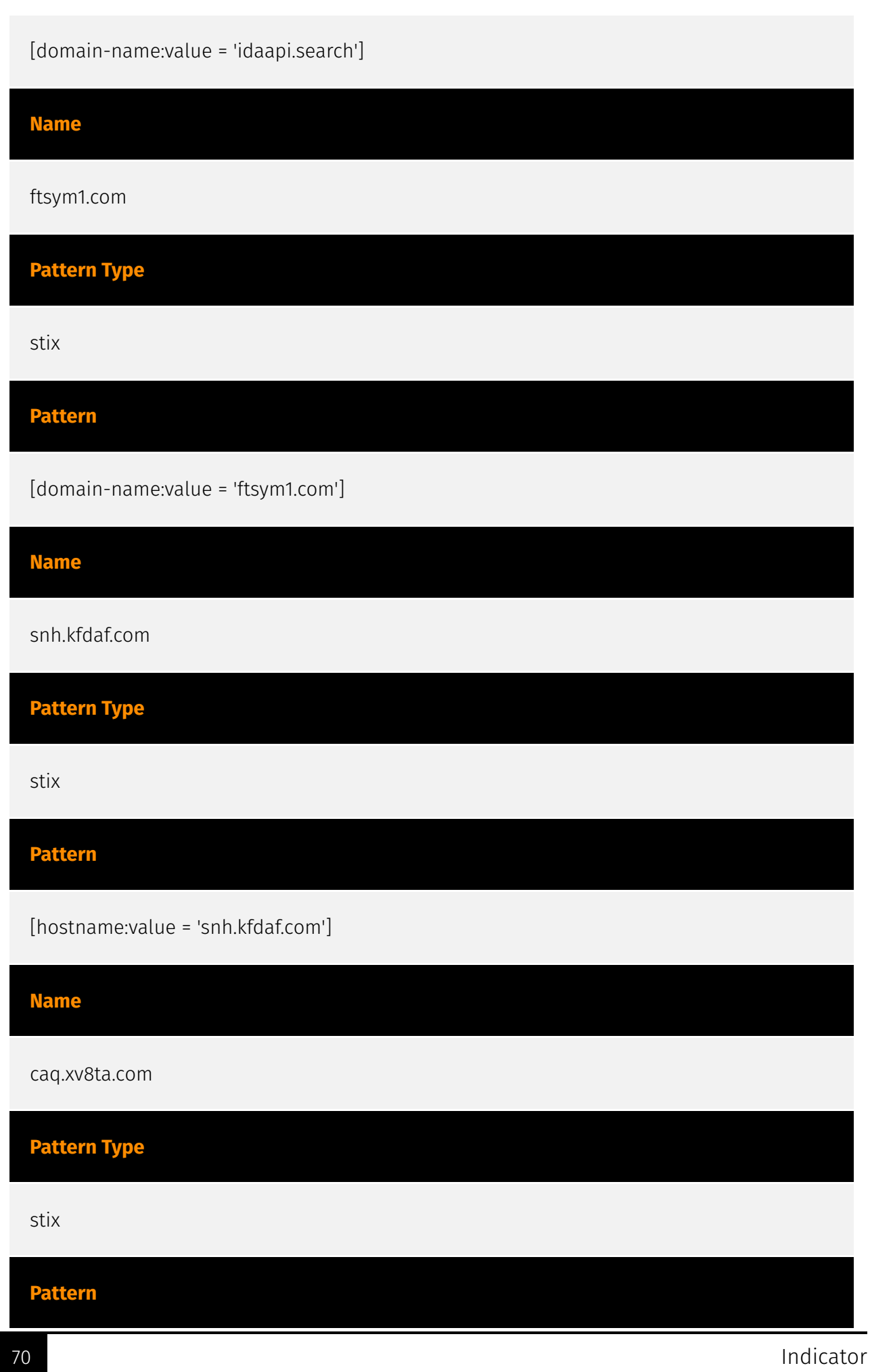

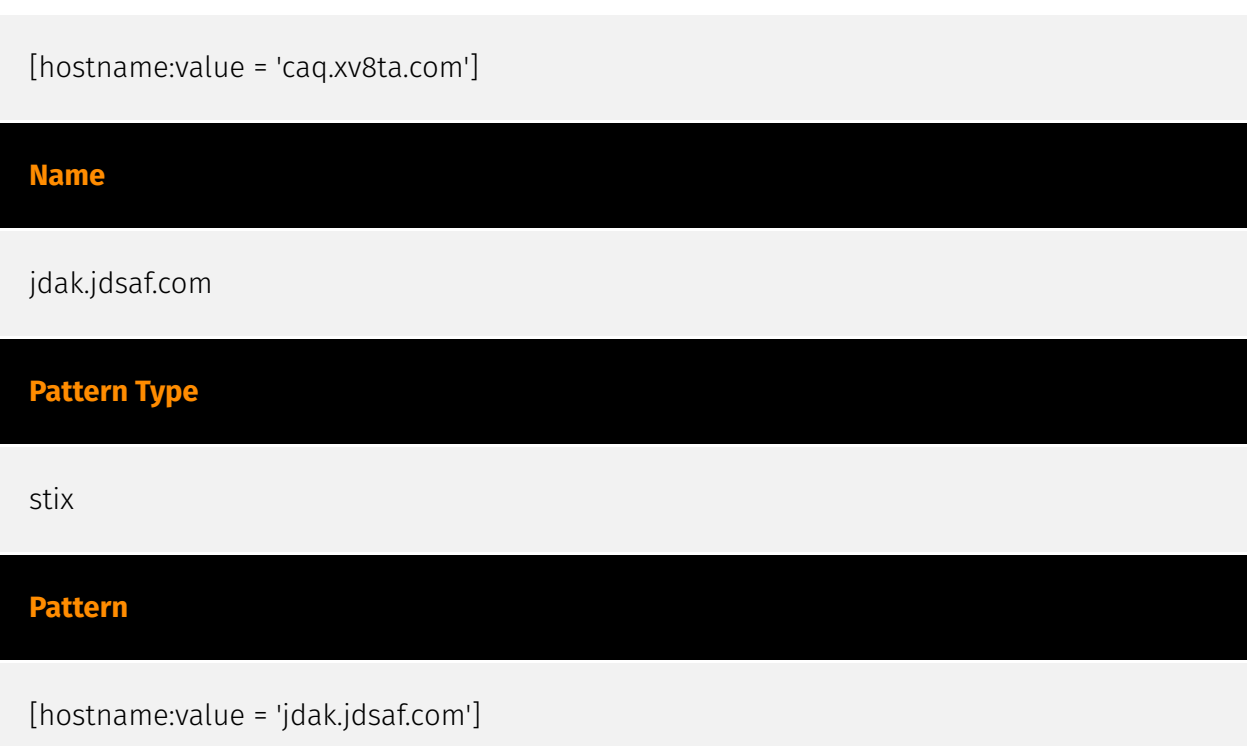

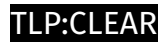

# Intrusion-Set

**Name**

Bigpanzi
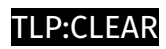

# **Country**

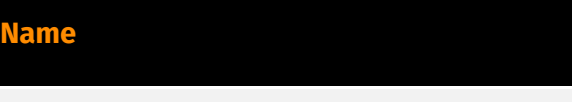

Brazil

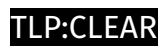

# Malware

**Name**

Bigpanzi

# Domain-Name

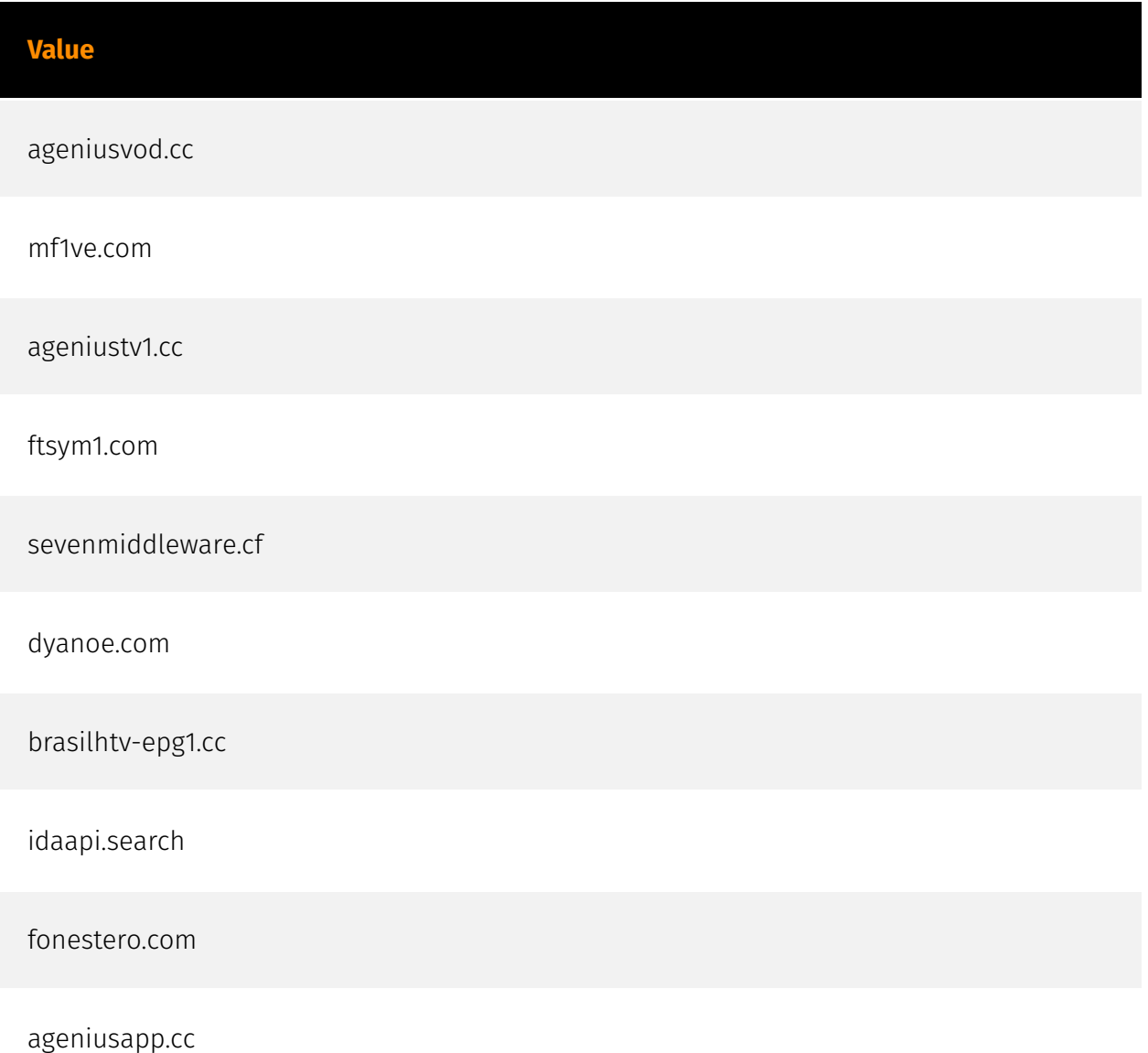

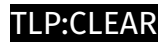

### **StixFile**

#### **Value**

9b0b03f06a2dfaacd1448466370101a9a7db47264af3326b87245369ede9068e

6ff061d2d6f4c6ffef28c433dd41c974801281ecc47f34ff19e76141fc8b09aa

ffa36182538d2fec1c0f16f53705d86cd6d6dc5b7c2185b8021976b6bc057459

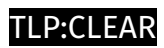

## Hostname

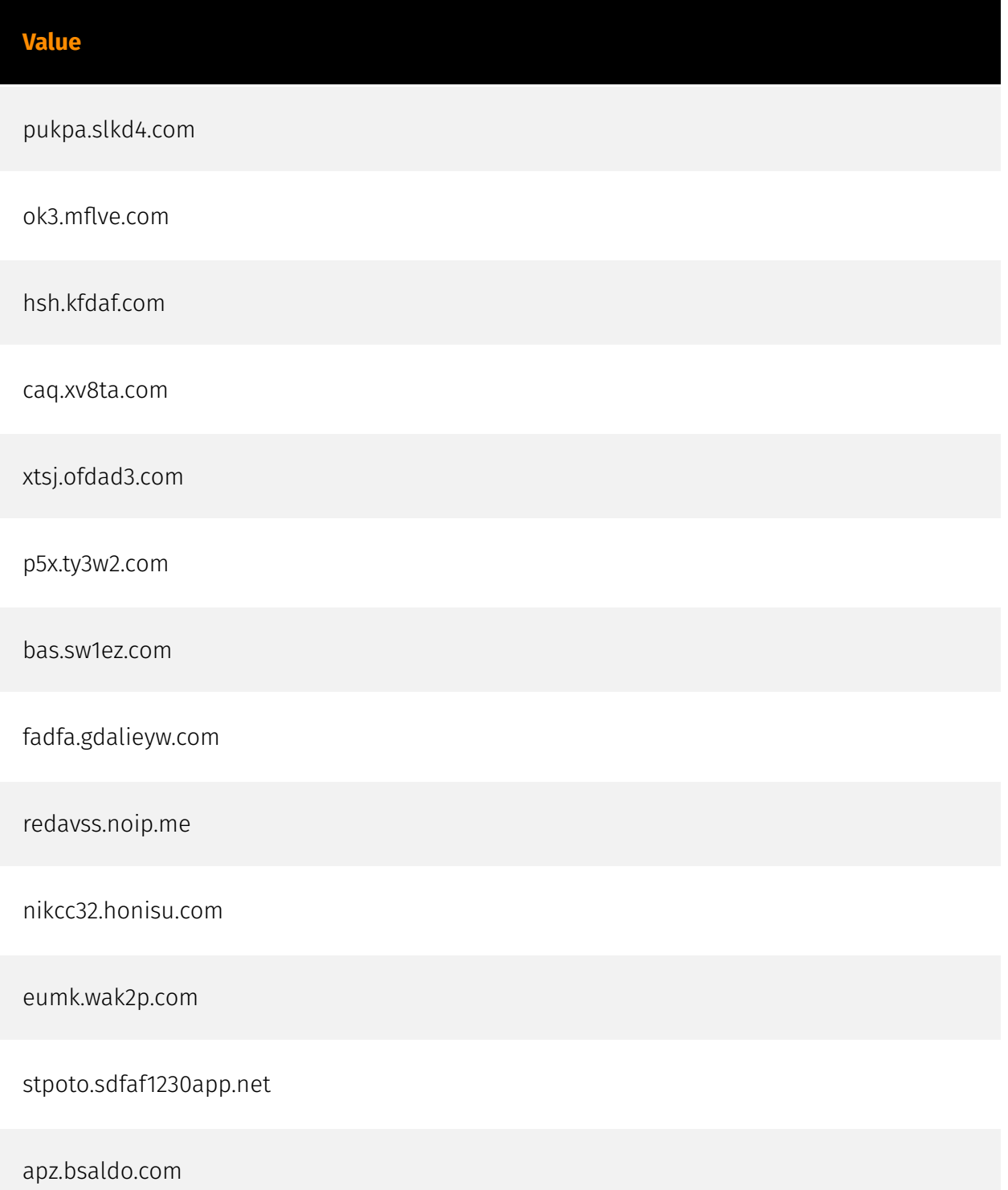

#### P∙CL F∆R

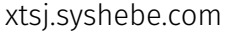

pcdnbus-bk.a2k3v.com

zas8wie.snarutox.com

zms.mgfdaf.com

pcn.panddna.com

btyu.pifsq.com

jdak.jdsaf.com

b1.str2c.com

www.htvmarket.com

pcdnbus.ou2sv.com

apz.pdonno.com

ji1.mxq1b.com

kp519bpa.fireisi.com

abcr.ftsym1.com

jdl.hgdsd.com

fadfatest.pneydn.com

qhwh.waks2.com

plart2z.incenu.com

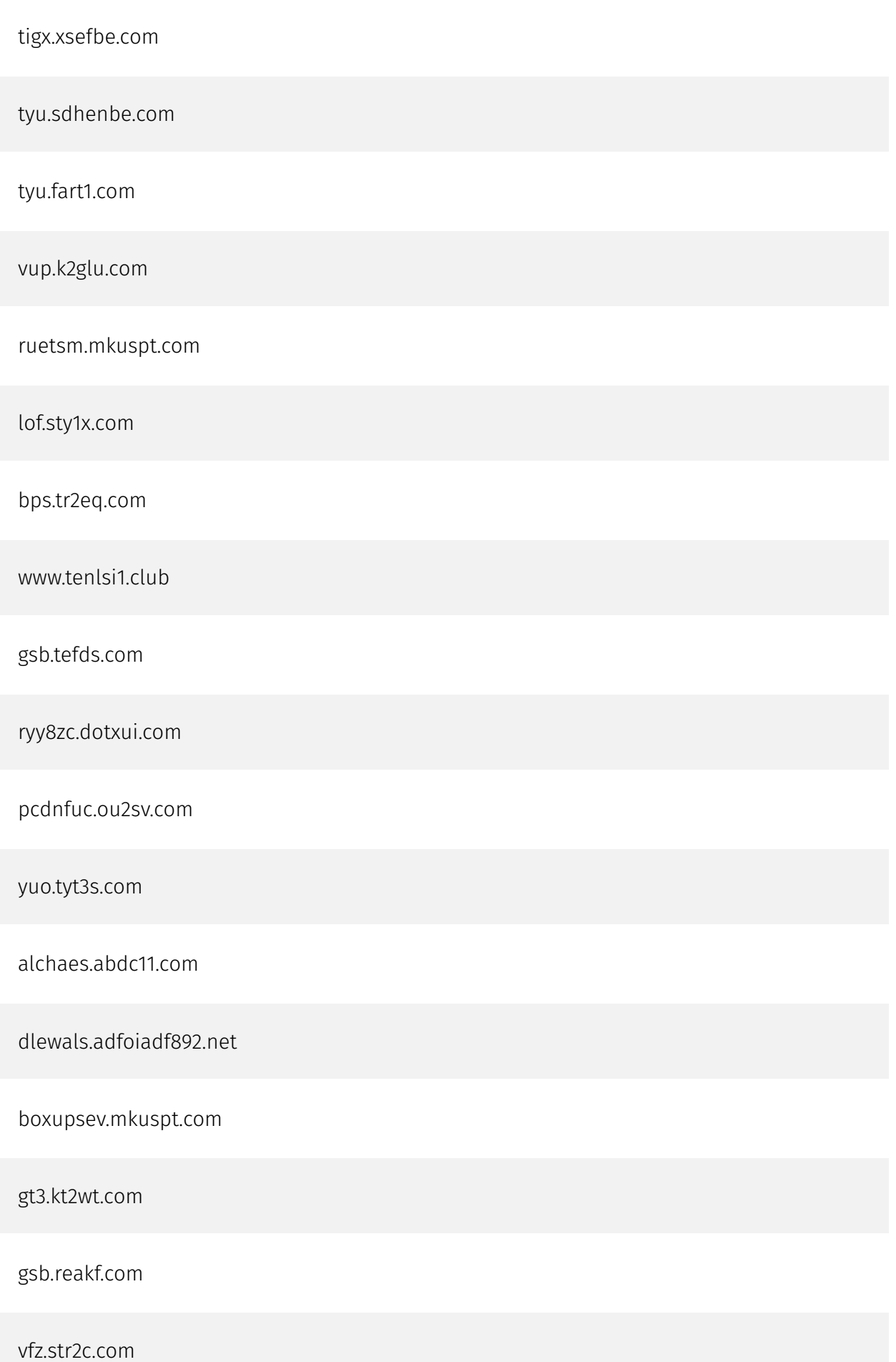

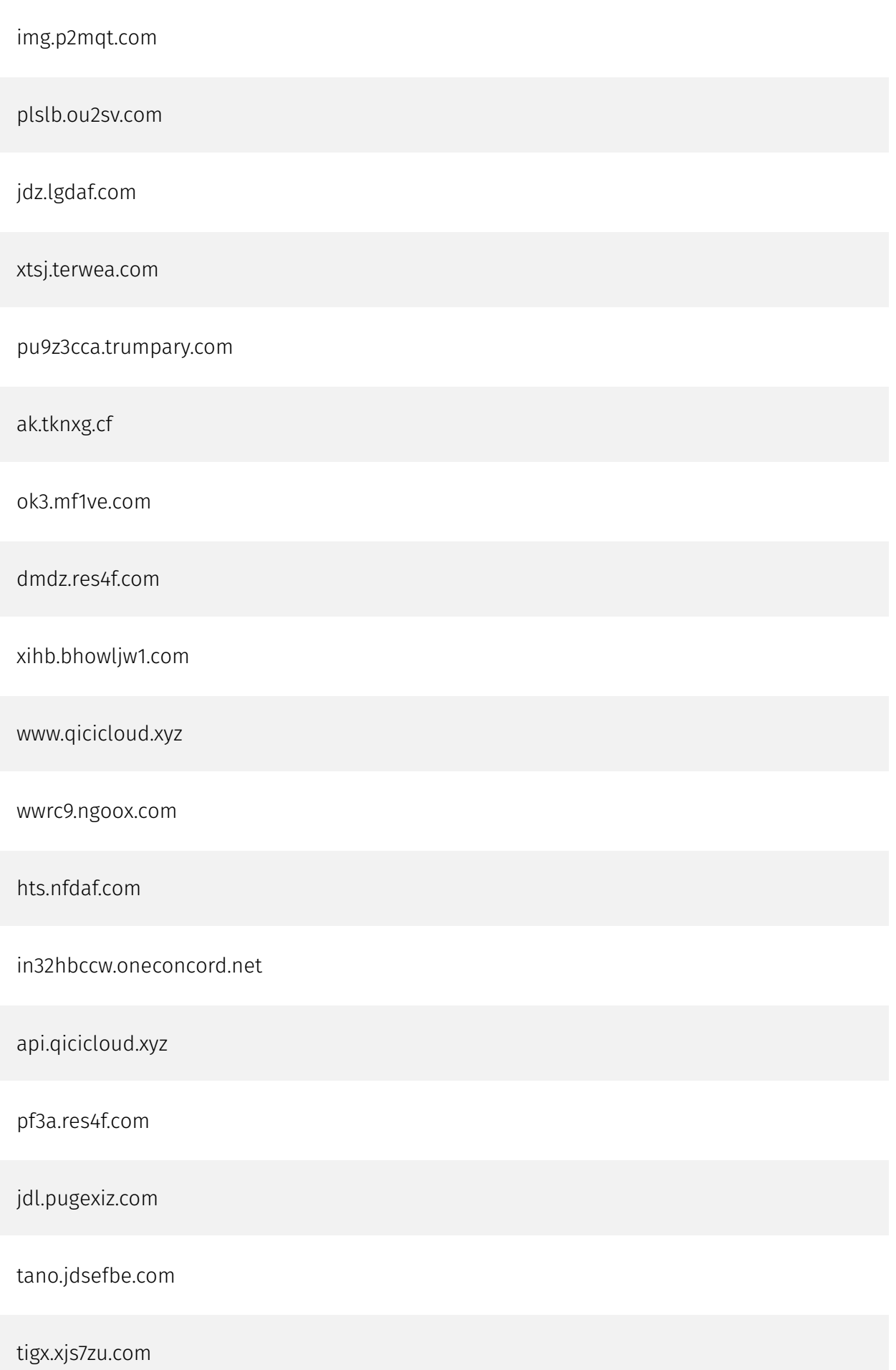

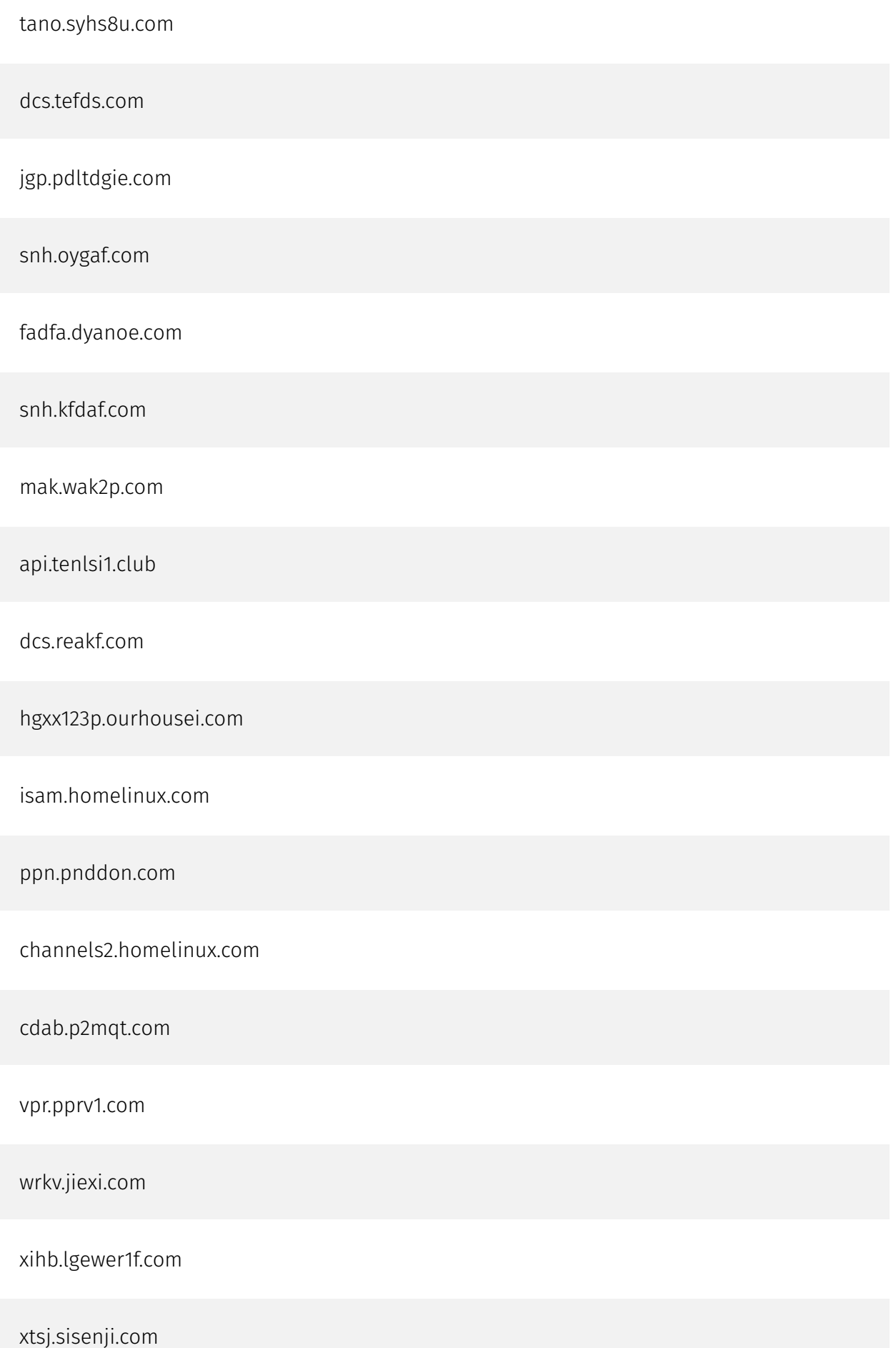

iptty3m.dotxui.com

jdl.oygaf.com

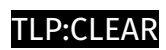

## IPv4-Addr

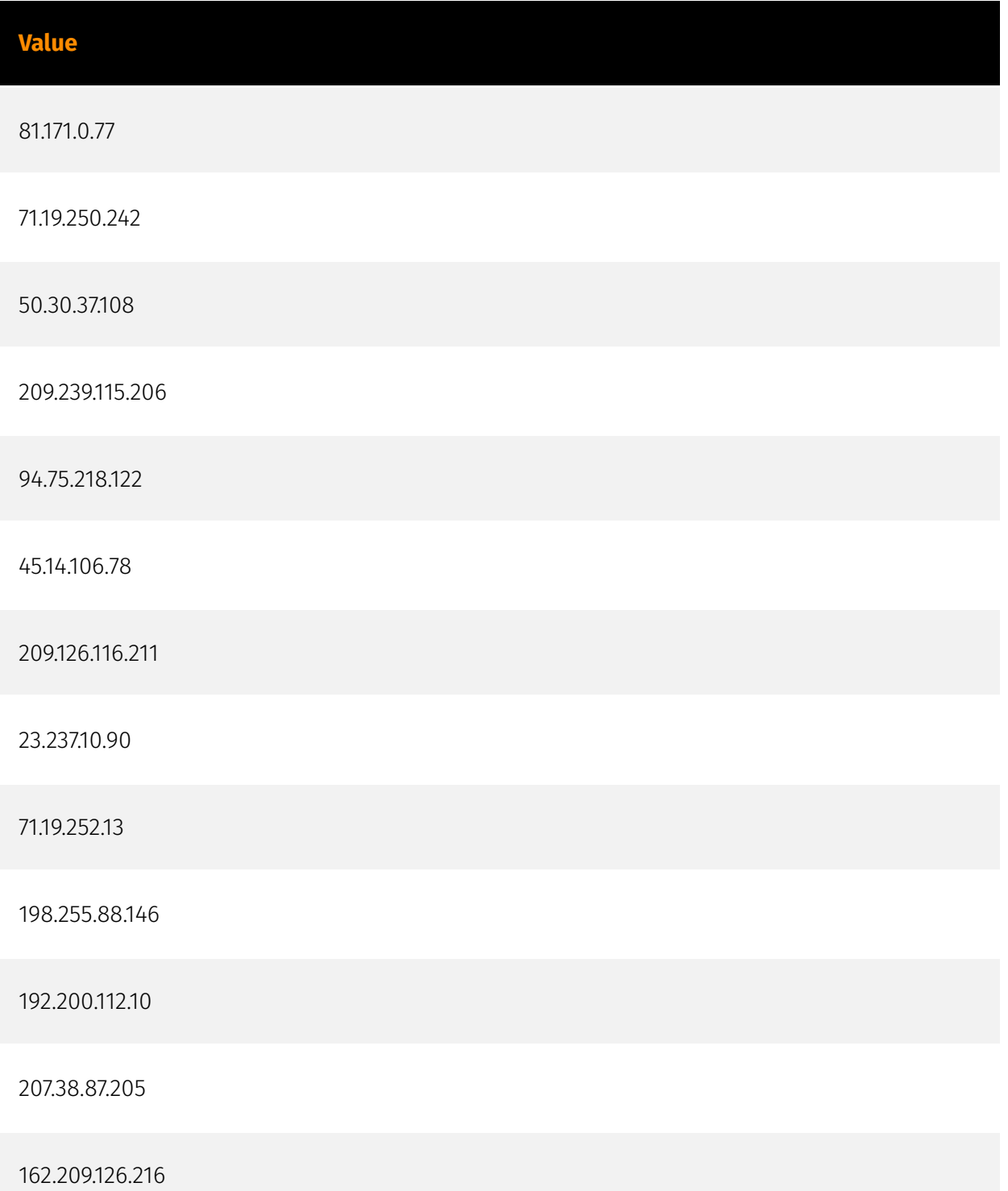

34.36.1.200

142.0.141.169

209.239.115.231

198.16.66.162

71.19.250.244

118.184.69.3

199.189.87.86

50.7.118.114

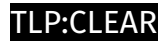

### Url

#### **Value**

http://bas.sw1ez.com:8080

http://caq.xv8ta.com:8080

http://xtsj.terwea.com:8080

http://tyu.sdhenbe.com:8080

http://tigx.xjs7zu.com:8080

http://pcn.panddna.com:8080/marketdatas/dns/hosts

http://fadfa.gdalieyw.com:8080

http://xtsj.syshebe.com:8080

http://fadfatest.pneydn.com:8080/stb-download/tool/a.sh

http://tigx.xsefbe.com:8080

http://ak.tknxg.cf:8080

http://vpr.pprv1.com:8080

http://tano.syhs8u.com:8080

http://xtsj.ofdad3.com:8080

http://fadfa.dyanoe.com:8080

http://xtsj.sisenji.com:8080

http://fadfatest.pneydn.com:8080/stb-download/tool/\$1

http://xihb.lgewer1f.com:8080

http://tano.jdsefbe.com:8080

http://fadfatest.pneydn.com:8080/stb-download/tool/na.sh

http://bps.tr2eq.com:8080

http://eumk.wak2p.com:8080/marketdatas/dns/hosts

http://tyu.fart1.com:8080

http://yuo.tyt3s.com:8080

http://xihb.bhowljw1.com:8080

# External References

- <https://otx.alienvault.com/pulse/65a905e6269453eec89db9c3>
- <https://blog.xlab.qianxin.com/bigpanzi-exposed-hidden-cyber-threat-behind-your-stb/>